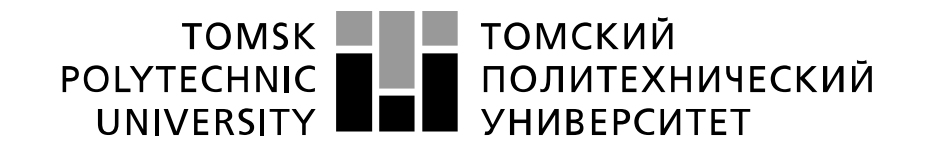

#### Министерство науки и высшего образования Российской Федерации федеральное государственное автономное образовательное учреждение высшего образования «Национальный исследовательский Томский политехнический университет» (ТПУ)

Школа Инженерная школа неразрушающего контроля и безопасности Направление подготовки 12.04.01 Приборостроение\_ Отделение школы Отделение контроля и диагностики

## **МАГИСТЕРСКАЯ ДИССЕРТАЦИЯ**

**Тема работы**

Исследование последовательности импульсов тормозного излучения малогабаритного бетатрона

## УДК 621.315.211:620.19-047.58

Студент

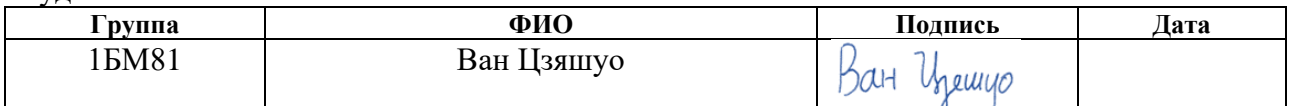

Руководитель ВКР

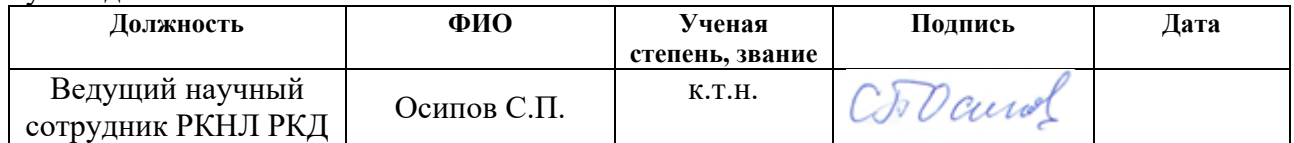

## **КОНСУЛЬТАНТЫ:**

По разделу «Финансовый менеджмент, ресурсоэффективность и ресурсосбережение»

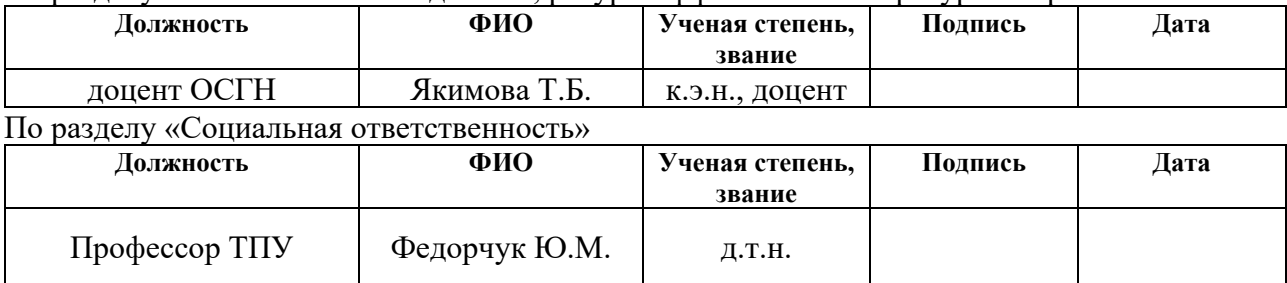

## **ДОПУСТИТЬ К ЗАЩИТЕ:**

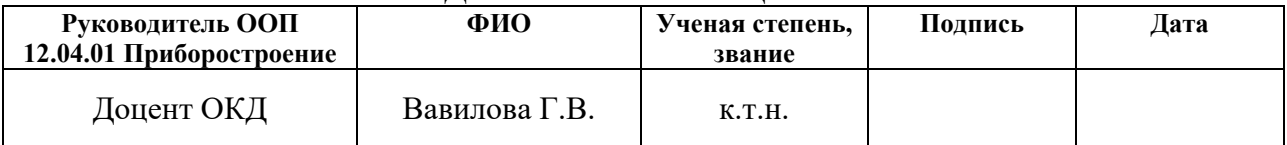

# **Запланированные результаты обучения по программе**

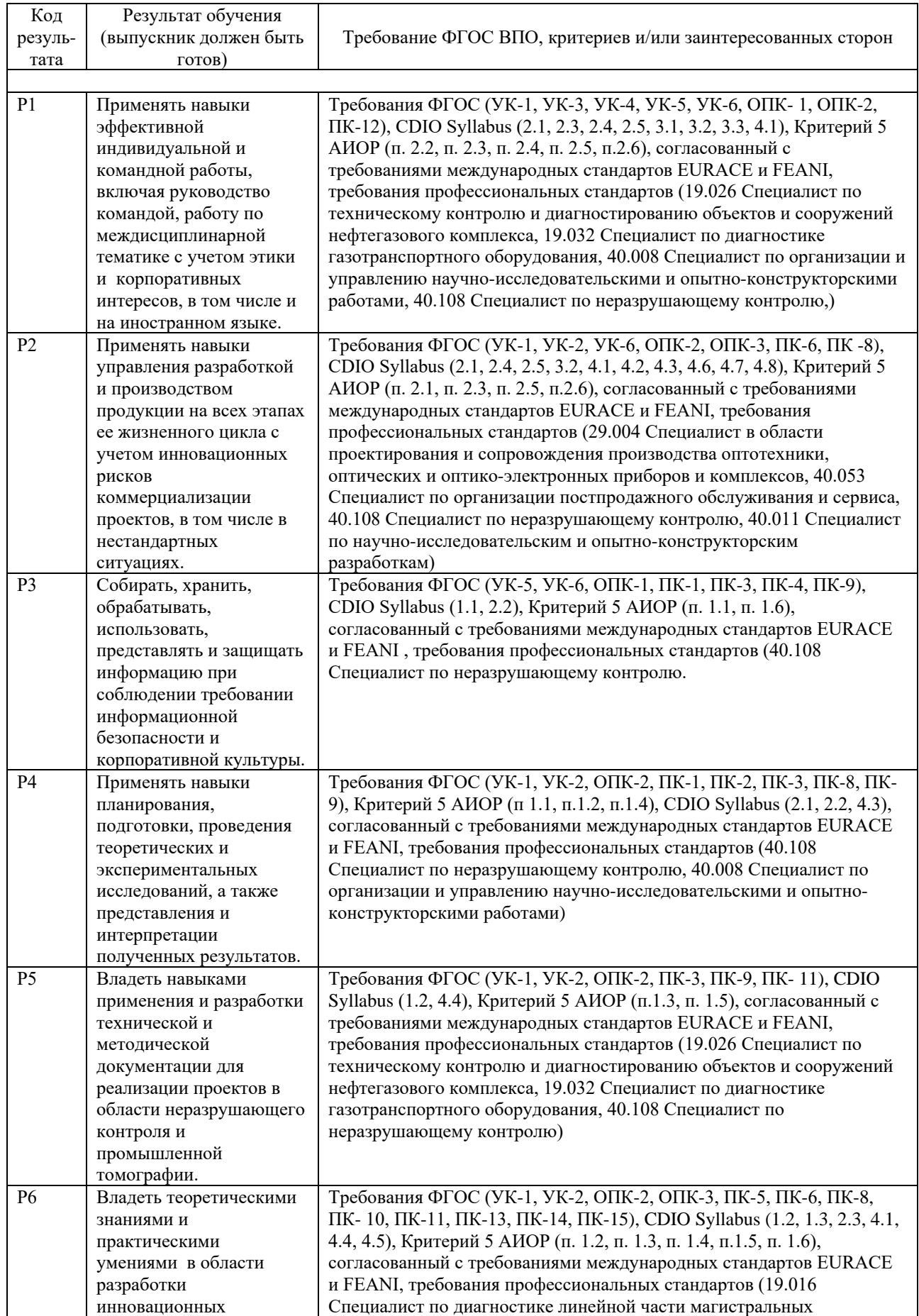

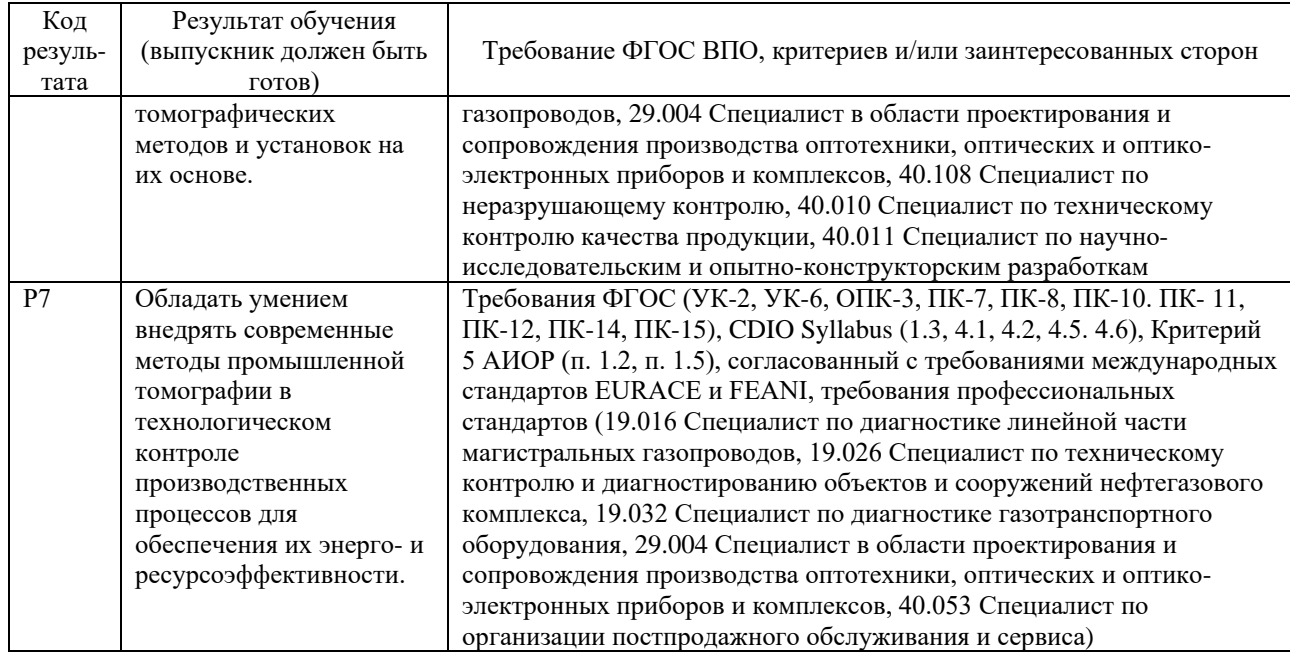

## **Министерство науки и высшего образования Российской Федерации**

Федеральное государственное автономное образовательное учреждение

#### высшего образования

## **«НАЦИОНАЛЬНЫЙ ИССЛЕДОВАТЕЛЬСКИЙ ТОМСКИЙ ПОЛИТЕХНИЧЕСКИЙ УНИВЕРСИТЕТ»**

Школа Инженерная школа неразрушающего контроля и безопасности Направление подготовки 12.04.01 Приборостроение Отделение школы Отделение контроля и диагностики

> УТВЕРЖДАЮ: Руководитель ООП  $\overline{\phantom{a}}$   $\overline{\phantom{a}}$   $\overline{\phantom{a}}$   $\overline{\phantom{a}}$   $\overline{\phantom{a}}$  Вавилова  $\overline{\text{(Подпись) (Дата)}}$   $\overline{\text{(Ф. M. O.)}}$

## **ЗАДАНИЕ**

## **на выполнение выпускной квалификационной работы**

В форме:

## Магистерской диссертации

Студенту:

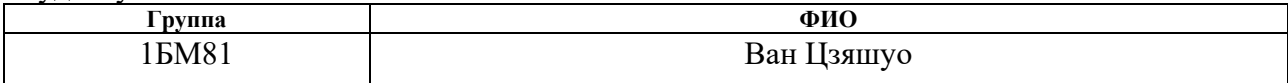

Тема работы:

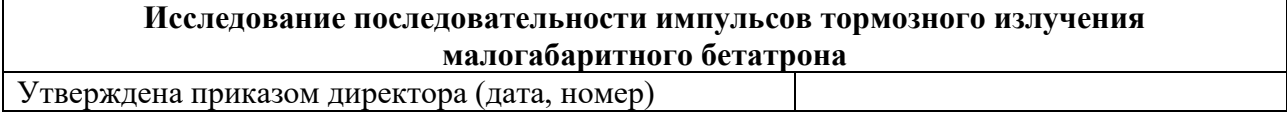

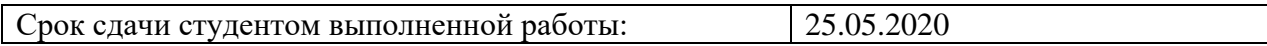

## **ТЕХНИЧЕСКОЕ ЗАДАНИЕ:**

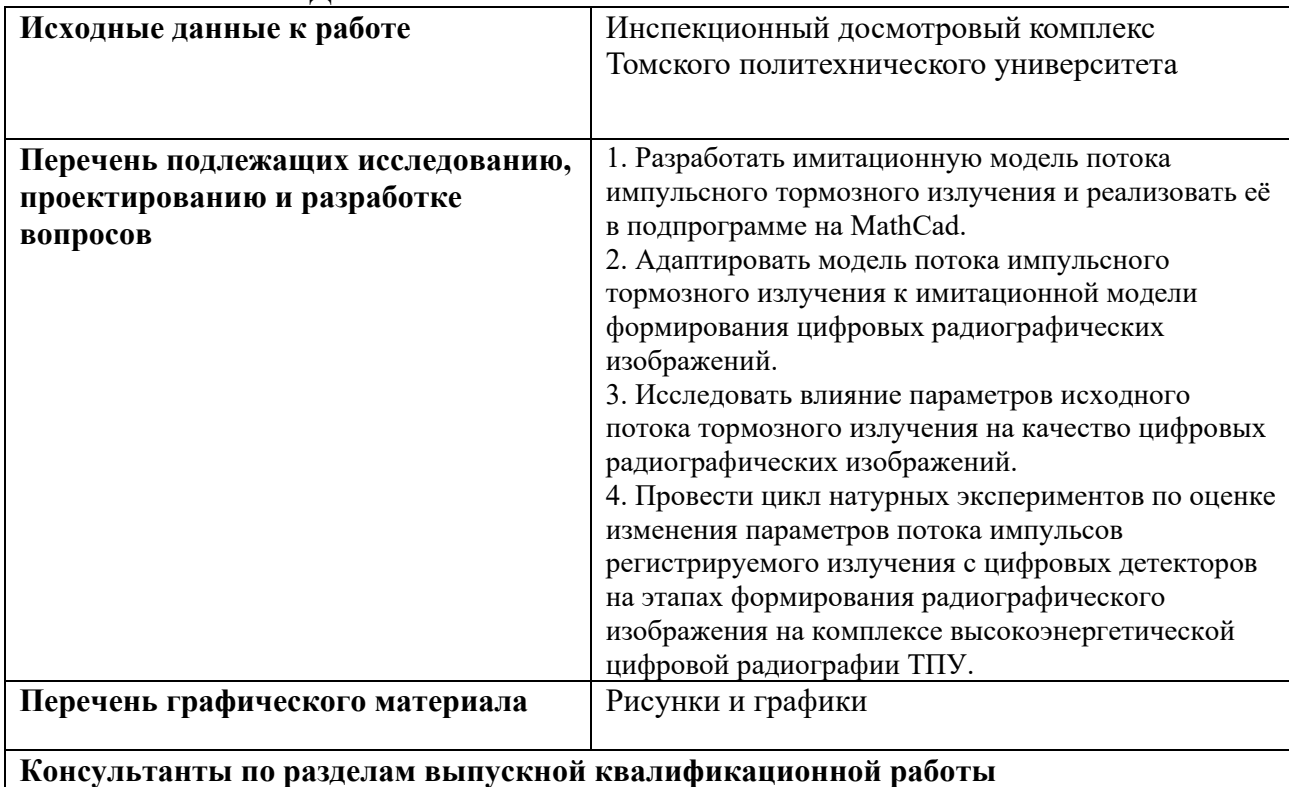

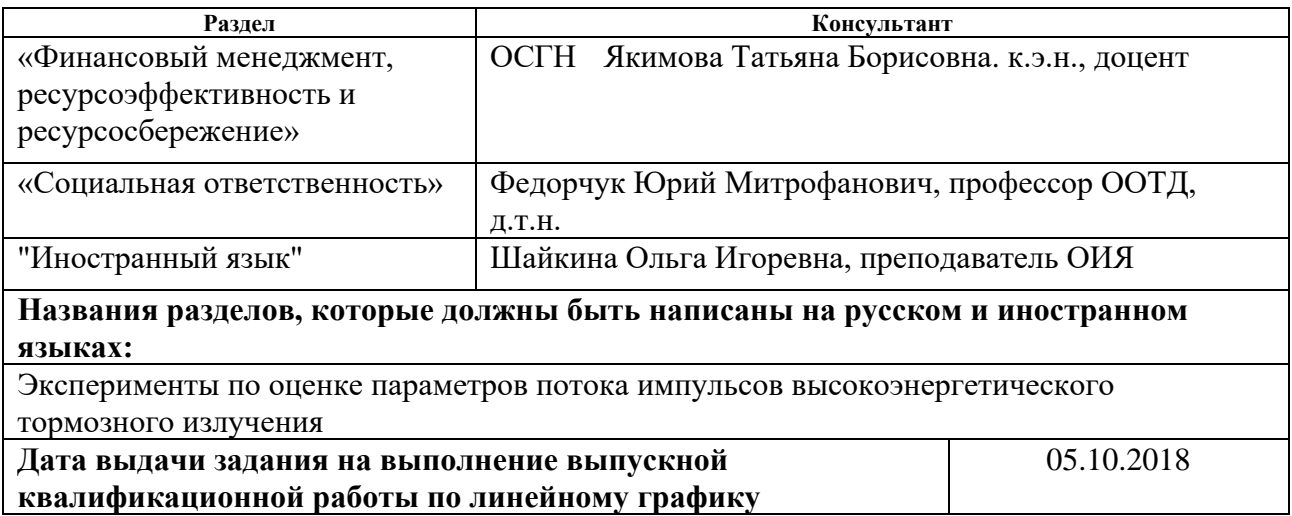

### **Задание выдал руководитель:**

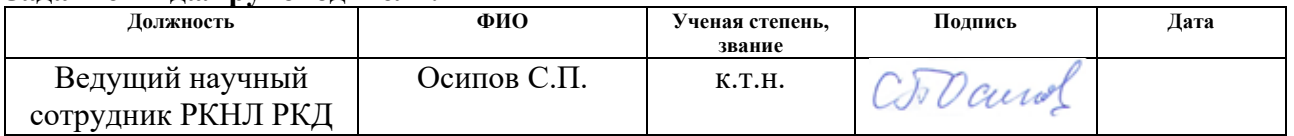

## **Задание принял к исполнению студент:**

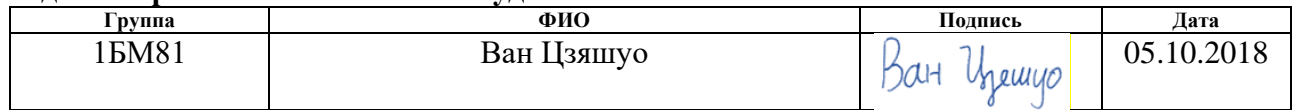

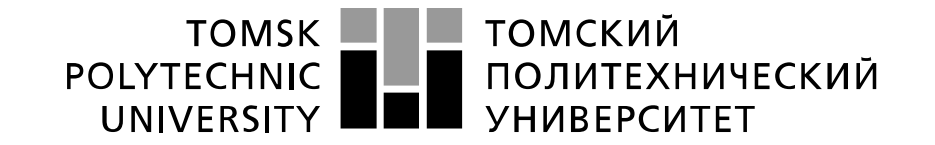

#### Министерство науки и высшего образования Российской Федерации федеральное государственное автономное образовательное учреждение высшего образования «Национальный исследовательский Томский политехнический университет» (ТПУ)

Школа Инженерная школа неразрушающего контроля и безопасности Направление подготовки 12.04.01 Приборостроение Отделение школы Отделение контроля и диагностики Период выполнения 2018/2019 – 2019/2020 учебные года

#### Форма представления работы:

магистерская диссертация

(бакалаврская работа, дипломный проект/работа, магистерская диссертация)

## **КАЛЕНДАРНЫЙ РЕЙТИНГ-ПЛАН выполнения выпускной квалификационной работы**

Срок сдачи студентом выполненной работы: 25.05.2020

**Дата контроля Название раздела (модуля) / вид работы (исследования) Максимальный балл раздела (модуля)**  $31.12.2018$  знакомство с литературой по теме 10  $01.03.2019$  изучение программы DIADA 5 30.05.2019 разработка алгоритма для экспериментального исследования последовательности импульсов тормозного излучения. 20 15.10.2019 разработка программы для экспериментального исследования последовательности импульсов тормозного излучения. 20 14.05.2020 Анализ полученных результатов и выводы о достижении цели в основном разделе ВКР 5 14.05.2020 г. Разработка разделов «Социальная ответственность», «Финансовый менеджмент, ресурсоэффективность и ресурсосбережение», "Иностранный язык" 10 25.05.2020 г. | Оформление ВКР и презентационных материалов  $10$ 

Составил преподаватель:

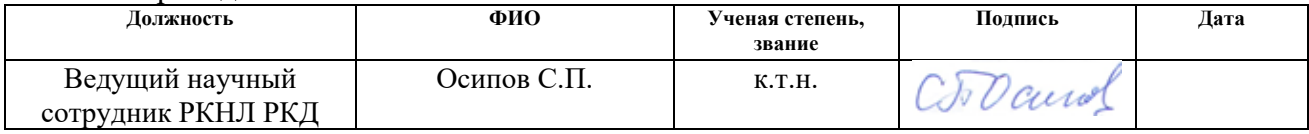

### **СОГЛАСОВАНО:**

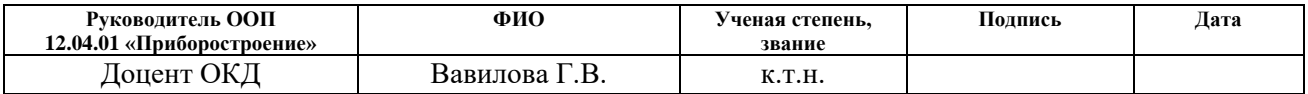

## **ЗАДАНИЕ ДЛЯ РАЗДЕЛА «ФИНАНСОВЫЙ МЕНЕДЖМЕНТ, РЕСУРСОЭФФЕКТИВНОСТЬ И РЕСУРСОСБЕРЕЖЕНИЕ»**

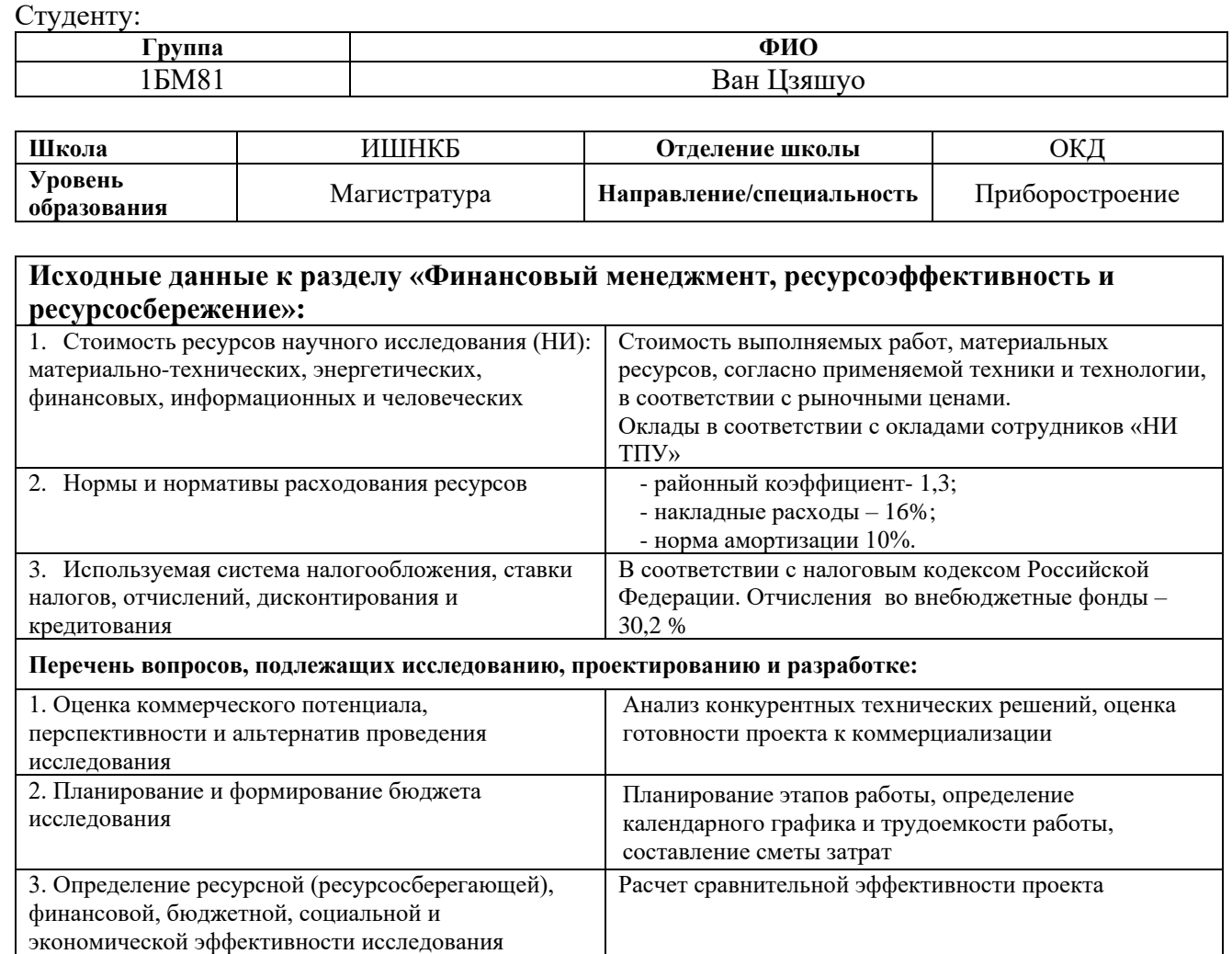

**Перечень графического материала** (с точным указанием обязательных чертежей)**:**

Диаграмма Ганта

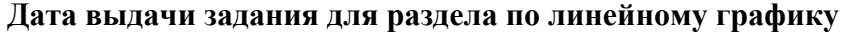

### **Задание выдал консультант:**

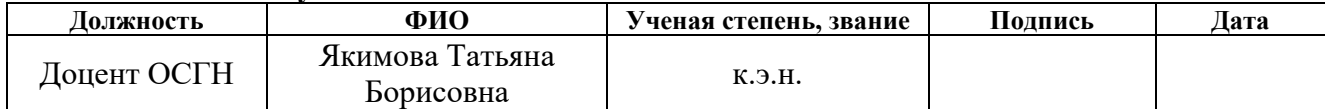

## **Задание принял к исполнению студент:**

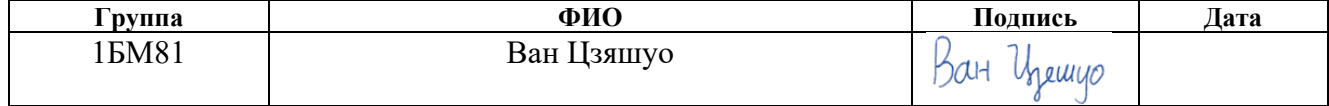

## **ЗАДАНИЕ ДЛЯ РАЗДЕЛА «СОЦИАЛЬНАЯ ОТВЕТСТВЕННОСТЬ»**

Студенту:

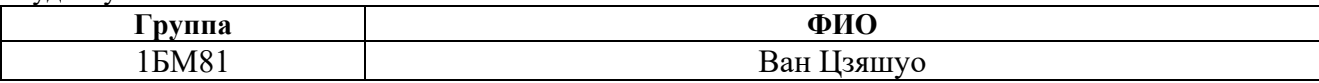

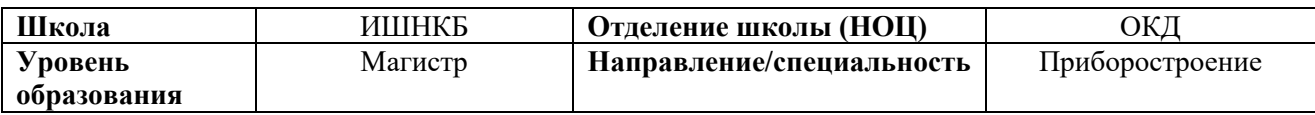

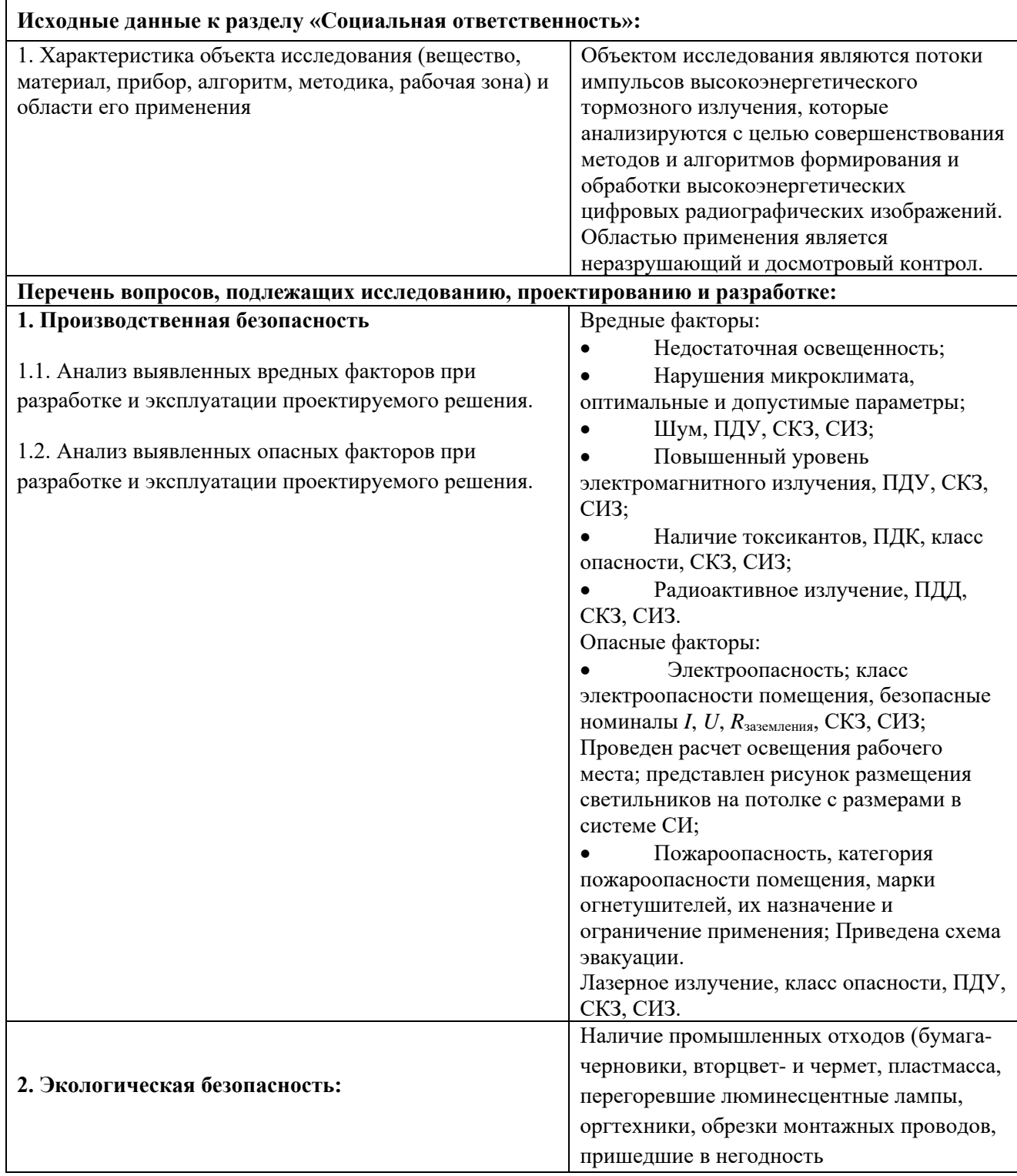

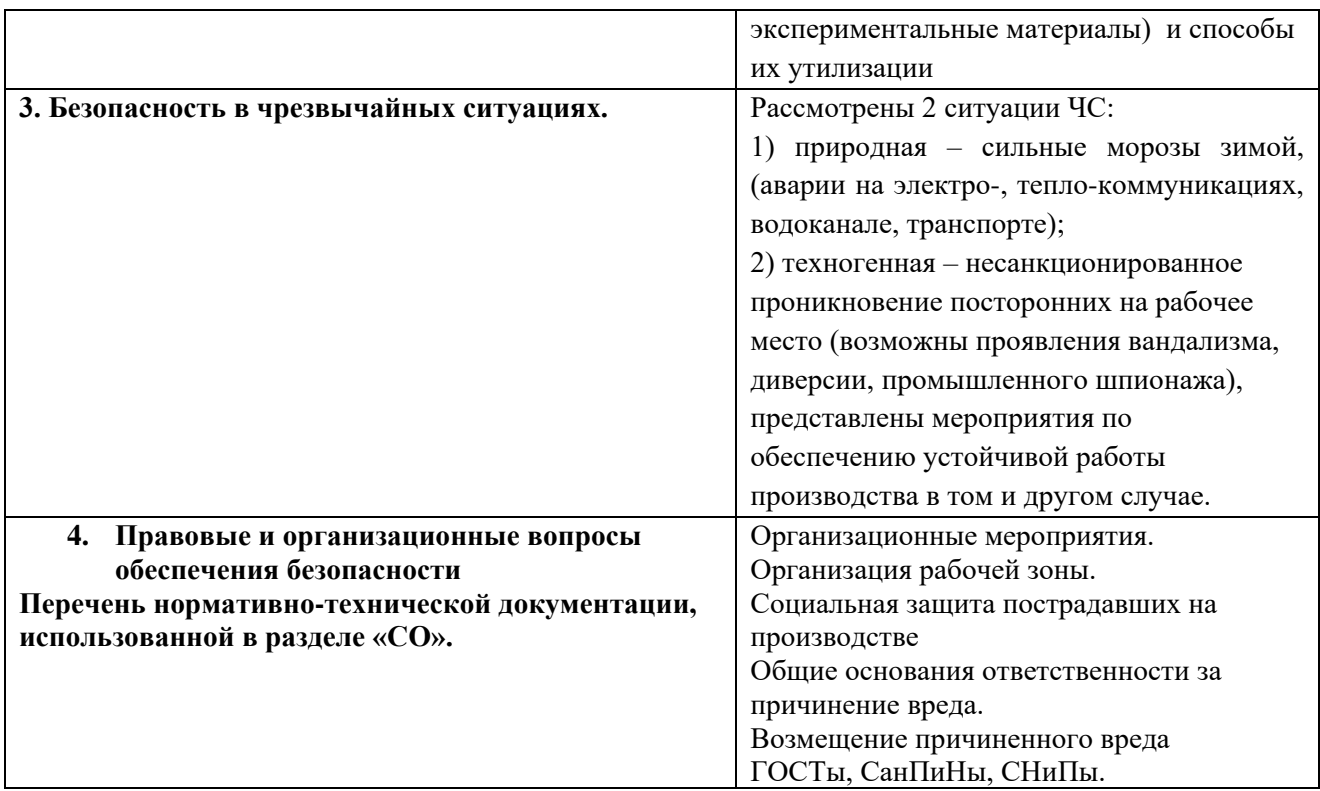

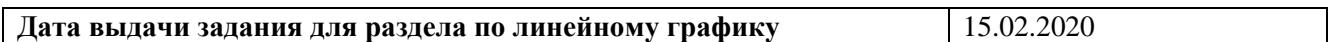

## **Задание выдал консультант:**

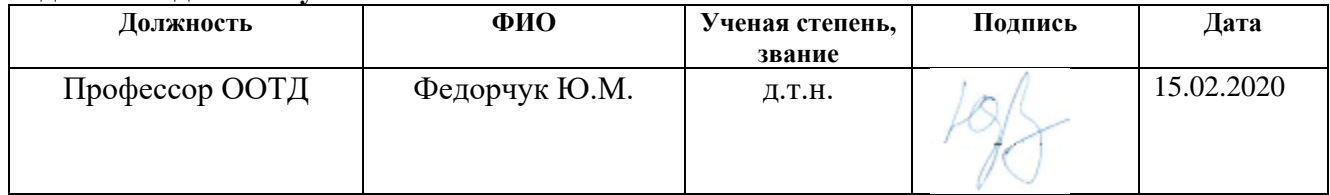

## **Задание принял к исполнению студент:**

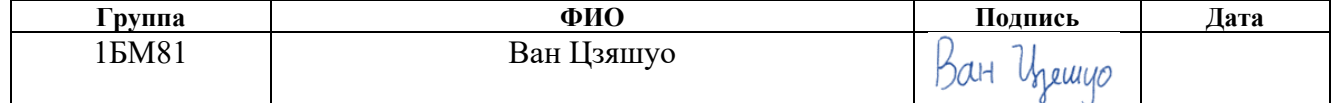

## **Реферат**

Выпускная квалификационная работа состоит из 139 страниц, 21 рисунка, 28 таблиц, 80 источников, 2 приложений, одной презентации.

Ключевые слова: тормозное излучение, максимальная энергия излучения, малогабаритный бетатрон, радиометрический детектор, опорный канал, статистические методы обработки информации, калибровка по «чёрному», калибровка по «белому».

Объект исследования – потоки импульсов высокоэнергетического тормозного излучения.

Предмет исследования – методы и алгоритма анализа потоков тормозного излучения по цифровым радиографическим изображениям объектов контроля.

Цель работы − усовершенствовать методы и алгоритмы для исследования последовательностей импульсов малогабаритных бетатронов по цифровым радиографическим изображениям объектов контроля и осуществить их экспериментальную проверку на комплексе цифровой радиографии.

Разработана математическая модель имитации потока импульсного высокоэнергетического тормозного излучения с регистрацией линейкой цифровых радиометрических детекторов. Предложена адаптация методов и алгоритмов оценки параметров потоков импульсов тормозного излучения и осуществлена экспериментальная их проверка.

Степень внедрения: результаты исследований реализованы в виде имитатора потока импульсов тормозного излучения с вариацией их параметров с трансформацией этих потоков радиометрическими детекторами, проведено сопоставление результатов вычислительных и натурных экспериментов, обоснованы оценки параметров исходного потока тормозного излучения.

Область применения: радиационные методы неразрушающих испытаний, контроля и диагностики крупногабаритных объектов.

Экономическая эффективность и практическая значимость работы заключается в возможности использования полученных результатов для научного обоснования возможности проектирования систем неразрушающего контроля на базе малогабаритных импульсных источников высокоэнергетического тормозного излучения производства Томского политехнического университета.

## **Оглавление**

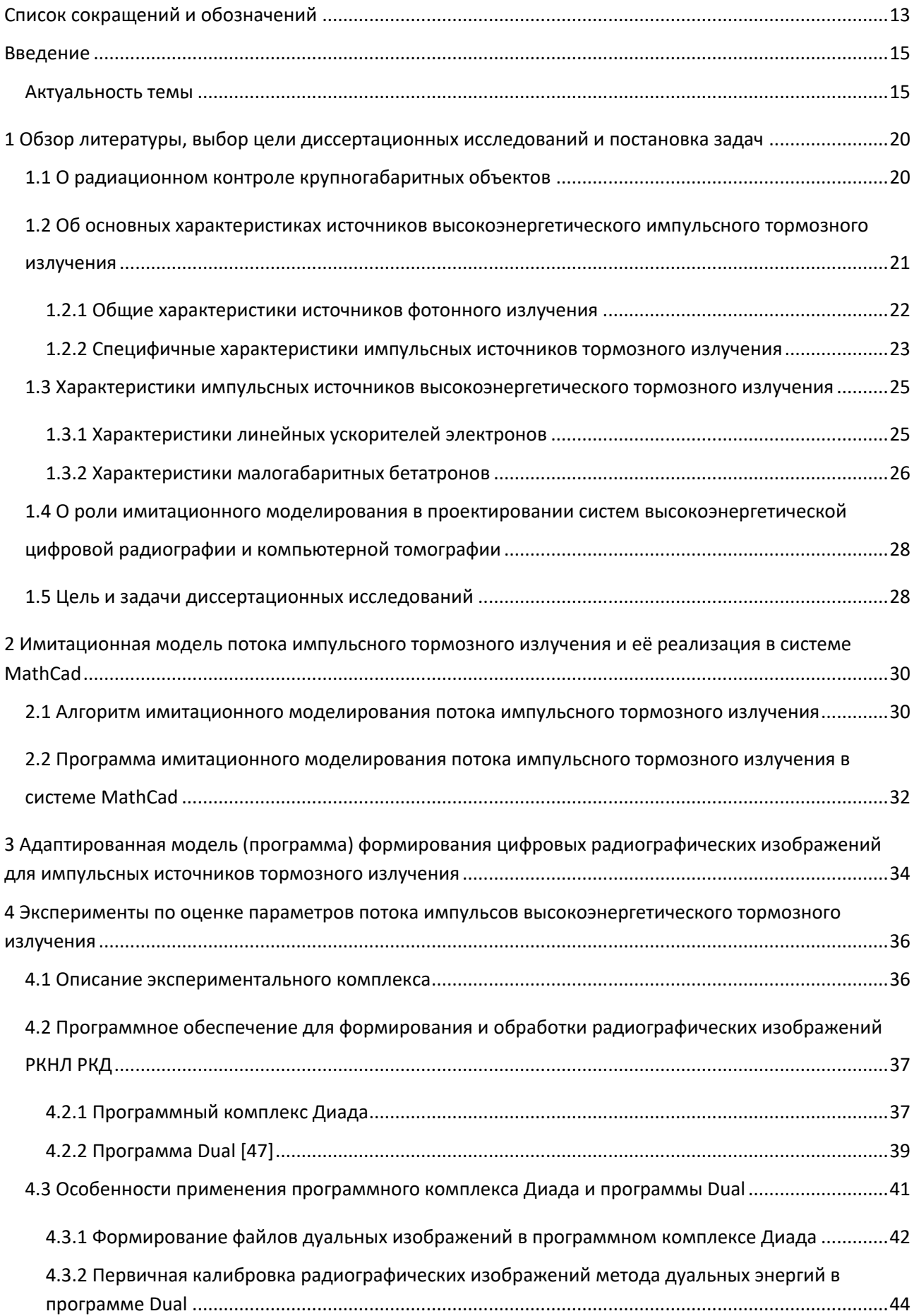

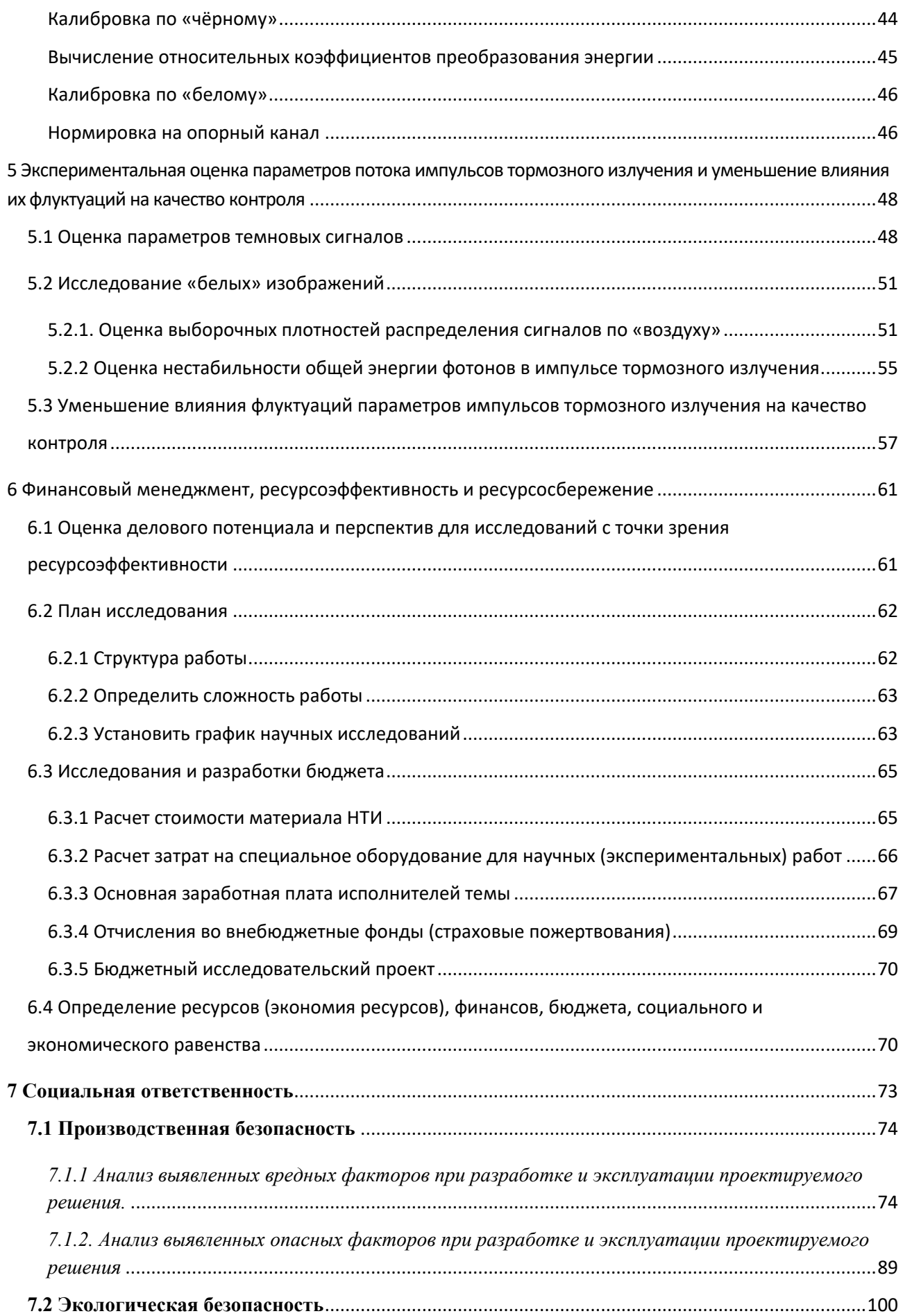

11

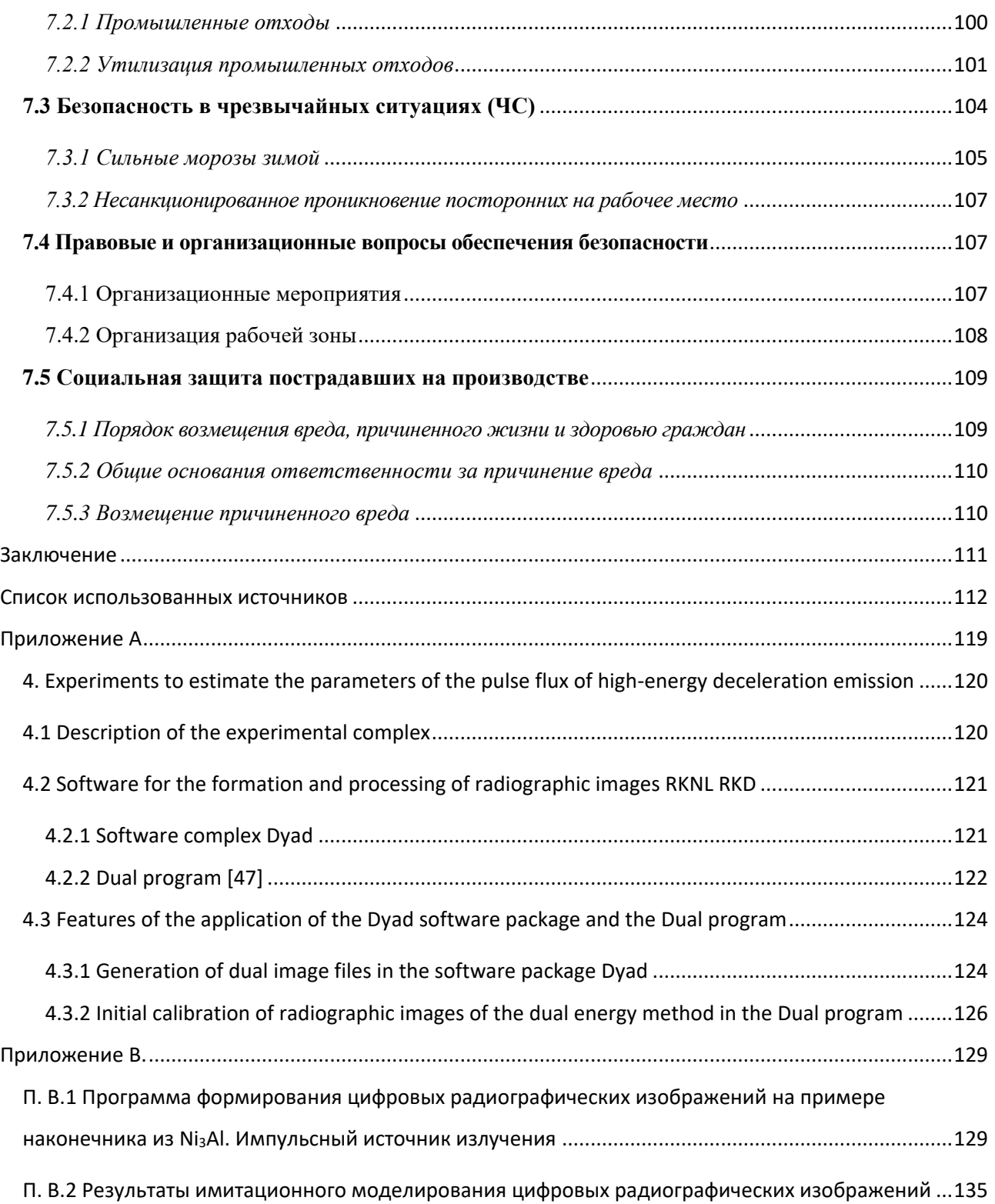

## <span id="page-13-0"></span>**Список сокращений и обозначений**

Сокращения

ОК – объект контроля

РЧП – радиационно-чувствительный преобразователь

ТИ − тормозное излучение

ЦР − цифровая радиография

ВКТ − высокоэнергетическая компьютерная томография

ЦРИ − цифровые радиографические изображения

ИТИ − источник тормозного излучения

СВ − случайная величина

АС − аналоговый сигнал

ЦС − цифровой сигнал

РТИ − регистратор тормозного излучения

ЛРТИ − линейный РТИ

РОП − радиационно-оптический преобразователь

АЦП – аналого-цифровой преобразователь

ФП – фотопреобразователь

ПФ − промежуточный фильтр

КД − комбинированный детектор

ДПП − детектор прямого преобразования

ОФ − ослабляющий фильтр

ТО – тестовый объект

ЛКО − линейный коэффициент ослабления излучения

МКО – массовый коэффициент ослабления излучения

СЦР – система цифровой радиографии

ПК – персональный компьютер

ЧС – чрезвычайная ситуация

НРБ − нормы радиационной безопасности

Обозначения

 $I_i$  – интенсивность тормозного излучения в *i*-ом импульсе

 $N_i$  – поток тормозного излучения в *i*-ом импульсе

 $E$  – энергия фотонного излучения

 $h_d$  – толщина РЧП

 $Z_d$  – эффективный атомный номер материала РЧП

 $\rho_d$  – плотность материала РЧП

 $E_{ab}(E, h_d)$  – средняя энергия, переданная зарегистрированным фотоном радиационно-чувствительному преобразователю

 $E_{\text{max}}$  – максимальная энергия рентгеновского излучения

 $f_N(E, E_{\text{max}})$  – числовой энергетический спектр

 $f_l(E, E_{\text{max}})$  – распределение интенсивности излучения по энергии

 $\mu(E)$  – линейный коэффициент ослабления гамма-излучения

 $m(E)$  – массовый коэффициент ослабления гамма-излучения

Z - эффективный атомный номер материала

р - плотность материала

 $int(x)$  – целая часть числа x

 $\varepsilon(E)$  – эффективность регистрации фотонов с энергией  $E$ 

 $F(x)$  – расстояние от излучающей точки для точки детектирования с координатой  $x$  (фокусное расстояние)

 $E_{ab}(E)$  – энергия,

 $h_f$  – толщина промежуточного фильтра

 $Z_f$  – эффективный атомный номер материала ПФ

 $\rho_f$  – плотность материала ПФ

#### <span id="page-15-0"></span>Введение

#### Актуальность темы

<span id="page-15-1"></span>Высокоэнергетические источники тормозного излучения (ИТИ), к которым относятся линейные ускорители тормозного излучения и бетатроны, широко применяются  $\bf{B}$ неразрушающем  $\overline{M}$ досмотровом контроле крупногабаритных объектов испытаний. Вышеуказанные источники являются импульсными, причём параметры импульсов тормозного излучения меняются от импульса к импульсу случайным образом. К параметрам импульсов, которые характеризуют источники излучения применительно к цифровой радиографии (ЦР) и высокоэнергетической компьютерной томографии (ВКТ), следует отнести максимальная энергия  $E_{\text{max}}$ , число фотонов тормозного излучения N, числовой энергетический спектр  $f(E, E_{\text{max}})$ , угловое распределение тормозного излучения  $g(\varphi, E_{\text{max}})$ . Все вышеперечисленные характеристики являются случайными величинами (СВ) или функциями от них. Причём интегралы от функций  $f$  и  $g$  по энергии равны единице. Для описания параметров импульсов пользуются аналитическими либо эмпирическими описаниями, точность которых невысока даже для средних значений параметров, а для значений параметров, меняющихся от импульса к импульсу, приемлемую точность гарантировать невозможно.

Системы цифровой радиографии (СЦР) и систем высокоэнергетической компьютерной томографии (СВКТ) характеризуются рядом параметров, текущие значения которых должны удовлетворять запросам потребителя, потребительскими  $K$ ПОЭТОМУ ИX логично называть параметрами. потребительским параметрам анализируемых систем, согласно нормативным документам, производительность относятся: контроля; проникающая способность; чувствительность по толщине (контрастная чувствительность); радиационный контраст; диаметры обнаруживаемых проволочек по воздуху и за стальными барьерами; пространственное разрешение. Системы ЦР и ВКТ характеризуются, помимо всего прочего, разрядностью аналогово-цифровых преобразователей (АЦП). Значительное число параметров, характеризующих СЦР (СВКТ), затрудняет проектирование соответствующих систем, так как экспериментальные исследования параметров ИТИ, РТИ на потребительские характеристики систем затратно по времени и материальным ресурсам. Следует также отметить сложность разработки математических моделей источников импульсного тормозного излучения. Поэтому актуальной является разработка алгоритмов имитационного моделирования потоков импульсов тормозного излучения с преобразованием их в потоки цифровых сигналов.

Особая актуальность задач, связанных с оценкой параметров потоков импульсного излучения, обусловлена необходимостью получения радиографических изображений (проекций) ОК в режиме реального времени. Здесь под режимом реального времени понимается формирование строк изображений (проекций) за один импульс.

Сказанное выше подтверждает актуальность темы диссертационных исследований.

### **Необходимость проведения исследований:**

*фундаментальный характер* − исследования значимости факторов, приводящих к флуктуациям дозы в импульсе тормозного излучения; характер распределения случайной величины;

*прикладной характер* − представление об исследуемой случайной величине; повышение стабильности трансформированных цифровых сигналов (нормировка на опорный канал).

**Объекты исследования** – потоки импульсов высокоэнергетического тормозного излучения.

**Предмет исследования** – методы и алгоритма анализа потоков тормозного излучения по цифровым радиографическим изображениям объектов контроля.

**Целью работы** является совершенствование методов и алгоритмов для исследования последовательностей импульсов малогабаритных бетатронов по цифровым радиографическим изображениям объектов контроля и

осуществление их экспериментальной проверки на комплексе цифровой радиографии.

Для достижения сформулированной выше цели необходимо решить **ряд следующих задач:** 

1. Разработать имитационную модель потока импульсного тормозного излучения и реализовать её в подпрограмме на MathCad.

2. Адаптировать модель потока импульсного тормозного излучения к имитационной модели формирования цифровых радиографических изображений.

3. Исследовать влияние параметров исходного потока тормозного излучения на качество цифровых радиографических изображений.

4. Провести цикл натурных экспериментов по оценке изменения параметров потока импульсов регистрируемого излучения с цифровых детекторов на этапах формирования радиографического изображения на комплексе высокоэнергетической цифровой радиографии ТПУ.

**Научная новизна диссертации** заключается в следующем:

1. Разработана имитационная модель потока импульсного тормозного излучения и реализована в подпрограмме на MathCad.

2. Адаптирована модель потока импульсного тормозного излучения к имитационной модели формирования цифровых радиографических изображений.

3. Исследовано влияние параметров исходного потока тормозного излучения на качество цифровых радиографических изображений.

4. Проведён цикл натурных экспериментов по оценке изменения параметров потока импульсов регистрируемого излучения с цифровых детекторов на этапах формирования радиографического изображения на комплексе высокоэнергетической цифровой радиографии ТПУ.

**Практическая значимость** работы заключается в возможности использования полученных результатов для научного обоснования возможности проектирования систем неразрушающего контроля на базе малогабаритных импульсных источников высокоэнергетического тормозного излучения производства Томского политехнического университета, а также в учебном процессе при проведении занятий по радиационным методам контроля методам математического моделирования.

**Методы исследования.** Для решения поставленных задач использованы: методы Монте-Карло; методы математического моделирования; методы переноса гамма-излучения; методы обработки экспериментальных данных; методы теории вероятностей и математической статистики.

## **Основные положения, выносимые на защиту:**

1. Имитационная модель потока импульсного тормозного излучения и её реализация в подпрограмме на MathCad.

2. Адаптация модели потока импульсного тормозного излучения к имитационной модели формирования цифровых радиографических изображений.

3. Оценки влияния параметров исходного потока тормозного излучения на качество цифровых радиографических изображений.

4. Результаты цикла натурных экспериментов по оценке изменения параметров потока импульсов регистрируемого излучения с цифровых детекторов на этапах формирования радиографического изображения на комплексе высокоэнергетической цифровой радиографии ТПУ.

**Достоверность и обоснованность** полученных в работе результатов обеспечена корректным использованием математического аппарата и основных положений взаимодействия гамма-излучения с веществом, а также их согласованностью с результатами, полученными другими исследователями. В программной реализации разработанных алгоритмов имитационного моделирования и анализе результатов вычислительных экспериментов применялось лицензированное программное обеспечение и программы, разработанные сотрудниками Российско-китайской научной лаборатории радиационного контроля и досмотра.

**Личный вклад автора** заключается в создании алгоритма для имитационного моделирования параметров импульсов тормозного излучения и его реализации в Mathcad, в обработке результатов натурных экспериментов по оценке распределений анализируемых случайных величин.

**Реализация результатов работы.** Результаты проведённых исследований применяются для оценки параметров потоков импульсов тормозного излучения с целью подтверждения или опровержения принципиальной возможности достижимости задачи проектирования применительно к системам высокоэнергетической цифровой радиографии и высокоэнергетической компьютерной томографии, а также для корректного выбора характеристик источников импульсного тормозного излучения.

**Апробация работы.** Материалы, вошедшие в предлагаемую диссертацию, обсуждались на отчетах по НИР отделения контроля и диагностики ИШ НКБ в 2018 - 2020 годах и докладывались на международной конференции:

− V международная конференция «Инновации в неразрушающем контроле (SibTest 2019)», г. Екатеринбург, 26–28 июня 2019.

**Публикации.** По теме выпускной квалификационной работы опубликована 1 статья и одна интернет-публикация.

**Структура и объём работы.** Диссертация состоит из введения, четырех глав, заключения, списка используемой литературы, включающего 47 источников. Объём диссертации составляет 139 страниц машинописного текста, 21 рисунка, 28 таблиц и 2 приложений.

<span id="page-20-0"></span>**1 Обзор литературы, выбор цели диссертационных исследований и постановка задач**

## **1.1 О радиационном контроле крупногабаритных объектов**

<span id="page-20-1"></span>Во введении отмечено, что для неразрушающего и досмотрового контроля разнообразных крупногабаритных объектов наиболее эффективно применение высокоэнергетических систем ЦР и ВКТ [1–5].

На рисунке 1 приведено изображение типичной системы высокоэнергетической цифровой радиографии [6]. Источником тормозного излучения является ускоритель электронов 9 МэВ (Linatron 3000) фирмы Varian. Тормозное излучение детектируется линейным матричным детектором высотой 100 мм. Объект контроля (медная крышка, изготовленная методом электронной лучевой сварки) вращается, а источник и детектор высокоэнергетического тормозного излучения остаются неподвижными. Отметим, что могут использоваться и другие схемы сканирования – стационарная схема, сканирование узким пучком тормозного излучения и т.п.

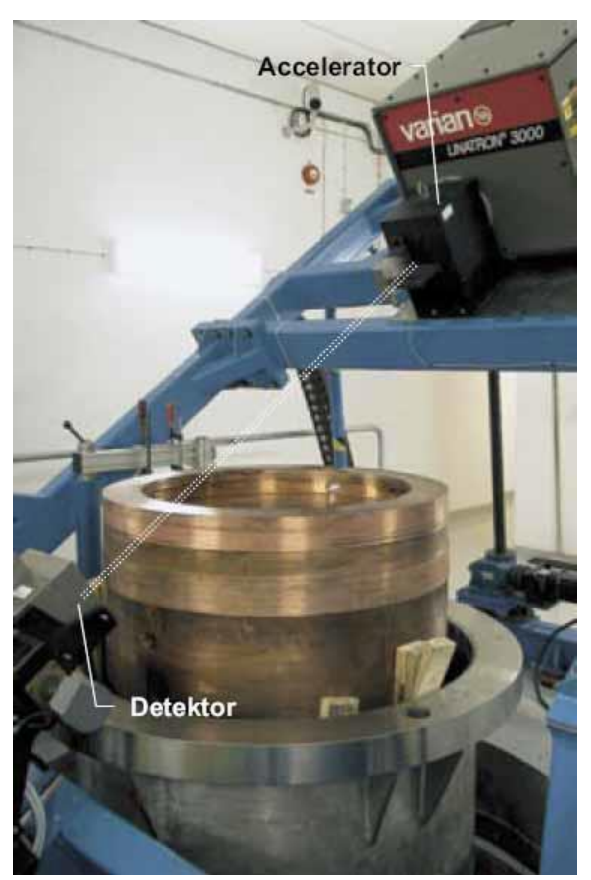

Рисунок 1. Система цифровой радиографии для испытаний сварной медной крышки [6].

В качестве источников высокоэнергетического импульсного тормозного излучения с максимальной энергией, превышающей 2 МэВ, используются  $(TIY)$  $[7-12]$ , линейные ускорители электронов сильноточные  $\overline{M}$ малогабаритные бетатроны [13, 14]. Наибольшее распространение получили источники тормозного излучения с максимальной энергией до 10 МэВ.

На рисунке 2 приведена стилизованная временная диаграмма  $I(t)$ , описывающая импульсный характер излучения для упомянутых выше источников. Поясним обозначения на рисунке 2:  $I$  – интегральная (общая) энергия фотонов тормозного излучения в импульсе;  $T_X$  - длительность импульсов;  $T$  – период следования импульсов.

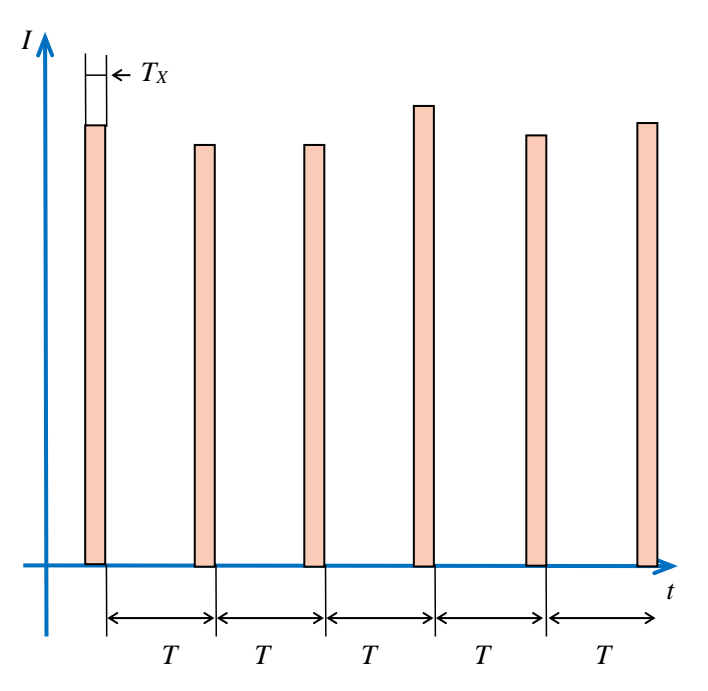

Рисунок 2. Временная диаграмма импульсного тормозного излучения.

Отметим, что для существующих источников тормозного излучения характерно следующее ограничение -  $T_{X}<.$ 

Ниже приведём основные характеристики ИТИ.

#### <span id="page-21-0"></span> $1.2$ Oб **ОСНОВНЫХ** характеристиках **ИСТОЧНИКОВ** высокоэнергетического импульсного тормозного излучения

Источники фотонного излучения, применяемые в радиационных методах неразрушающих испытаний, контроля и диагностики, характеризуются рядом параметров [4, 15]. В радиационных методах используются источники гаммаизлучения, рентгеновские аппараты, ускорители электронов и т.п. Среди параметров источников фотонного излучения есть общие и специфичные для импульсных источников. Приведём вначале общие характеристики источников фотонного излучения.

## *1.2.1 Общие характеристики источников фотонного излучения*

<span id="page-22-0"></span>Выделим следующие основные характеристики источников фотонного излучения, применяемых в радиационных методах:

 $I$  – интенсивность излучения, МэВ/(см<sup>2</sup>×с) на одном метре от источника;

 $N$  – поток фотонов,  $1/(\text{cm}^2 \times \text{c})$  на одном метре от источника;

*E*max – максимальная энергия излучения, МэВ;

 $f_N(E, E_{\text{max}})$  – числовой энергетический спектр;

*fI*(*E*, *E*max) − нормированное распределение интенсивности излучения по энергии (энергетический спектр);

*dfs* – размер излучающей фотоны поверхности (фокусное пятно), мм;

 $g(\varphi, E_{\text{max}})$  – угловое (пространственное) распределение излучения.

Отметим, что при необходимости к вышеперечисленным параметрам относятся материал и толщина предварительного фильтра.

Для функций  $f_N(E, E_{\text{max}}), f_I(E, E_{\text{max}}), g(\varphi, E_{\text{max}})$  для любого уровня  $E_{\text{max}}$ выполняются следующие условия

$$
\int_{0}^{E_{\text{max}}} f_{N}(E, E_{\text{max}}) dE = 1
$$
\n
$$
\int_{0}^{E_{\text{max}}} f_{I}(E, E_{\text{max}}) dE = 1.
$$
\n(1)\n
$$
\int_{0}^{\pi} g(\varphi, E_{\text{max}}) d\varphi = 1
$$

Условия (1) позволяют интерпретировать функции *fN*(*E*, *E*max), *fI*(*E*, *E*max),  $g(\varphi, E_{\text{max}})$  как плотности распределения случайных величин (СВ) *E* и  $\varphi$  для соответствующих уровней *E*max.

Для источников гамма-излучения числовые энергетические спектры и энергетические спектры являются линейчатыми и описываются суммами взвешенных δ-функций (дельта-функций Дирака)

$$
f_N(E, E_{\max}) = \sum_{i=1}^n \alpha_{Ni} \delta(E - E_i), \sum_{i=1}^n \alpha_{Ni} = 1
$$
  

$$
f_I(E, E_{\max}) = \sum_{i=1}^n \alpha_{Ii} \delta(E - E_i), \sum_{i=1}^n \alpha_{Ii} = 1
$$
 (2)

где  $n$  – число энергетических уровней;  $E_i$ ,  $\alpha_{Ni}$ ,  $\alpha_{Ii}$ ,  $i=1..n$ , – энергетические уровни и их вклады в поток и интенсивность.

Для источников ТОРМОЗНОГО излучения энергетические спектры описываются формулой Шиффа [16] либо эмпирическими соотношениями [17], близкими к формулам Шиффа.

<span id="page-23-0"></span>1.2.2 Специфичные характеристики импульсных источников тормозного излучения

Выше отмечено, что параметры элементов последовательностей импульсов тормозного излучения  $(I_i, N_i, E_{\text{max }i}, i=1...\infty)$  являются непрерывными случайными величинами, а указанные последовательности представляет собой поток событий с детерминированным приходом по времени. Для стабильных условий функционирования ИТИ случайные величины  $I_i$  распределены одинаково, то же самое справедливо и для СВ  $N_i$  и СВ  $E_{\text{max }i}$ .

 $\mathcal{C}$ учётом сказанного выше,  $\mathbf{K}$ дополнительным значимым характеристикам импульсных источников высокоэнергетического тормозного излучения относятся:

 $v$  – частота потока импульсов,  $1/c$ ;

 $T$  – время между фронтами последовательных импульсов, с, частота у и время связаны простой формулой

$$
T = \frac{1}{v};\tag{3}
$$

 $\overline{E_{\max}}$ ,  $\sigma E_{\max}$  – среднее значение и среднеквадратическое отклонение максимальной энергии в импульсе, МэВ;

 $I_{E_{\text{max}}}$ ,  $\sigma I_{E_{\text{max}}}$  – математическое ожидание (среднее значение) и среднеквадратическое отклонение величины общей энергии фотонов тормозного излучения в импульсе с фиксированным уровнем максимальной энергии *E*max, МэВ (допустимо Дж, но не удобно в использовании);

 $N_{E_{\rm max}}$ ,  $\sigma N_{E_{\rm max}}$  математическое ожидание (среднее значение) и среднеквадратическое отклонение числа фотонов;

 $\delta$ *I* <sub>*E*max</sub> − нестабильность общей энергии в импульсе, %, этот параметр определяется  $\overline{I_{\scriptscriptstyle E_{\scriptscriptstyle\text{max}}}}$  и  $\sigma I_{\scriptscriptstyle E_{\scriptscriptstyle\text{max}}}$ 

$$
\delta I_{E_{\text{max}}} = \frac{\sigma I_{E_{\text{max}}}}{I_{E_{\text{max}}}} \times 100\% \tag{4}
$$

Следует отметить, что на практике производители указывают мощность дозы излучения на метре для энергии *E*max − *P<sup>E</sup>* max, Гр/мин. Существует выражение [19−21], связывающее мощность дозы *P<sup>E</sup>* max и число фотонов в импульсе  $N_{_{E_{\mathrm{max}}}}$ 

$$
N_{E_{\max}} = \left[ \frac{P_{E_{\max}}}{C_X \int\limits_{0}^{E_{\max}} m_{abair}(E)Ef(E, E_{\max})dE} \right],
$$
 (5)

где *mab air* − массовый коэффициент поглощения гамма-излучения воздухом, максимальная энергия *E*max в МэВ; *C<sup>X</sup>* − коэффициент согласования размерностей физических величин.

Случайная величина  $N_{_{E_{\rm max}}}$  распределена по Пуассону, поэтому

$$
\sigma^2 N_{E_{\text{max}}} = \overline{N_{E_{\text{max}}}} \,. \tag{6}
$$

Общая энергия фотонов в импульсе  $I_{E_{\text{max}}}$  равна сумме случайного числа одинаково распределённых случайных величин, в качестве которой выступает энергия фотонов *E*,

$$
I_{E_{\max}} = \sum_{i=1}^{\overline{N_{E_{\max}}}} E_i \tag{7}
$$

Дисперсия СВ  $I_{E_{\text{max}}} - \sigma^2 I_{E_{\text{max}}}$  находится в соответствии с выражением, указанным в работе [22]. Это выражение имеет вид

$$
\sigma^2 I_{E_{\text{max}}} = \overline{N_{E_{\text{max}}}} \overline{E^2(E_{\text{max}})},
$$
\n(8)

где  $E^2(E_{\text{max}})$  – второй начальный момент СВ *Е*. Физическая трактовка этой случайной величины применительно к рассматриваемой теме − среднее значение квадрата энергии фотонов ИТИ.

Формула для вычисления  $E^2(E_{\text{max}})$  приведена в работе [23] и в обозначениях, приведённых выше, записывается следующим образом

$$
\overline{E^2(E_{\max})} = \int_{0}^{E_{\max}} E^2 f_N(E, E_{\max}) dE.
$$
 (9)

Отметим, что в технических описаниях ИТИ, указываются, как правило, не все общие и специфичные характеристики импульсных источников тормозного излучения.

Ниже приведём характеристики двух типов ИТИ - ЛУЭ и малогабаритных бетатронов.

# <span id="page-25-0"></span>**1.3 Характеристики импульсных источников высокоэнергетического тормозного излучения**

## *1.3.1 Характеристики линейных ускорителей электронов*

<span id="page-25-1"></span>Источники тормозного излучения отличаются траекторией ускорения электронов. В ЛУЭ эта траектория − прямая линия. Максимальная энергия излучения определяется длиной траектории, поэтому ЛУЭ, применяемые для контроля крупногабаритных объектов, должны иметь значительные размеры. В мире имеется ряд научных лабораторий, целью деятельности которых является уменьшением размеров ЛУЭ, в частности, этим занимается компания RadiaBeam Technologies [24], Санта-Моника США.

Линейные ускорители для радиографии и высокоэнергетической компьютерной томографии производятся во многих странах мира, в частности, в США (Varian, Оттава), КНР (Китайский институт атомной энергии, Пекин), Нидерланды (Royal Philips, Амстердам), Канада (Mevex). Не является исключением и Российская Федерация, в которой такие ИТИ выпускаются, например, в Научно-исследовательском институте электрофизической аппаратуры (НИИ ЭФА имени Д.В. Ефремова, г. Санкт-Петербург, РФ) и в НИИ ядерной физики Московского государственного университета имени М.В. Ломоносова (НИИ ЯФ МГУ).

В таблице 1 приведены технические характеристики некоторых моделей линейных ускорителей электронов для радиографии производства МГУ [8].

Таблица 1. Технические характеристики линейных ускорителей электронов для радиографии производства МГУ [8]

| Параметры                               |            |            |            |
|-----------------------------------------|------------|------------|------------|
| Энергия тормозного излучения, МэВ       | $3 - 6$    | $3 - 8$    | $15 - 10$  |
| Мощность дозы на расстоянии 1 м, Гр/мин | $1 - 10$   | $1 - 10$   | $2 - 40$   |
| Частота следования импульсов, Гц        | $50 - 400$ | $50 - 400$ | $50 - 400$ |
| Масса излучателя, кг                    | 1130       | 1130       | 1125       |
| Размер фокусного пятна, мм              | $1 - 1.5$  | $1 - 1.5$  | $1 - 1.5$  |

Характеристики линейных ускорителей электронов других производителей незначительно отличаются от приведённых выше, что обусловлено единым принципом ускорения электронов.

## *1.3.2 Характеристики малогабаритных бетатронов*

<span id="page-26-0"></span>Существенным недостатком линейных ускорителей электронов, как источников высокоэнергетического тормозного излучения, являются их значительные весогабаритные характеристики. Малогабаритные бетатроны отличаются принципом ускорения и, соответственно, имеют существенно меньшие массы и размеры.

В Томске находится единственное производство малогабаритных бетатронов в мире [25]. Изначально малогабаритные бетатроны разработаны и научно-исследовательском институте интроскопии при Томском

политехническом институте (НИИ интроскопии ТПИ) в 60-х годах XX века. Их разработку связывают с именами Чахлова Владимира Лукьяновича и Москалёва Владлена Алекспндровича.

В таблице 2 [14] приведены краткие технические характеристики малогабаритных бетатронов производства Инженерной школы неразрушающего контроля и безопасности НИ ТПУ.

Таблица 2. Технические характеристики малогабаритных бетатронов производства НИ ТПУ [14]

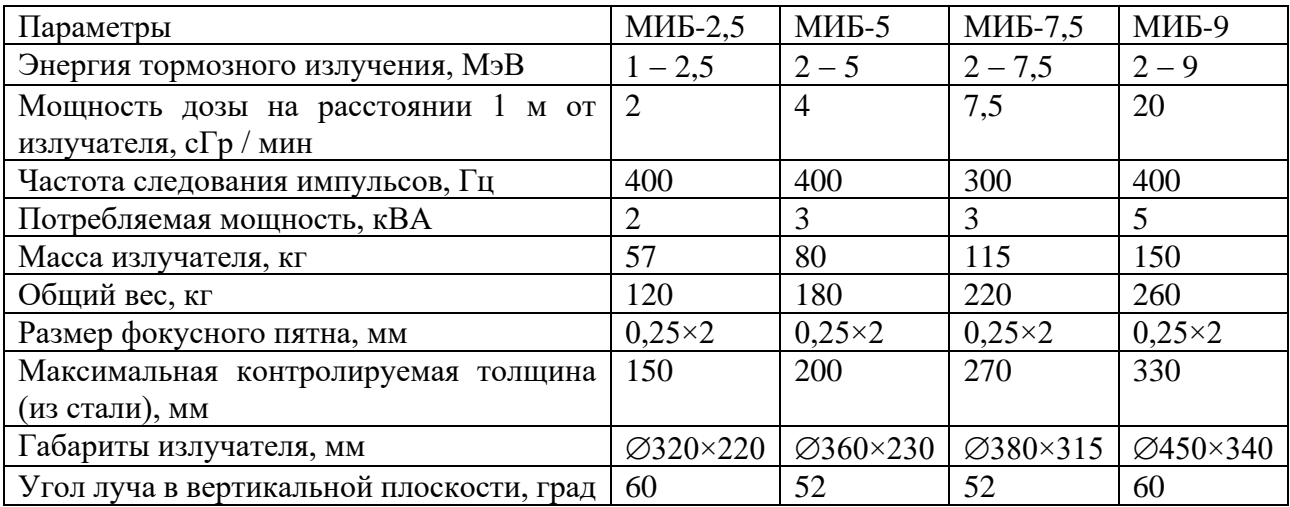

Из сравнения данных из таблиц 1, 2 следует, что мощность тормозного излучения линейных ускорителей электронов на два порядка выше, чем у малогабаритных бетатронов. Однако, при формировании цифровых радиографических изображений в высокоэнергетических системах цифровой радиографии или проекций в высокоэнергетической компьютерной томографии по одному импульсу производительность контроля при одинаковой частоте следования импульсов одинакова. Это и обуславливает возрастание интереса к малогабаритным бетатронам ТПУ со стороны многих производителей систем досмотрового и неразрушающего контроля всего мира.

# <span id="page-28-0"></span>**1.4 О роли имитационного моделирования в проектировании систем высокоэнергетической цифровой радиографии и компьютерной томографии**

Применение метода «действующих аналогов» при решении задачи проектирования СЦР и ВКТ для объектов, которые ранее считались непригодными к неразрушающему контролю, может привести к некорректным выводам относительно оценки принципиальной возможности решения задачи проектирования искомых систем и принципиальной возможности контроля. В связи с этим возрастает роль математического и имитационного моделирования в вопросах выбора параметров основных составляющих систем цифровой радиографии и компьютерной томографии, предназначенных для неразрушающего и досмотрового контроля крупногабаритных объектов контроля. Это подтверждается многочисленными работами [4, 15, 26−31], посвящёнными данной теме. В математической модели [32] учитывается импульсный характер излучения, но без нюансов, связанных с флуктуациями параметров импульсов тормозного излучения. Влияние нестабильности параметров пучка тормозного излучения на точность радиометрических измерений рассматривается в работах [33, 34]. Однако в этих работах исследования отсутствуют имитационные модели и алгоритмы для учёта особенностей высокоэнергетического импульсного тормозного излучения. В качестве основы полноценной имитационной модели процесса формирования цифровых радиографических изображений и проекций могут быть использованы модели из [4, 31], дополненные моделированием импульсных потоков тормозного излучения.

## **1.5 Цель и задачи диссертационных исследований**

<span id="page-28-1"></span>Из сказанного выше вытекает необходимость совершенствования методов и алгоритмов для исследования последовательностей импульсов малогабаритных бетатронов по цифровым радиографическим изображениям объектов контроля и осуществить их экспериментальную проверку на комплексе цифровой радиографии Томского политехнического университета.

Указанное и является **целью диссертационных исследований**.

Из анализа информационных источников, указанных выше, вытекает, что реализация сформулированной цели невозможна без решения следующих **задач**:

− разработать имитационную модель потока импульсного тормозного излучения и реализовать её в подпрограмме на MathCad;

− адаптировать модель потока импульсного тормозного излучения к имитационной модели формирования цифровых радиографических изображений.

− исследовать влияние параметров исходного потока тормозного излучения на качество цифровых радиографических изображений.

− провести цикл натурных экспериментов по оценке изменения параметров потока импульсов регистрируемого излучения с цифровых детекторов на этапах формирования радиографического изображения на комплексе высокоэнергетической цифровой радиографии ТПУ.

<span id="page-30-0"></span>2 Имитационная модель потока импульсного тормозного излучения и её реализация в системе MathCad

# <span id="page-30-1"></span>2.1 Алгоритм имитационного моделирования потока импульсного тормозного излучения

Моделирование потока импульсного тормозного излучения сводится в первом приближении к розыгрышу для каждого импульса тройки случайных величин: максимальной энергии  $E_{\text{max}}$ ; числа фотонов  $N_{E_{\text{max}}}$ ; общей энергии фотонов в импульсе  $I_{E_{\text{max}}}$ .

Указанная выше тройка случайных величин не зависит от регистраторов ТОРМОЗНОГО излучения. конкретного канала РТИ, его коэффициента преобразования поглощённой энергии в аналоговый сигнал и т.п.,

Примем следующие распределения рассматриваемых случайных величин: число фотонов  $N_{E_{\text{max}}}$  распределено по Пуассону; максимальная энергия - по Гауссу; общая энергия фотонов  $I_{E_{\text{max}}}$  - по Гауссу. Так как число  $N_{E_{\text{max}}}$ применительно к рассматриваемой задаче велико, то можно аппроксимировать распределение Пуассона с параметром  $\overline{N_{E_{\text{max}}}}$  распределением Гаусса с параметрами ( $\overline{N_{E_{\max}}}$ ,  $\sigma N_{E_{\max}} = \sqrt{N_{E_{\max}}}$ ).

Существуют различные подходы к моделированию случайных величин [35]. Для моделирования СВ воспользуемся наиболее понимаемым методом обратных функций [36]. Сделаем необходимые пояснения. Пусть случайная величина *х* распределена по закону  $F(x)$ , здесь  $F(x)$  – функция распределения случайной величины х. Функция  $F(x)$  непрерывна и монотонно возрастает от 0 до 1. Непрерывность и монотонность  $F(x)$  обуславливает существование обратной функции  $F^{-1}(\xi)$ , здесь  $0<\xi<1$ . Формула для моделирования единичной реализации рассматриваемой случайной величины (один элемент выборки) имеет вид

$$
x = F^{-1}(\xi),
$$
 (10)

здесь  $\xi$  - случайная величина, распределённая равномерно на интервале от нуля до единицы.

Отметим. что датчики случайных чисел, более правильно псевдослучайных чисел, существуют в виде реализованных подпрограмм во всех языках программирования высокого уровня и системах для математических приложений, а также в офисных приложениях.

Обозначим через  $F_G(x, \bar{x}, \sigma_x)$  функцию распределение Гаусса (нормальное распределение) с параметрами  $(x, \sigma_x)$ .

Тогда формулы для моделирования случайных величин  $E_{\text{max}}$ ;  $N_{E_{\text{max}}}$  и  $I_{E_{\text{max}}}$ выглядят следующим образом

$$
E_{\text{max}} = F_G^{-1}(\xi_1, \overline{E_{\text{max}}}, \sigma E_{\text{max}}), \qquad (11)
$$

$$
I_{E_{\max}} = F_G^{-1}(\xi_2, \overline{I_{E_{\max}}}, \sigma I_{E_{\max}}),
$$
 (12)

$$
N_{E_{\text{max}}} = F_G^{-1}(\xi_3, \overline{N_{E_{\text{max}}}}, \sigma N_{E_{\text{max}}}),
$$
\n(13)

здесь  $\xi_1$ ,  $\xi_2$ ,  $\xi_3$  – случайные числа, распределённые равномерно на интервале от нуля до единицы.

Выражения (11)–(13) носят общий характер и нуждаются в некоторых специфичных уточнениях, касающихся взаимной связи рассматриваемых физических величин и технических характеристик. Эти уточнения позволят осуществить более корректный подход к моделированию СВ.

Первой моделируемой случайной величиной является максимальная энергия  $E_{\text{max}}$ . В научной и технической литературе изредка отмечается нестабильность максимальной энергии  $\delta E_{\text{max}}$ , %. Формула (11) с учётом этого параметра примет вид

$$
E_{\text{max}} = F_G^{-1}(\xi, \overline{E_{\text{max}}}, \delta E_{\text{max}} \times 0.01 \times \overline{E_{\text{max}}}) \,. \tag{14}
$$

 $\mathbf{B}$ качестве основных характеристик ИТИ указывается предел регулировки максимальных энергий, для удобства обозначим  $E_{\text{nom}} = \max(E_{\text{max}})$ . Второй характеристикой является предельная (максимальная) мощность дозы излучения  $P_{\text{nom}}$ .

$$
P_{E_{\text{max}}} \approx P_{\text{nom}} \left( \frac{E_{\text{max}}}{E_{\text{nom}}} \right)^{k_E} . \tag{15}
$$

где  $k_E$  – коэффициент,  $k_E$ =2,7...3.

С учётом выражения (15) среднее значение общей энергии фотонов в импульсе находится по формуле

$$
\overline{I_{E_{\text{max}}}} = \frac{P_{E_{\text{max}}}}{C_X 60 \nu}.
$$
\n(16)

С учётом нестабильности излучения розыгрыш СВ  $I_{E_{\text{max}}}$  осуществляется с помощью выражения

$$
I_{E_{\text{max}}} = F_G^{-1} \left( \xi_2, \overline{I_{E_{\text{max}}}}, \delta I_{E_{\text{max}}} \times 0, 01 \times \overline{I_{E_{\text{max}}}} \right).
$$
 (17)

Из текущего значения общей энергии фотонов в импульсе  $I_{E_{\text{max}}}$ оценивается среднее количество фотонов в импульсе  $N<sub>E</sub>$ 

$$
\overline{N_{E_{\max}}} = \sigma N_{E_{\max}} = \left[ \frac{I_{E_{\max}}}{\int_{0}^{E_{\max}} m_{abair}(E)Ef(E, E_{\max})dE} \right],
$$
\n(18)

Количество фотонов в импульсе разыгрывается по формуле (13) с параметрами (18).

Отметим, что розыгрыш рассматриваемых случайных величин должен осуществляться в указанной выше последовательности.

Выражения (13)–(18) являются основой алгоритма имитационного моделирования параметров потока импульсного тормозного излучения.

# <span id="page-32-0"></span>2.2 Программа имитационного моделирования потока импульсного тормозного излучения в системе MathCad

В системах сканирующей высокоэнергетической цифровой радиографии и высокоэнергетической компьютерной томографии для уменьшения вклада

излучения, рассеянного в объекте контроля, в интегральный поток излучения применяют щелевые коллиматоры и, соответственно, линейные регистраторы тормозного излучения. Максимальная производительность отмеченных систем достигается в случае формирования одного столбца радиографического изображения за один импульс.

Пусть  $N_X$  – размер радиографического изображения в направлении сканирования в пикселях.

Кратко опишем встраиваемый блок в системе MathCad в программу формирования радиографических изображений.

Номер столбца изображения *і* изменяется  $N_X$ .

столбнов Для ускорения процесса моделирования **BCCX** можно использовать встроенные функции:

rpois - для моделирования распределения Пуассона;

rnorm - для моделирования нормального распределения (закон Гаусса).

Достоинством системы MathCad является то, что все математические операции, необходимые при моделировании анализируемых случайных величин, записываются в системе естественным для математики образом (смотрите выражения (13-18)).

Более подробно блок программы описан в приложении непосредственно в программе формирования радиографических изображений.

<span id="page-34-0"></span>**3 Адаптированная модель (программа) формирования цифровых радиографических изображений для импульсных источников тормозного излучения**

Система для математических вычислений MathCad позволяет естественным образом перевести язык моделей и алгоритмов в соответствующие программы [39].

Ниже приведено краткое описание адаптированной модели (программы) формирования цифровых радиографических изображений для импульсных источников тормозного излучения, разделённой на блоки, с необходимыми краткими комментариями. В качестве объекта контроля выбрано крупногабаритное оболочечное тело вращения из сплава никеля с алюминием.

В описанной ниже программе используются библиотеки данных по ослаблению гамма-излучения [40−42].

1. В этом блоке исходных данных вводятся из заранее подготовленных файлов две таблицы. В первой таблице приводятся эффективные атомные номера и молярные массы, а во второй − энергетические распределения полных сечений для химических элементов от водорода до свинца.

Файлы с таблицами должны находиться в директории программы. Энергии переводится в кэВ, сечения и энергия зарегистрированного фотона ранжируются по возрастанию энергии, сечения пересчитываются в массовые коэффициенты ослабления гамма-излучения (МКО).

2. Во втором блоке вводятся аппроксимации МКО от энергии для химических элементов из введённой ранее таблицы. Используется встроенная в MathCad функция сплайн-интерполяции. В этом блоке также вводятся зависимость эффективности регистрации от энергии и толщины РЧП. На основе формулы Шиффа задаётся числовой энергетический спектр с модификацией ослабляющим фильтром.

Для иллюстрации приведены фильтрованные энергетические спектры тормозного излучения.

3. В третьем блоке задаётся энергетическая зависимость МКО для материала объекта контроля. Кроме этого, вводятся зависимости числа фотонов и интенсивности от максимальной энергии тормозного излучения, массовой толщины ОК, толщины РЧП и толщины фильтра.

4. В четвёртом блоке задаётся пространственное описание объекта контроля. Для этого используется метод замещающих объёмов.

5. В пятом блоке формируется распределение массовой толщины по тени изображения. Оценивается максимальное значение массовой толщины ОК. Это значение используется для расчёта оптимального (рационального) значения максимальной энергии. Для этого используется решение уравнения: максимальная толщина ОК в длинах свободного пробега равна двум.

6. В шестом блоке строится калибровочная функция − зависимости интенсивности и числа фотонов от толщины ОК в длинах свободного пробега.

7. В седьмом блоке формируется исходные радиографическое изображение ОК по столбцам. В начале этого блока формируются параметры потока импульсного излучения. При формировании радиографических изображений учитываются теневые сигналы каналов РТИ.

8. В восьмом блоке осуществляется калибровка по белому, чёрному, линеаризуется шкала.

9. В девятом блоке формируются и записываются в память исходные теневые радиографические изображения, все промежуточные и конечное радиографические изображения.

10. Запоминаются все цифровые радиографические изображения от исходных до конечных.

Текст программы приведён в приложении.
## **4 Эксперименты по оценке параметров потока импульсов высокоэнергетического тормозного излучения**

#### **4.1 Описание экспериментального комплекса**

Эксперименты проводились в Российско-китайской научной лаборатории радиационного контроля и досмотра (РКНЛ РКД) Томского политехнического университета на научно-образовательном инспекционном досмотровом комплексе (рисунок 3) [43], который является системой высокоэнергетической цифровой радиографии, функционирующей в режиме дуальных энергий. Указанная система разработана совместно с лабораторией Технических Средств Неразрушающего контроля МИРЭА (Москва) и предназначена для проведения научно-исследовательских работ в области высокоэнергетической цифровой радиографии, высокоэнергетической компьютерной томографии и досмотрового контроля с функцией распознавания материалов.

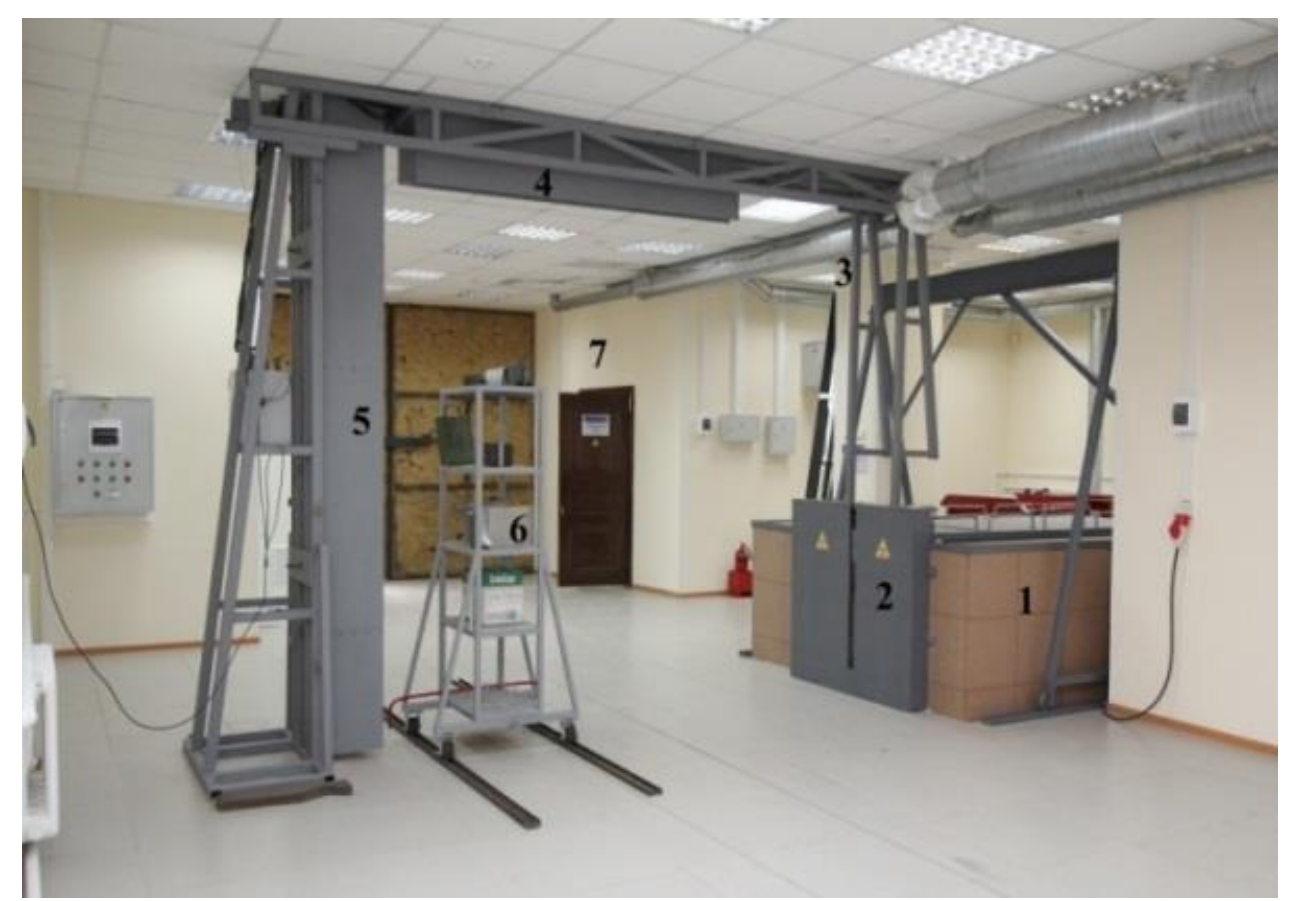

Рисунок 3. Система высокоэнергетической цифровой радиографии с бетатроном МИБ-9: 1 – бокс с бетатроном, 2 – коллиматор, 3 – детекторный портал, 4 – горизонтальная линейка детекторов, 5 – вертикальная линейка детекторов, 6 – тестовый объект, 7 – операторская

## **4.2 Программное обеспечение для формирования и обработки радиографических изображений РКНЛ РКД**

#### *4.2.1 Программный комплекс Диада*

Программный комплекс Диада [44, 45] предназначен для захвата, цифровой обработки, визуализации и анализа 16 битовых полутоновых радиографических изображений и их последовательностей. Программа поддерживает следующие графические форматы файлов: AIM формат (\*.AIM); AVI-формат (\*.AVI); B16-формат (\*.B16); BIN-формат (\*.BIN); Bitmap Windows (\*.BMP); DICOM-формат (\*.DCM); IRTIS-формат (\*.DTV); Flexible image transport System формат (\*.FIT); AutoDesk-формат (\*.FLC); AutoDesk-формат (\*.FLI); CompuServe GIF (\*.GIF); Perkin-Elmer формат (\*.HIS); JPEG-формат (\*.JPG); PC Paintbrush (\*.PCX); Portable Network Graphics (\*.PNG); Бинарые массивы (\*.RAW); последовательности кадров (\*.SET); TIFF-формат (\*.TIF); Текстовые таблицы (\*.TXT); XRD-формат (\*.XRD); XRI-формат (\*.XRI); Duerr-NDT формат (\*.XYZ).

На рисунке 4 приведены изображение тестового объекта (ТО) на сканере и окно программы Диада при исследовании проникающей способности ИДК согласно стандарту [46] для пары энергий 4 МэВ и 7,5 МэВ. Тестовый объект состоит из ослабляющих пластин и «наконечника стрелы». Общая толщина ОК около 220 мм по стали. Исходное радиографическое изображение, формируемое встроенной программой формирования инспекционного досмотрового комплекса, записывается в формате \*.tiff.

Верхняя более яркая часть радиографического изображения получена для энергии 7,5 МэВ, а нижняя более тёмная − для энергии 4 МэВ. Отмеченное различие яркостей обусловлено природой взаимодействия тормозного излучения с веществом и невозможность согласования диапазонов аналоговых и цифровых сигналов для низкой высокой энергии излучения.

На изображениях, приведённых на рисунке 4.*b* заметны многочисленные горизонтальные и вертикальные полосы. Причиной появления горизонтальных

полос является различие в коэффициентах передачи энергии в детекторах линейки и существенная анизотропия высокоэнергетического тормозного излучения. Вертикальные же полосы вызываются флуктуациями общей энергии фотонов в импульсе.

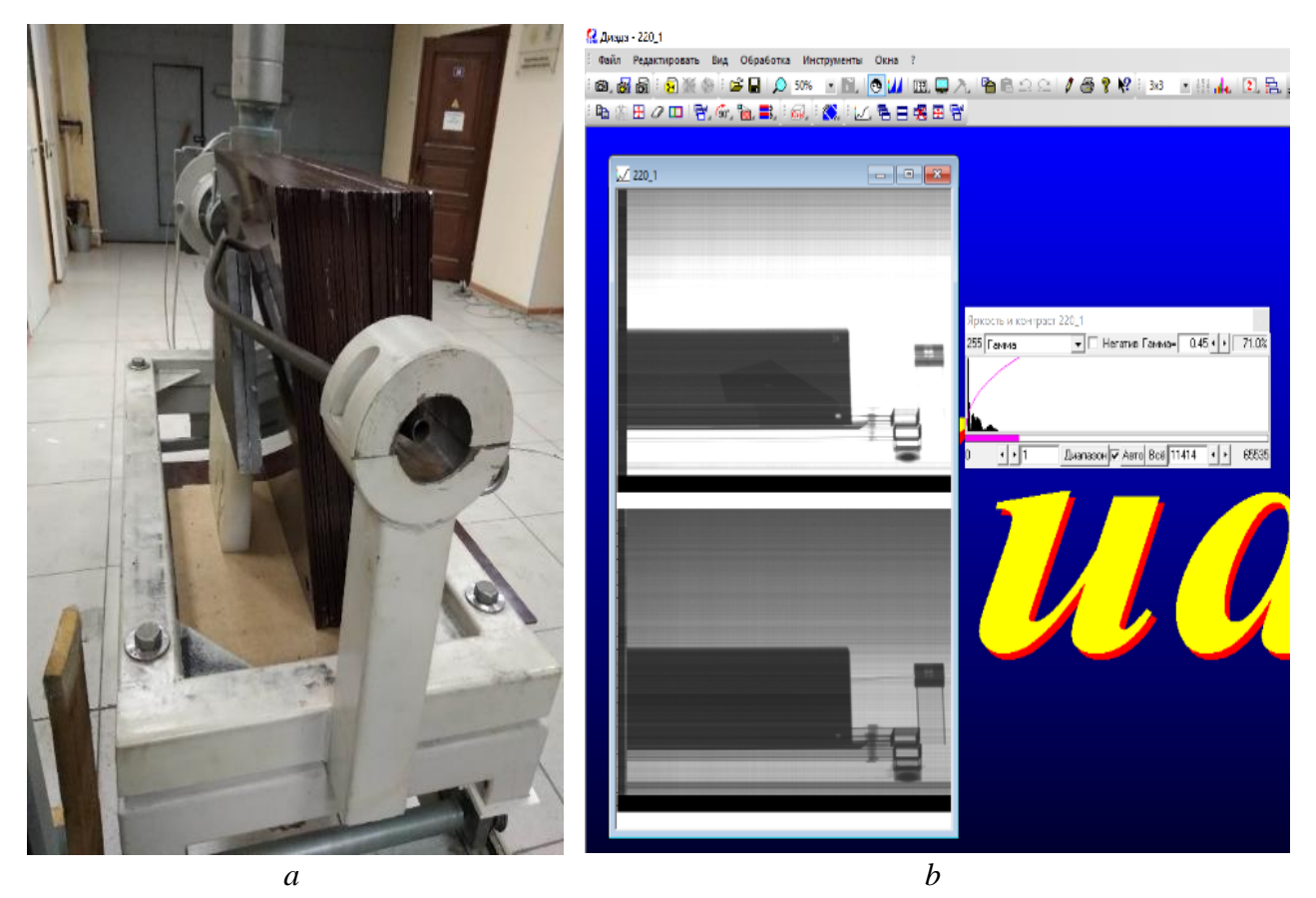

Рисунок 4. Изображение тестового объекта на сканере – а и окно программы Диада – b

Более точным инструментом анализа дуальных радиографических изображений является программа Dual [47], на вход которой поступают файлы в формате \*.xrd («двухслойные радиографические изображения»). Исходя из этого, нас интересует не весь функционал программы Диада, а лишь её часть.

Отметим наиболее необходимые функции:

1. сохранение файлов в форматах \*.xrd (для обмена с программой Dual), \*.txt (для обмена с MathCad, Word, Exel), \*.bmp (для иллю страций).

2. разделение на несколько кадров (два) по горизонтали;

3. инвертировать полукадры;

- 4. вращать изображения по часовой (против часовой)
- 5. отображать изображения зеркально по горизонтали.

### *4.2.2 Программа Dual [47]*

Программа Dual [47], разработанная в РКНЛ РКД ТПУ, предназначена для распознавания материалов крупногабаритных объектов и их структурных фрагментов методом дуальных энергий и может применяться в инспекционных досмотровых комплексах.

На рисунке 5 приведено изображение окна программы Dual.

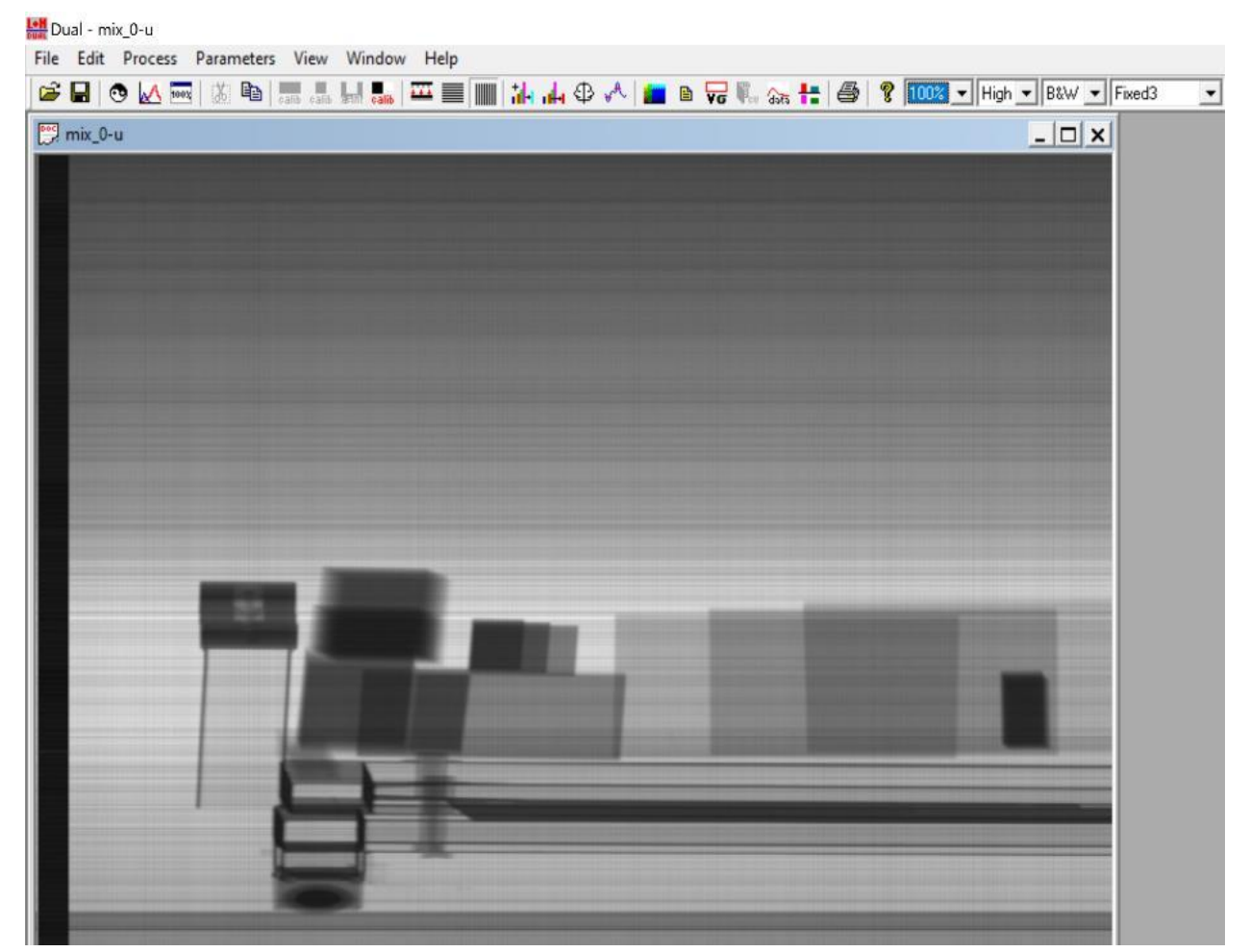

Рисунок 5. Окно программы Dual

Программа Dual обеспечивает выполнение следующих базовых функций: калибровку пар радиографических изображений (режим дуальных энергий) по «черному», «белому» и опорному каналу (опорным каналам); цифровую предварительную обработку радиографических изображений с целью подавления шумов; сегментацию дуальных изображений модифицированным лидер-алгоритмом; вычисление распределения эффективного атомного номера; визуализацию исходных радиографических изображений и изображений дуальных энергий.

На рисунке 6 приведены исходные радиографические изображения (без калибровки) и конечные радиографические изображения (все калибровки) в программе Dual. Объект контроля расположен на сканере и состоит из фрагментов из различных материалов. На рисунке 6 приведены изображения с учётом параметра распознавания в двух палитрах.

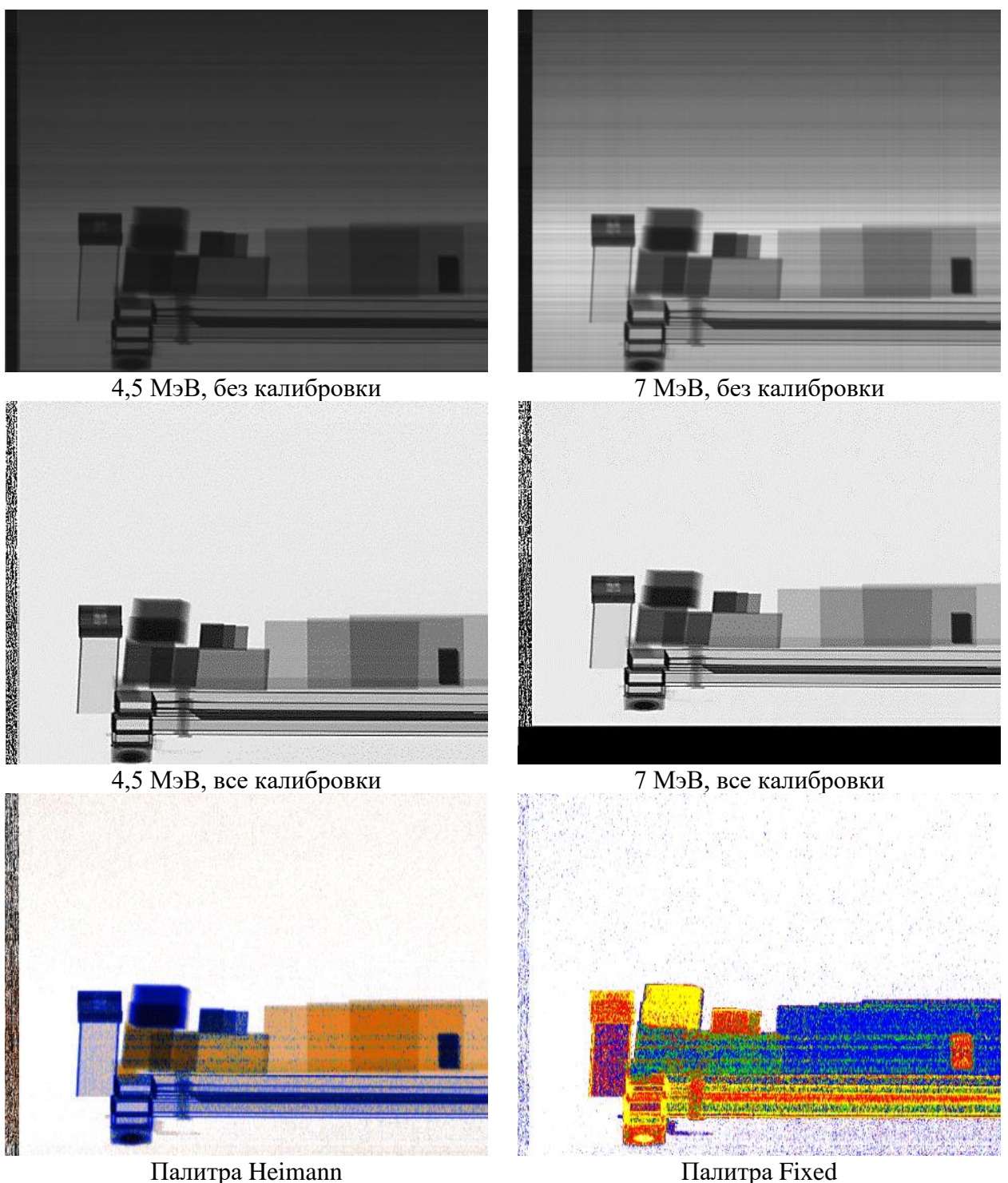

Рисунок 6. Исходные и откалиброванные радиографические изображения тестового объекта со сканером и изображения параметра распознавания

Из анализа данных, представленных на рисунке 6 можно сделать вывод, что, материалы фрагментов изображения объекта контроля распознаются корректно. Незначительная цветовая полосатость обусловлена низким уровнем цифрового сигнала для Low Energy и, следовательно, не очень корректной калибровкой исходных радиографических изображений.

«Пустые» области во вне ТО со сканером на рисунке 6 намерено не вырезаны. Эти области используются для анализа параметров потока импульсного тормозного излучения.

Программа Dual также позволяет анализировать гистограммы распределения яркости, что может быть использовано для оценки и иллюстрации последовательной трансформации радиографических изображений в процессе калибровки и специальной обработки. Указанная функция имеет особую значимость для темы диссертационных исследований.

Ниже рассмотрим особенности применения программного комплекса Диада и программы Dual на этапах формирования радиографических изображений, калибровок по «чёрному», по «белому», по «опорному каналу». А также подходы к оценке некоторых параметров, необходимых для анализа потока импульсов тормозного излучения и полноценной имитации формирования и обработки информации в ИДК с функцией распознавания материалов ОК и их структурных фрагментов.

# **4.3 Особенности применения программного комплекса Диада и программы Dual**

Для обработки данных в высокоэнергетических инспекционных досмотровых комплексах (ИДК) с функцией распознавания материалов объектов контроля и их структурных фрагментов разработана специализированная программа Dual. Алгоритм распознавания материалов в этой программе основан на упрощенной реализации метода дуальных энергий (МДЭ) – способе линий уровней (*H*, *L* curve). Линии *H* соответствуют «высокой» максимальной энергии тормозного излучения (ТИ) *E<sup>H</sup>* (High Energy), а *L* − «низкой» максимальной энергии ТИ  $E_L$  (Low Energy),  $E_H \ge E_L$ .

*4.3.1 Формирование файлов дуальных изображений в программном комплексе Диада*

В РКНЛ РКД разработана специализированная программа Dual для обработки радиографических изображений применительно к методу дуальных энергий. Программа Dual обрабатывает файлы в формате \*.xrd. Файлы этого формата представляют собой объединение двух или нескольких цифровых радиографических изображений. На вход программы Dual должен поступать файл \*.xrd, состоящий из двух цифровых радиографических изображений: первое − **J***L*; второе − **J***H*.

Для увеличения производительности контроля в ИДК для формирования изображений применяют две линейки детекторов. В этой ситуации цифровое радиографическое изображение может состоять из одного кадра, являющегося склейкой четырёх промежуточных кадров (смотри рисунок 7.*a*).

Для формирования двух кадров воспользуемся программой Диада. Для этого откроем файл, затем выберем вкладку «Редактировать»  $\Rightarrow$  «Разделить на N кадров по горизонтали», во всплывшем окне наберём число частей 4 (см. рисунок 7.*a*) и нажмём ОК. Исходное изображение **J** трансформируется в последовательность из четырёх промежуточных кадров **J***L*1, **J***L*2, **J***H*1, **J***H*2, смотри рисунок 7.*b*. Здесь индекс «1» указывает на изображение, формируемое первой линейкой детекторов, а индекс «2» − второй линейкой детекторов.

Приведённые на рисунке 7 данные (изображения для первой и второй линеек детекторов) относятся к измерениям без объекта контроля. Обозначим символом объединение изображений с индексом *L* (Low Energy) и с индексом *H* (High Energy) в общий файл с расширением \*.xrd. Из изображений **J***L*<sup>1</sup> и **J***H*<sup>1</sup> формируется файл для первой линейки детекторов **J1.xrd**, а из изображений **J***L*<sup>2</sup> и **J***H*<sup>2</sup> − для второй линейки детекторов **J2.xrd**. С учётом введённой операции указанный процесс формирования итоговых файлов описывается выражениями

$$
\mathbf{J}_1.\mathbf{Xrd} = \mathbf{J}_{L1} \oplus \mathbf{J}_{H1}
$$
  

$$
\mathbf{J}_2.\mathbf{Xrd} = \mathbf{J}_{L2} \oplus \mathbf{J}_{H2}
$$
 (19)

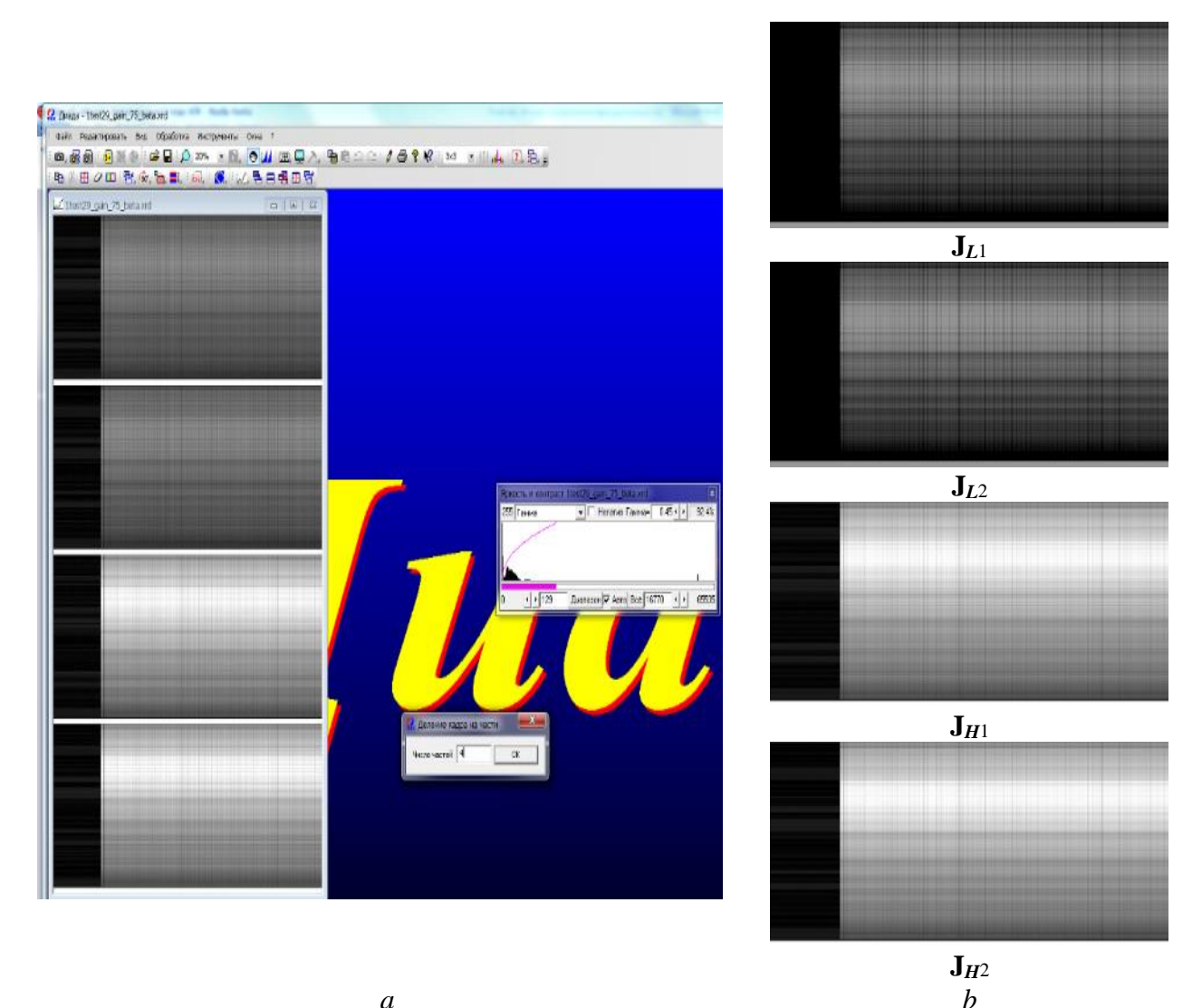

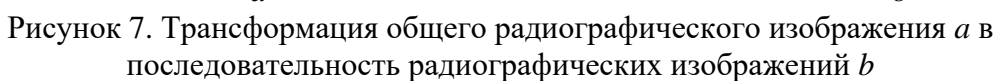

Отметим, что в силу специфики формирования исходной информации для анализируемой системы инспекционного досмотрового контроля изображения верхней и нижней частей объекта контроля находятся в двух файлах. Обозначим изображения нижней части ОК символом U (under), а изображение верхней части  $\mathbf{O}$  (over).

Общее изображение ОК является склейкой изображений верхней и нижней частей объекта. Так как для первой и второй линеек детекторов формируются по одному файлу, то логично для обозначения склейки файлов

воспользоваться символом объединения -  $\cup$ . С учётом сказанного выше и в соответствии с выражениями (1) получим

$$
\mathbf{J}_1.\mathbf{Xrd} = \mathbf{O}_1 \cup \mathbf{U}_1 = (\mathbf{O}_{L1} \oplus \mathbf{O}_{H1}) \cup (\mathbf{U}_{L1} \oplus \mathbf{U}_{H1})
$$
  
\n
$$
\mathbf{J}_2.\mathbf{Xrd} = \mathbf{O}_2 \cup \mathbf{U}_2 = (\mathbf{O}_{L2} \oplus \mathbf{O}_{H2}) \cup (\mathbf{U}_{L2} \oplus \mathbf{U}_{H2})
$$
 (20)

Операция склеивания файлов О и U для первой и второй линеек детекторов (индексы 1 и 2) осуществляется с помощью опции «Кадры»  $\Rightarrow$ «Склеивание» вкладки «Редактирование» программного комплекса ДИАДА. При нажатии кнопки «Склеивание» в открывшемся окне выбираются уже существующие файлы для этой операции с учётом естественного порядка верхний - нижний.

4.3.2 Первичная калибровка радиографических изображений метода дуальных энергий в программе Dual

Рассмотрим этапы калибровки радиографических изображений метода дуальных энергий в программе Dual для конкретного тестового объекта.

В качестве объекта досмотрового контроля был использован тестовый объект (ТО) с фрагментами различной толщины из органики, алюминия, стали и свинца в стальных коробках.

Первичные радиографические изображения обрабатывались  $\overline{B}$ Dual, специализированной программе предназначенной для обработки инспекционных досмотровых комплексах с функцией информации  $\bf{B}$ распознавания материалов методом дуальных энергий.

Первый этап обработки первичных радиографических изображений сводится к последовательности калибровок: калибровка по «чёрному»; коэффициентов вычисление относительных преобразования энергии; калибровка по «белому»; нормировка на опорный канал (каналы).

#### Калибровка по «чёрному»

Для калибровки «чёрному» на изображении  $\Pi$ O выделяется соответствующая область (излучение отключено). Во вкладке «Edit» выбирается опция «Calibrate lines», а затем – «Black calibration».

Для удобства выделения границ необходимой области необходимо использовать вкладку «View» с опцией «LUT», позволяющей улучшить восприятие визуальной информации.

Замечание 1. Калибровка по «чёрному» может осуществляться автоматически, при условии стационарного режима функционирования детекторов линейки на заданном уровне.

#### *Вычисление относительных коэффициентов преобразования энергии*

Необходимо сделать ряд пояснений, касающихся введения этого вида калибровки. В процессе длительной эксплуатации бетатрона МИБ-9 было подтверждено наличие не только быстрых изменений (флуктуаций) параметров пучка от импульса к импульсу, но и смещение средних значений этих параметров по большим группам последовательных импульсов. Этот факт приводит к сомнениям в корректности калибровки по «белому» непосредственно за калибровкой по «чёрному», а тем более в корректности автоматической калибровки по «чёрному» и «белому». Напомним, что калибровка по «белому» предназначена для устранения различий коэффициентов преобразования энергии (поглощённой энергии в электрическую энергию) для детекторов линейного РТИ.

Промежуточная калибровка необходима для трансформации нестационарного потока импульсов в поток импульсов, близкий к стационарному потоку. Если в ИДК предусмотрен специализированный опорный канал, отличающийся от детекторов линейки высоким уровнем цифрового сигнала и низким уровнем шумов, то именно он и будет использоваться для дополнительной калибровки. В противном случае в качестве опорного может быть использован единственный детектор линейки. В дополнение к отмеченным выше требованиям (максимальный уровень сигнала и низкий уровень шумов) необходимо отсутствие наложения тени объекта на выбранный опорный детектор. Возможность дополнительной калибровки основана на разумном допущении, связанном с постоянством отношений цифровых сигналов с измерительных детекторов к цифровому сигналу с опорного детектора.

В программе Dual для описанной выше калибровки предусмотрена опция «Calibrate references channel» вкладки «Edit». Для использования этой опции на откалиброванном по «чёрному» изображении выделяется полоса по направлению сканирования, свободная от тени объекта контроля или тестового объекта. При нажатии на кнопку «Calibrate references channel» происходит описанная выше калибровка. В алгоритме калибровки опорный канал находится автоматически по максимальному уровню цифрового сигнала из каналов, имеющихся в отмеченной полосе.

Замечание 2. Описанный вид калибровки в случае отсутствия специализированного опорного канала не исключает другие калибровки.

Главным достоинством указанного преобразования является преобразование нестационарного импульсных потоков цифровых сигналов с каждого детектора в стационарный поток сигналов.

#### *Калибровка по «белому»*

Для калибровки по «белому» на изображении выделяется область без объекта контроля. Во вкладке «Edit» выбирается опция «Calibrate lines», а затем − «Whit calibration». Качество проведённого преобразования подтверждается визуально отсутствием на откалиброванном изображении выраженных горизонтальных полос.

#### *Нормировка на опорный канал*

На вход этого блока поступают изображения с ярко выраженными вертикальными полосами. Вертикальные полосы являются проявлением недостаточно скомпенсированного влияния флуктуаций параметров импульсов тормозного излучения на аналоговые сигналы, что обуславливают необходимость проведения нормировки на опорный канал.

Для измерений по воздуху разумно предположить, что трансформированные предыдущими калибровками цифровые сигналы в фиксированный момент времени для различных детекторов представляют собой случайные величины с близкими средними значениями. Это предположение основано на том, что упомянутые случайные величины характеризуют ослабление тормозного излучения воздухом, то есть практическое отсутствие ослабления до единиц метров.

Для уменьшения влияния шумов в рассматриваемой процедуре используется максимально большее число детекторов.

Для анализируемой нормировки на изображении выделяется горизонтальная полоса без объекта контроля. Во вкладке «Edit» выбирается опция «Calibrate columns», а затем – «Whit calibration».

Напомним, что во всех калибровках в программе Dual синхронно преобразуются изображения  $J_L$  и  $J_H$  в итоговые изображения МДЭ  $I_L$  и  $I_H$ .

Одним из аспектов качества итоговых изображений  $I_L$  и  $I_H$  является их чёткость и отсутствие на изображениях заметных вертикальных горизонтальных полос даже при использовании описанной выше опции «LUT» вкладки «View», позволяющей рассмотреть изображения при различных уровнях и диапазонах яркости и контраста.

## 5 Экспериментальная оценка параметров потока импульсов тормозного излучения и уменьшение влияния их флуктуаций на качество контроля

Для оценки параметров потока импульсов тормозного излучения использовались результаты цикла экспериментов по оценке предельных возможностей системы высокоэнергетической цифровой радиографии Томского политехнического университета. Система ЦР работала в режиме без автоматической калибровки по «чёрному».

На первом этапе определяются параметры сигналов с детекторов при выключенном ИТИ (темновые сигналы). Необходимость данного этапа обусловлена потребностью в информации для корректного функционирования программы имитационного моделирования цифровых радиографических изображений и повышения точности оценки параметров потока импульсов ИТИ.

#### 5.1 Оценка параметров темновых сигналов

Для точной оценки параметров анализируемых сигналов была проведена обработка результатов 28 циклов экспериментов, разнесённых по времени на несколько суток.

Выше отмечено. ЧTO изображение на **CLIP** TIIY. выходе функционирующей в режиме дуальных энергий, имеет формат \*.tif (16 bit). С комплекса Лиада изображения формата  $*$ , tif помощью программного трансформируются в двухслойные изображения формата \*.xrd. Первый слой изображение для низкой энергии  $(L - Low Energy)$ , а второй слой – для высокой энергии ( $H$  – High Energy). Диада позволяет выделить, вырезать и сохранить в формате \*.txt абсолютно идентичные фрагменты слоёв изображений файлов формата \*.xrd. Для этого используется опция - Вид  $\rightarrow$  Настройка окна  $\rightarrow$ Выделенная область + Кадры (1 – 1 и 2 – 2), опция – Вырезать (ножницы) и опция  $-\Phi$ айл  $\rightarrow$  Сохранить как + \*.txt. Напомним, что формат \*.txt удобен для обмена данными с системой математических вычислений MathCad и офисными приложениями (Word, Exel, PowerPoint).

Сложность обмена файлами с MathCad связана на объём информации, воспринимаемый MathCad. Для устранения этой сложности была реализована возможность покадровой обработки информации специализированной обрабатывающей подпрограммой без вызова всех изображений одновременно. Управляющая программа вызывает только файл с адресами изображений. Изображения считываются управляющей программой и обрабатываются по очереди, тем самым достигается рациональное использование памяти.

На рисунке 8 приведена обрабатывающая подпрограмма и считывание файла с адресами изображений функцией MathCad READPRN. На рисунке 8 приведен пример формата адресов изображений.

 $ORIGIN := 1$ 

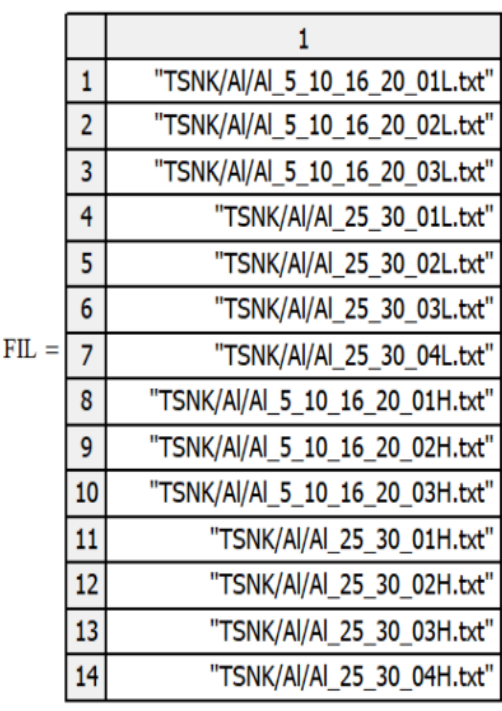

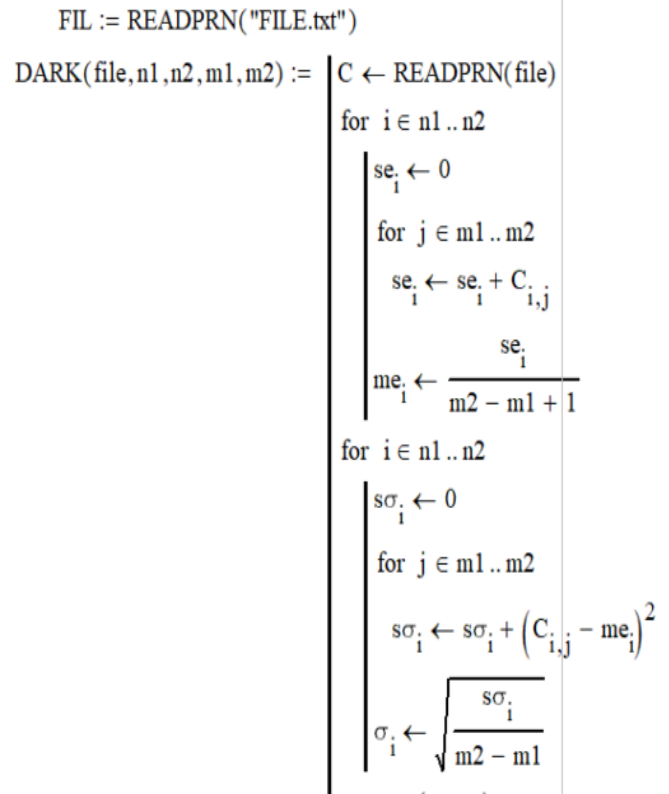

augment (me,  $\sigma$ )

Рисунок 8. Обрабатывающая подпрограмма и считывание файла с адресами изображений

Подпрограмма DARK, приведённая на рисунке 8, определяет средние значения me и среднеквадратические отклонения о по каналам, здесь file – адрес изображения; n1, n2 - диапазон изменения номеров каналов; m1, m2 - диапазон фрагмента «тёмного». Заметим, что определение диапазона m1, m2 необходимо определять предварительно визуально с помощью программы Dual.

На рисунке 9 приведён пример использования подпрограммы, описанной выше, для обработки результатов двух циклов (по 7 изображений) экспериментов. Вначале подпрограмма DARK использовалась для оценки исследуемых параметров по каждому изображению, а затем по совокупностям изображений первого и второго циклов.

$$
\begin{pmatrix}\nn1 \\
n2 \\
m1 \\
m2\n\end{pmatrix} := \begin{pmatrix}\n1 \\
544 \\
12 \\
93\n\end{pmatrix}\n\quad\nne := \frac{rows(FL)}{2} = 7\n\quad\n\text{int} := 1...ne\n\quad\n\text{int} := 1...ne\n\quad\n\
$$

Рисунок 9. Пример использования подпрограммы DARK

Анализ приведённых на рисунке 9 графиков распределений средних значений цифровых сигналов по каналам, MeanL<sub>kan</sub> - для первого цикла экспериментов и MeanH<sub>kan</sub> – для второго цикла экспериментов, позволяет сделать вывод о корректности, правильности и повторяемости оценок зависимостей средних значений сигналов от номеров каналов каналам. Кроме этого, удалось обнаружить канал, в данном случае с номером 409, с аномально высоким уровнем темнового сигнала. Распределения средних значений сигналов по каналам могут быть занесены в память программы Dual для использования в калибровке по «чёрному».

#### **5.2 Исследование «белых» изображений**

Для оценки выборочных параметров потоков импульсного тормозного излучения используются фрагменты цифровых радиографических изображений, свободные от теней объекта контроля и устройств сканирования, то есть в качестве ослабляющего объекта выступает воздушная прослойка между источником и регистратором тормозного излучения. Очевидно, что исходные изображения калибруются по «чёрному».

На рисунке 10 для *E*max=7,5 МэВ приведены типичный фрагмент цифрового радиографического изображения, используемый для анализа потока импульсов, тормозного излучения и типичные временные изменения цифровых сигналов по воздуху Air для 150, 200 и 250 каналов линейки.

Следует отметить общую похожесть приведённых временных зависимостей цифровых сигналов по воздуху для различных каналов регистратора тормозного излучения. Изменчивость цифровых сигналов от импульса к импульсу обуславливает ярко выраженную вертикальную полосатость фрагмента радиографического изображения. Из анализа изображения фрагмента и временных зависимостей можно подчеркнуть необходимость устранения для каналов различия коэффициентов преобразования энергии в цифровой сигнал.

*5.2.1. Оценка выборочных плотностей распределения сигналов по «воздуху»*

Выборочные плотности распределения *f* сигналов по «воздуху» *I* для каждого канала характеризуют смесь случайных величин − отклонения общей энергии фотонов от импульса к импульсу, поглощённая энергия фотонов в РЧП канала и т.п.

Количество фотонов тормозного излучения, испытавших взаимодействие с радиационно-чувствительным преобразователем детектора, при ослаблении слоем воздуха для рассматриваемой системы достаточно велико − это десятки (первые сотни) тысяч фотонов, поэтому флуктуации числа фотонов на уровне десятых долей процента. В свою очередь, нестабильность значений общей энергии излучения от импульса к импульсу, заявленная производителями бетатронов составляет от двух до пяти [48] и более процентов [49]. Отсюда следует, что функции *f*(*I*) в первую очередь характеризует стабильность общей энергии фотонов в импульсе тормозного излучения.

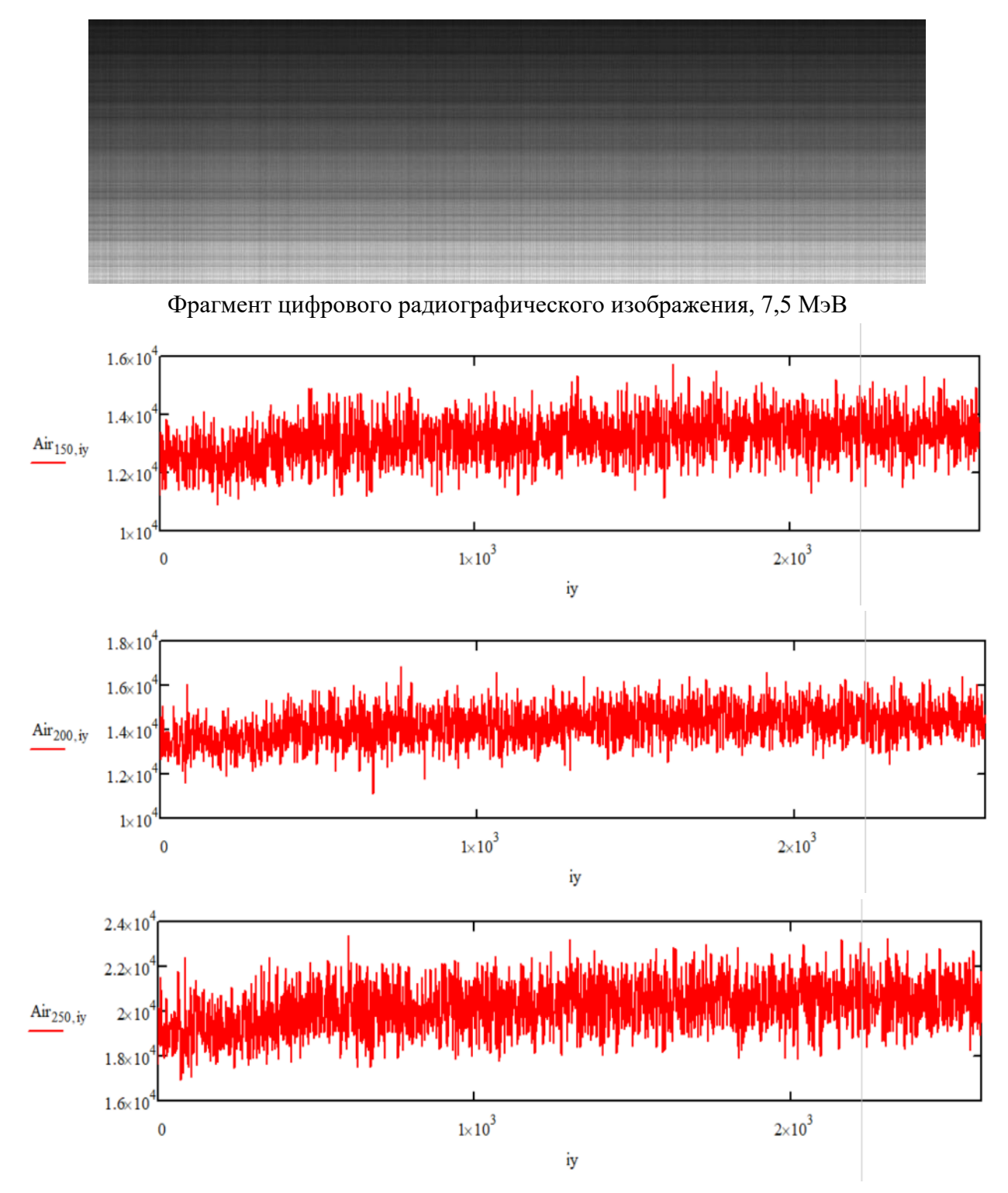

Рисунок 10. Типичные временные изменения цифрового сигнала по воздуху Air

На рисунке 11 приведены иллюстрации, подтверждающие положение, высказанное выше.

Из анализа выборочных распределений, приведённых на рисунке 11, можно сделать вывод о определённой асимметрии экспериментальных распределений цифровых сигналов по воздуху. Это усиливает необходимость компенсации нестабильности значений общей энергии от импульса к импульсу тормозного излучения.

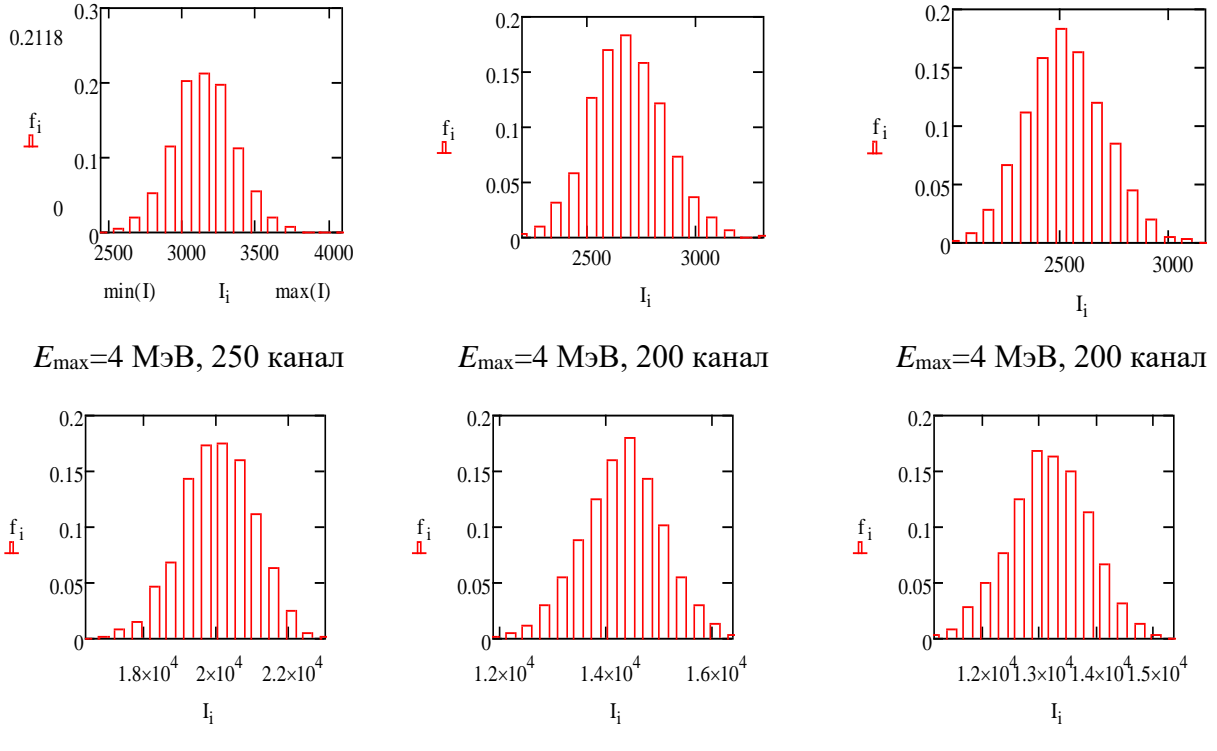

*E*max=7,5 МэВ, 250 канал *E*max=7,5 МэВ, 200 канал *E*max=7,5 МэВ, 200 канал Рисунок 11. Оценки выборочных плотностей распределения сигналов по «воздуху»

На рисунке 12 приведены зависимости средних значений и среднеквадратических отклонений цифровых сигналов по воздуху от номера канала без компенсации флуктуаций параметров импульсов тормозного излучения от импульса к импульсу.

На рисунке 13 приведены зависимости относительных среднеквадратических отклонений сигналов по воздуху от номера канала.

Для малых номеров каналов различие уровней относительных среднеквадратических отклонений цифровых сигналов для различных уровней максимальных энергий тормозного излучения достаточно велико

(относительные среднеквадратические отклонения цифровых сигналов около 9 % для *E*max=4 МэВ и около 7 % для *E*max=7,5 МэВ). С возрастанием номеров каналов относительные среднеквадратические отклонения уменьшаются до 5,5 % для *E*max=4 МэВ и до 4,5 % для *E*max=7,5 МэВ.

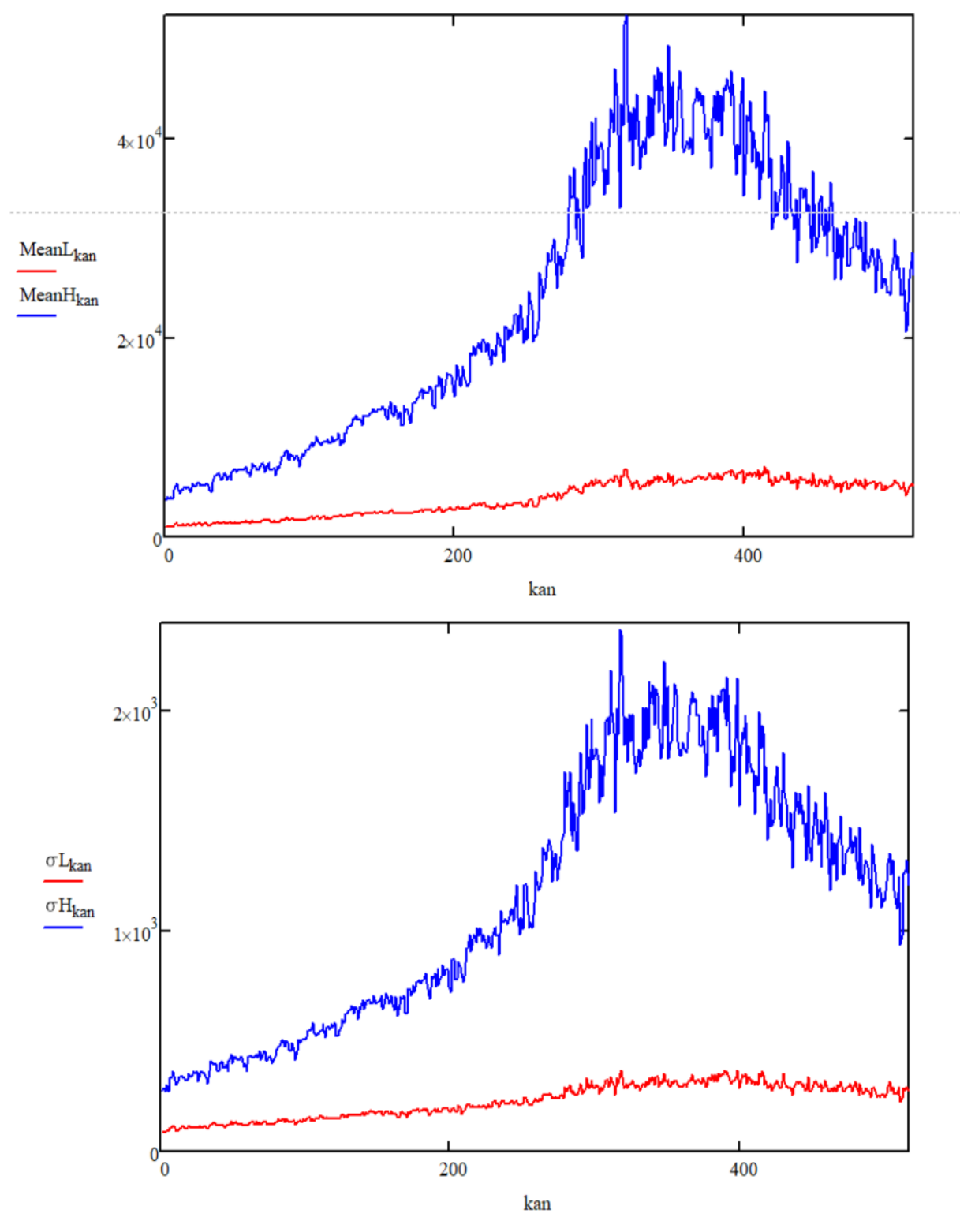

Рисунок 12. Зависимости средних значений MeanL, MeanH и среднеквадратических отклонений oL, oH сигналов по воздуху от номера канала kan: ▬ − *E*max=4 МэВ; ▬ − *E*max =7,5 МэВ

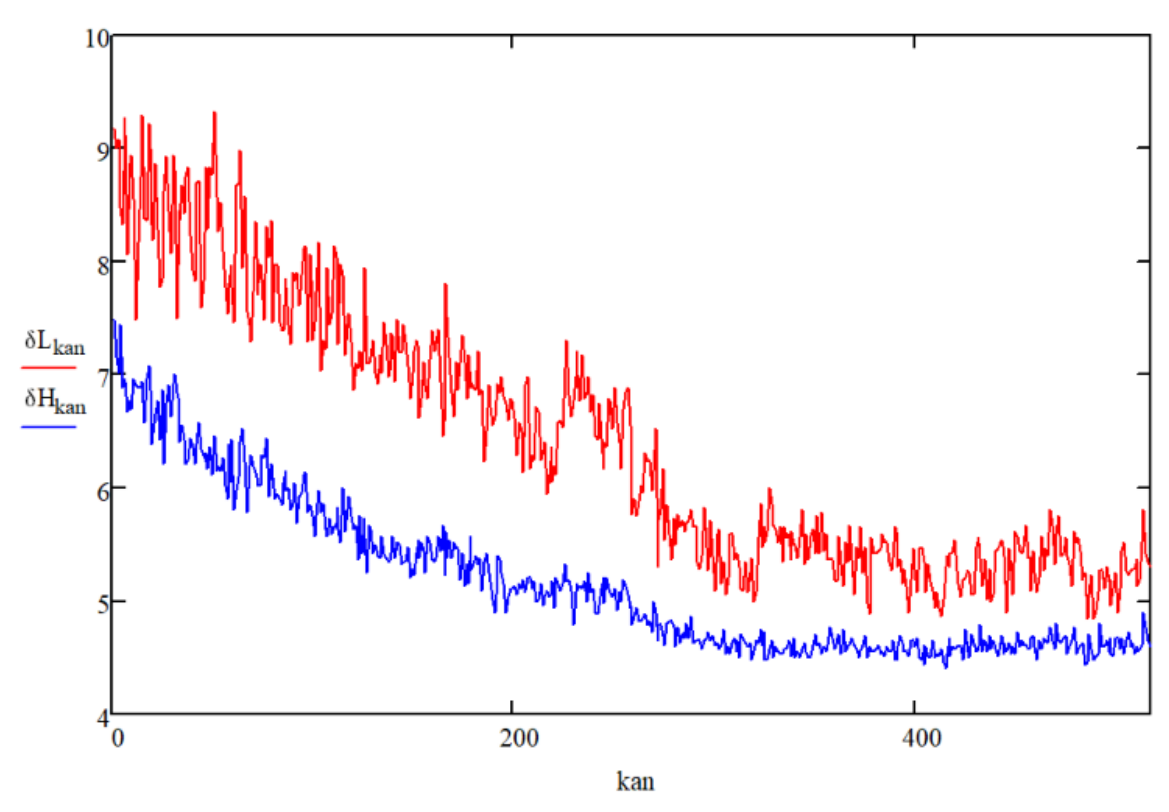

Рисунок 13. Зависимости относительных среднеквадратических отклонений сигналов 8L, %, 8H, %, сигналов по воздуху от номера канала kan:  $\rightarrow E_{\text{max}} = 4 M_{2}B$ ;  $\rightarrow E_{\text{max}} = 7.5 M_{2}B$ 

Приведённые на рисунках 12, 13 данные подчёркивают необходимость корректной калибровки по «белому», сводящей к минимуму различие коэффициентов передачи энергии от канала к каналу.

5.2.2 Оценка нестабильности общей энергии фотонов в импульсе тормозного излучения

В работах [33, 34] отмечен подход к устранению влияния различия коэффициента преобразования энергии для каналов РТИ. В этом подходе случайная величина  $J_i$  – сигнал с *i*-го детектора РТИ представляется в виде

$$
J_i = \alpha I_i, \tag{21}
$$

здесь  $\alpha$ ,  $I_i$  – независимые случайные величины. Параметр  $\alpha$ ,  $\alpha$  = 1, определяет флуктуации интенсивности излучения от импульса к импульсу,  $I_i$  – случайный характер регистрации излучения.

Относительное среднеквадратическое отклонение СВ  $\alpha - \delta \alpha$  связано с ковариацией двух случайных величин  $J_i$  и  $J_i$ ,  $i\neq j$ , следующим образом [33, 34]

$$
\delta^2 \alpha = \frac{\text{cov}(I_i, I_j)}{\overline{I}_i \times \overline{I}_j}.
$$
 (22)

На рисунке 14 для  $E_{\text{max}}=7.5$  МэВ и двух экспериментов приведены зависимости  $\delta\alpha$  для пар каналов, номер первого канала kan1 изменяется от 1 до 250, а номер второго канала принимает значения 200, 210, 220, 230, 240, 250.

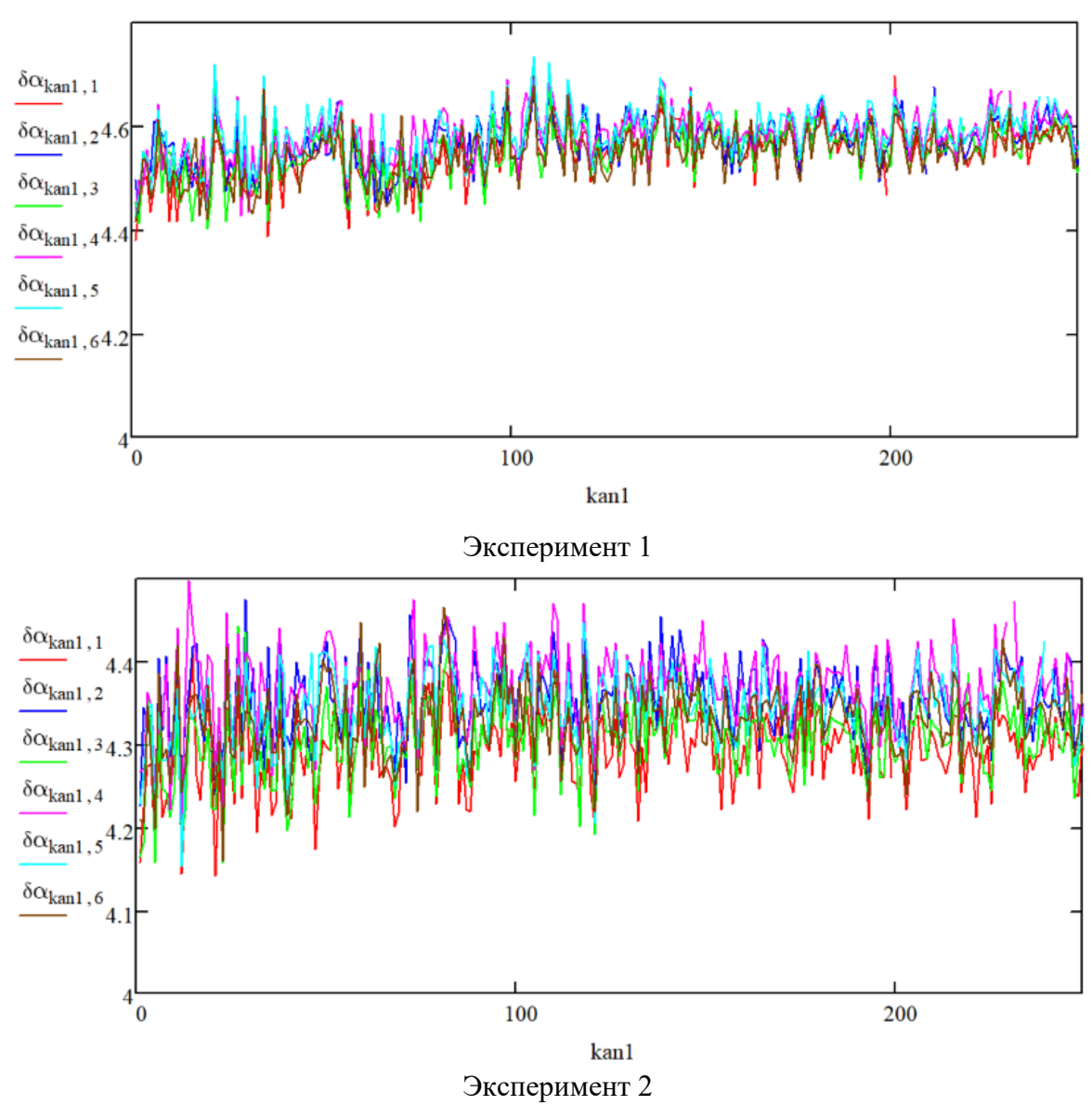

Рисунок 14. Зависимости бол от номера канала

Для первого эксперимента значение бо близко к 4,55, а для второго эксперимента - 4,32. Анализ графиков на рисунке 14 подтверждает ожидаемый результат - значимость величины нестабильности пучка тормозного излучения от импульса к импульсу и зависимость её изменений от условий проведения эксперимента. Но при малой продолжительности эксперимента нестабильность

изменяется незначительно. Разумеется, это не относится к неустановившемуся режиму работы бетатрона.

## **5.3 Уменьшение влияния флуктуаций параметров импульсов тормозного излучения на качество контроля**

Оценка параметров потока импульсов ТИ не является самоцелью. Это исследование необходимо для обоснования введения в структуру СЦР дополнительных элементов или введения дополнительных блоков обработки информации в существующие программы, например, в программу Dual.

Отсутствие приемлемого уровня финансирования РКНЛ РКД не позволило выполнить рекомендации работы [34] в части включения в структуру СЦР специализированного обособленного опорного канала, предназначенного для качественной компенсации флуктуаций параметров тормозного излучения от импульса к импульсу. Одновременно в последние два года при эксплуатации ИТИ МИБ-9 в составе СЦР ТПУ помимо флуктуаций параметров от импульса к импульсу стали наблюдаться изменения уровней общей энергии фотонов на протяжении десятых долей секунд. Указанный фактор привёл к недостаточно качественной калибровке по «белому».

Для компенсации негативного влияния указанного фактора на качество конечных радиографических изображений в СЦР, особенно при функционировании системы в режиме МДЭ, в программу Dual был введён дополнительный блок. Этот блок, описанный выше позволил, существенно снизить влияние снижения (увеличения) уровней параметров потока. По сути дела, этот блок позволил организовать высокоэффективный «виртуальный опорный канал». Разумеется, этот «виртуальный опорный канал» становится эффективным в том случае, если тень ОК не попадает на значительное количество детекторов линейного РТИ.

За последние два года в процессе проведения исследований по оценке предельных возможностей ИДК с функцией распознавания материалов удалось выделить значительное количество экспериментов, в результатах которых заметны длительные временные интервалы снижения (увеличения) уровня

общей энергии фотонов в импульсе. Обработка таких экспериментов по схеме, включающей в себя калибровку по «чёрному», калибровку по «белому», калибровку на псевдо-опорный канал, привела к остаточной полосатости конечных радиографических изображений и некачественному распознаванию материалов. Здесь под калибровкой на псевдо-опорный канал понимается нормировка показаний измерительных каналов на среднее значение цифровых сигналов по группе каналов.

На рисунке 15 проиллюстрирована трансформация изображений при кратковременном изменении уровней параметров импульсов излучения.

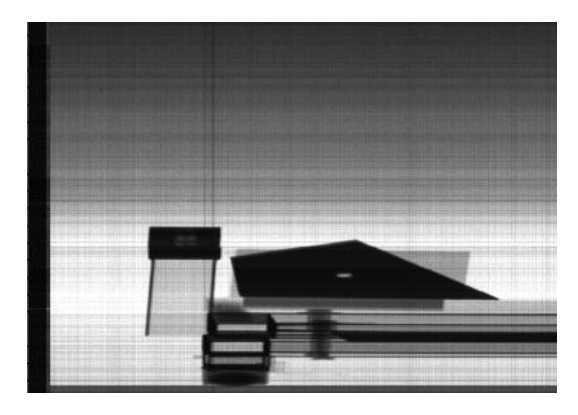

**Laurence Comment** 

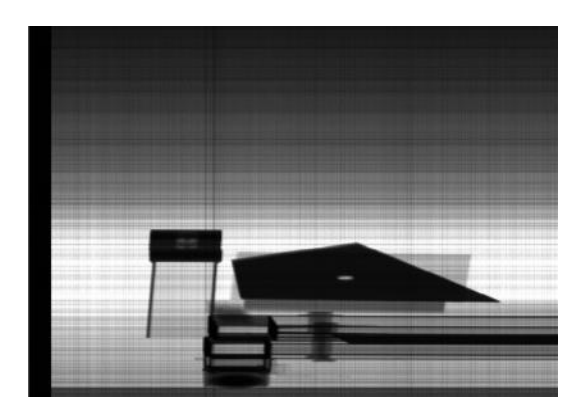

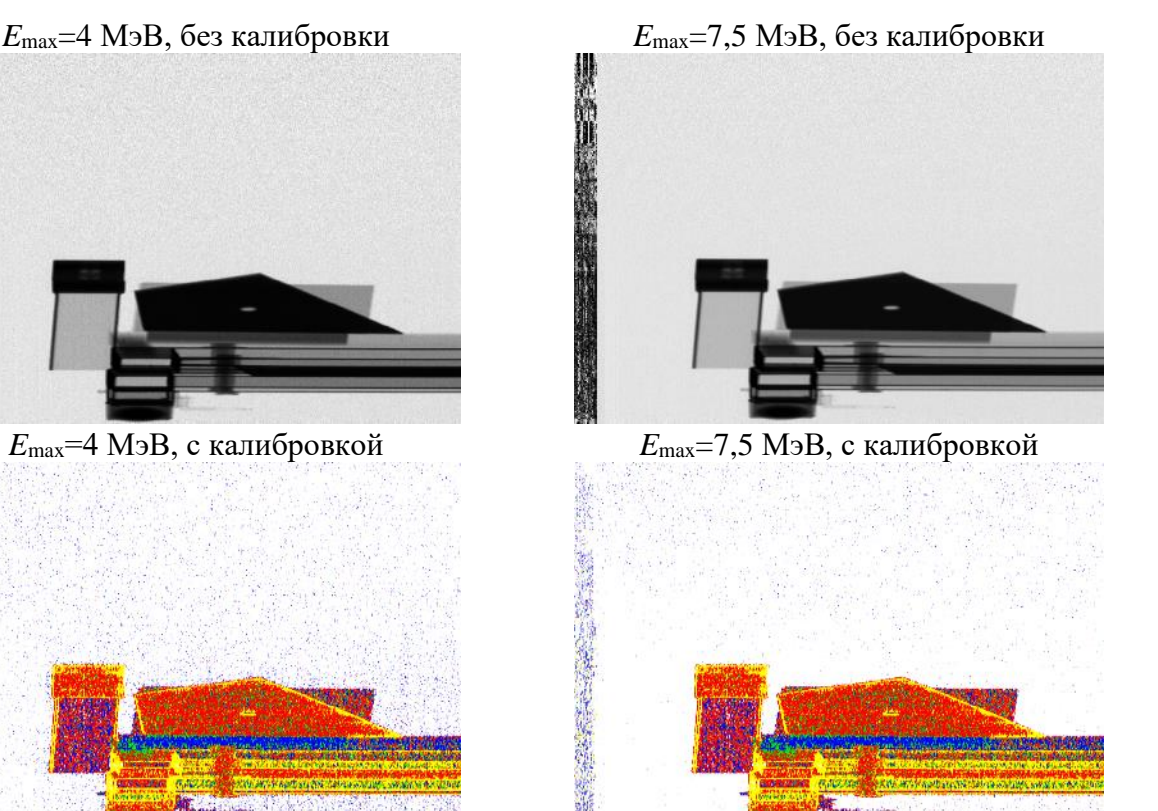

*E*max=4 МэВ *E*max=7,5 МэВ Рисунок 15. Трансформация изображений при кратковременном изменении уровней параметров импульсов тормозного излучения

На рисунке 16 проиллюстрирована трансформация изображений при долговременном изменении уровней параметров импульсов излучения. В качестве объекта контроля выступает стальной эталон пространственного разрешения на подставке из фторопласта.

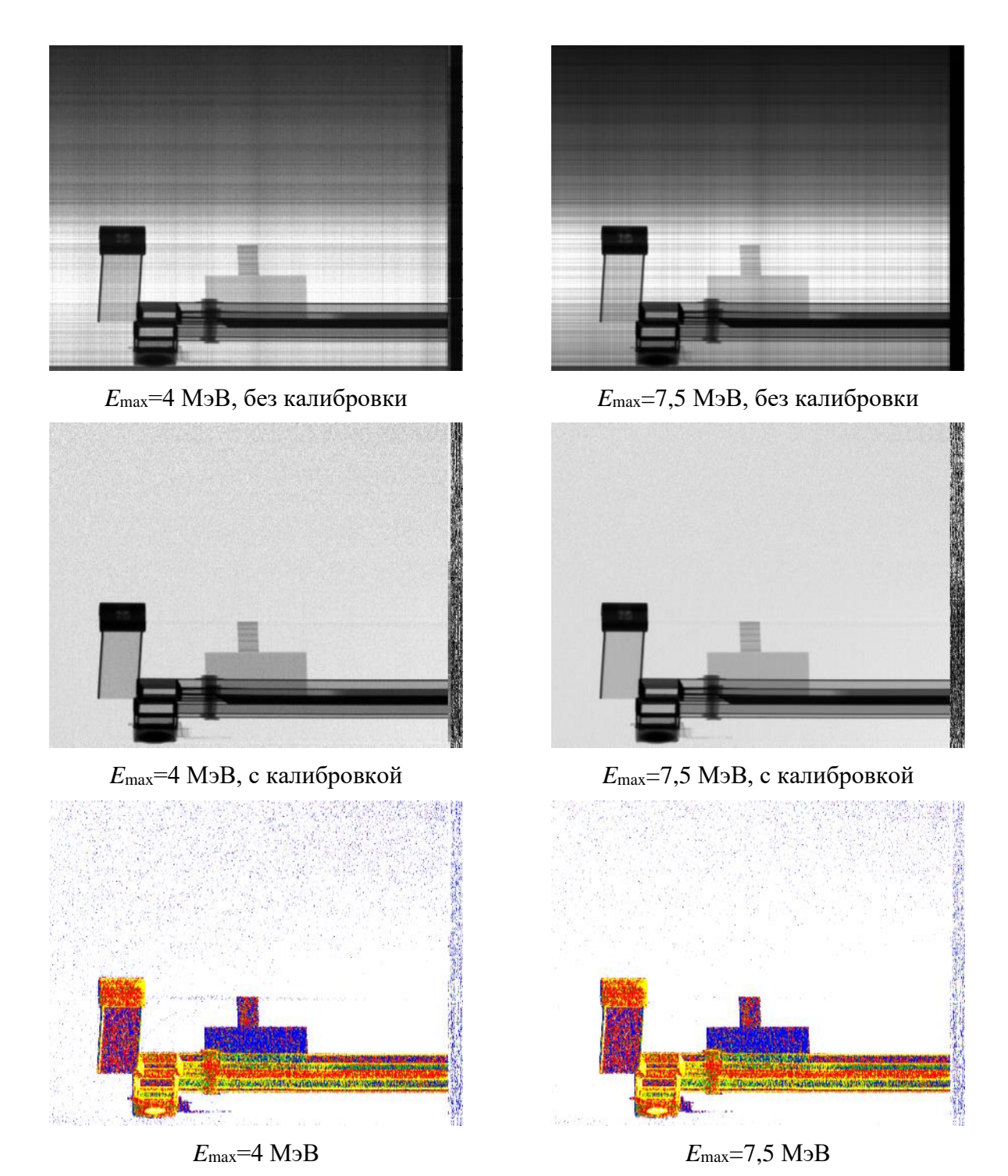

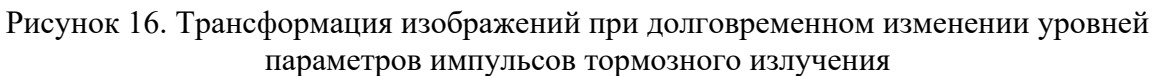

Сравнение и анализ цифровых радиографических изображений и изображений параметра распознавания метода дуальных энергий, приведённых на рисунках 15 и 16, подтверждает эффективность блока «виртуального опорного канала» в добавленного к программе Dual для компенсации кратковременных (от импульса к импульсу) и долговременных изменений (десятки и сотни импульсов) уровней величины общей энергии фотонов в импульсах тормозного излучения.

6 Финансовый менеджмент, ресурсоэффективность  $\mathbf{M}$ ресурсосбережение

6.1 Оценка делового потенциала и перспектив для исследований с точки зрения ресурсоэффективности

Технология QuaD используется для измерения производительности, используется для описания качества проектов, и перспективы могут быть использованы определения целесообразности инвестирования ДЛЯ  $\overline{B}$ исследовательские проекты.

Технология QuaD на основе средневзвешенного из следующих наборов показателей:

Для того чтобы сравнить конкурентоспособность термогравиметрического анализа, был выбран с помощью сканирующего электронного микроскопа. В таблице 3 перечислены выбранные показатели, используемые для оценки конкурентоспособности метода

Таблица 3 – Оценочная карта для сравнения конкурентных технических решений

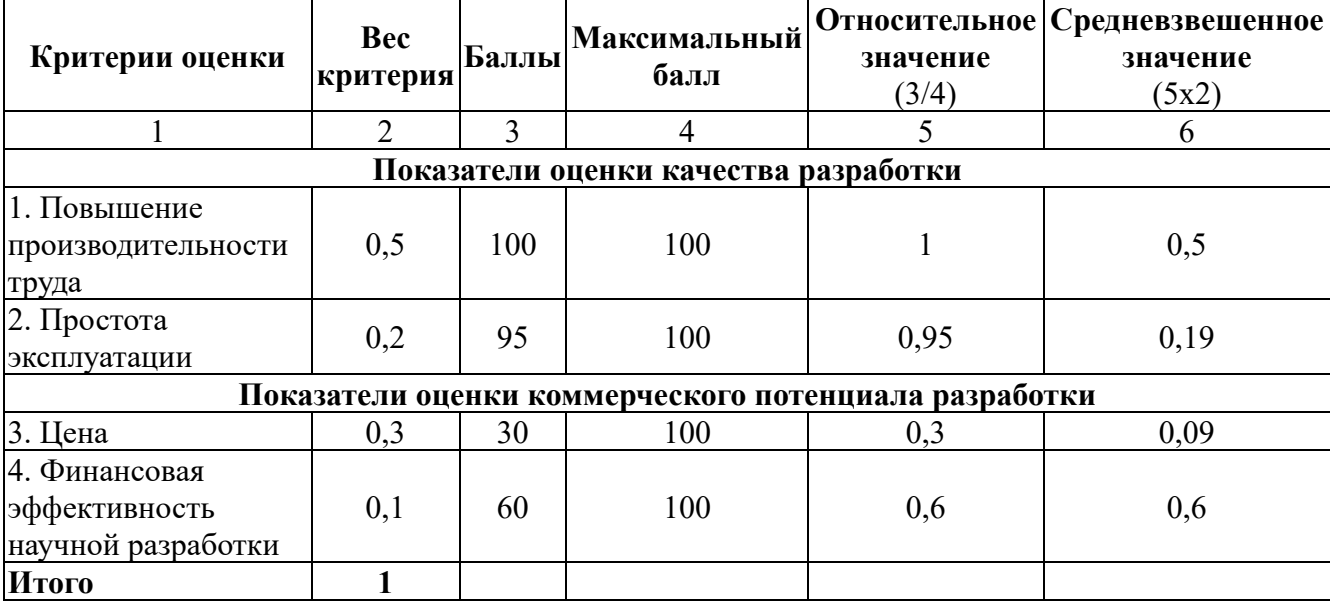

Оценка качества и перспективности по технологии QuaD определяется по формуле:

$$
\Pi_{cp} = \sum B_i \cdot B_i,\tag{23}
$$

где  $\Pi_{cp}$  – средневзвешенное значение показателя качества  $\overline{M}$ перспективности научной разработки;

 $B_i$  – вес показателя (в долях единицы);

 $S_i$  – средневзвешенное значение *i*-го показателя.

 $\Pi_{\rm cn} = 0.5 \cdot 100 + 0.2 \cdot 95 + 0.3 \cdot 30 + 0.1 \cdot 60 = 75$ 

Показатель П<sub>ср</sub> равный 75 говорит о том, что перспективность разработки считается выше средней и поэтому ее следует развивать.

#### 6.2 План исследования

#### 6.2.1 Структура работы

План выполняется в следующем порядке: определить структуру работы, определить участников работы, организовать и распределить рабочее время, установить график исследований для каждого человека.

В процессе исследования необходимо создать рабочую группу, в которую войдут руководители и студенты университета, ответственные за исследования.

В этом разделе мы изучим этап подготовки и список работ, цель выделить время и персонал в соответствии с типом работы.

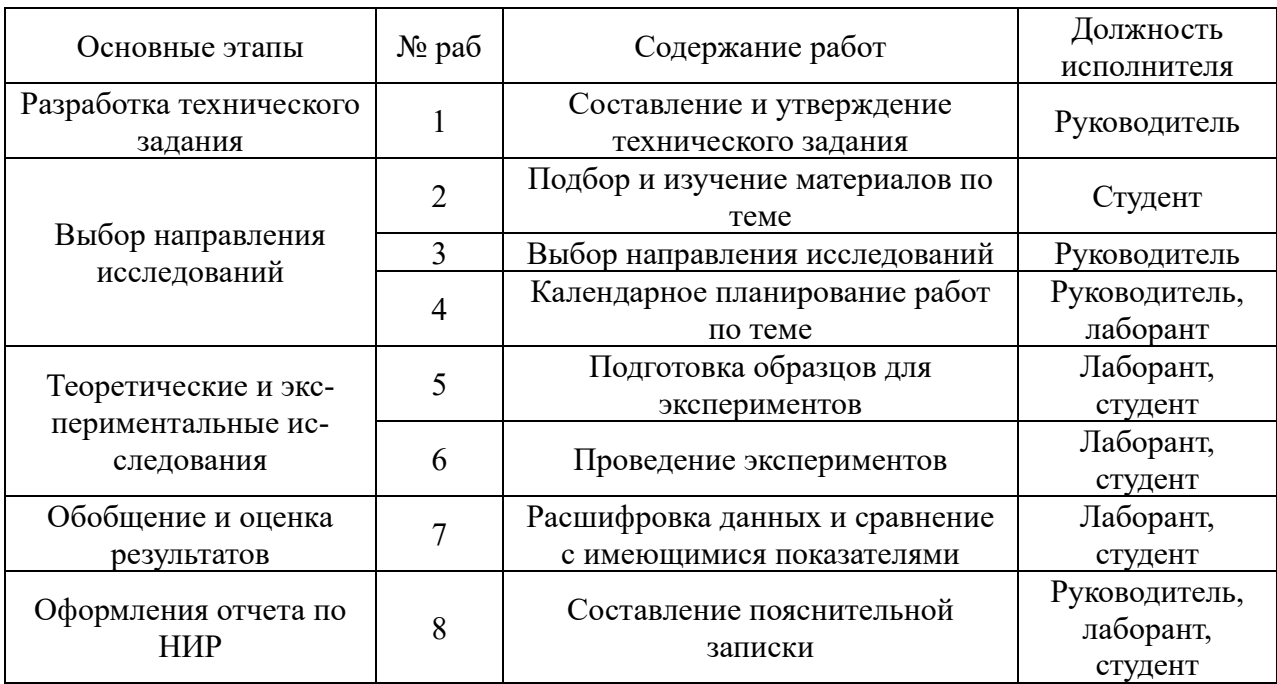

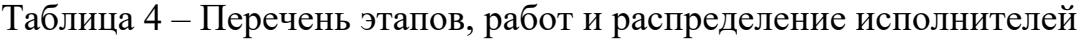

#### 6.2.2 Определить сложность работы

В большинстве случаев затраты на рабочую силу будут составлять большую часть затрат на разработку, поэтому важно определить сложность исследовательской работы участников.

Научные исследования сложны и вероятностны. Это зависит от многих сложных факторов. Чтобы определить ожидаемую (среднюю) стоимость затрат труда, можно использовать следующую формулу:

$$
t_{\text{ox}i} = \frac{3t_{\text{min}i} + 2t_{\text{max}i}}{5},\tag{24}
$$

Исходя из ожидаемой сложности работы, мы сделали предположения и решили, что работа должна выполняться несколькими людьми в разное время, а продолжительность каждой работы была определена как Тг дней. Поскольку заработная плата составляет около 65% от общей предполагаемой стоимости научных исследований, этот расчет необходим для разумного расчета заработной платы.

$$
T_{pi} = \frac{t_{\text{ox}i}}{q_i} \,. \tag{25}
$$

#### 6.2.3 Установить график научных исследований

В заключительной диссертации студенты являются не только собственно «студентами», но и научными сотрудниками.

Разработаем график научных исследований наиболее понятным и интуитивно понятным методом.

Диаграмма Ганта - горизонтальная гистограмма, работы по теме являются временным редактированием, и следует отметить начало и конец этих работ:

$$
T_{ki} = T_{pi} * k_{\text{R}} \tag{26}
$$

где  $T_{\text{ki}}$ — продолжительность выполнения *i*-й работы в календарных днях;

Т<sub>рі</sub> – продолжительность выполнения *і*-й работы в рабочих днях;

k<sub>кал</sub>- коэффициент календарности.

Коэффициент календарности определяется по следующей формуле:

$$
k_{\text{real}} = \frac{T_{\text{real}}}{T_{\text{real}} - T_{\text{max}} - T_{\text{np}}},\tag{27}
$$

$$
k_{\text{.}} = \frac{366}{366 - 104 - 14} = 1,48
$$

Рассчитанные значения в календарных днях по каждому виду работ  $T_{\text{ki}}$ округляем до целого числа. Все результаты расчётов сводим в таблицу (табл. 5).

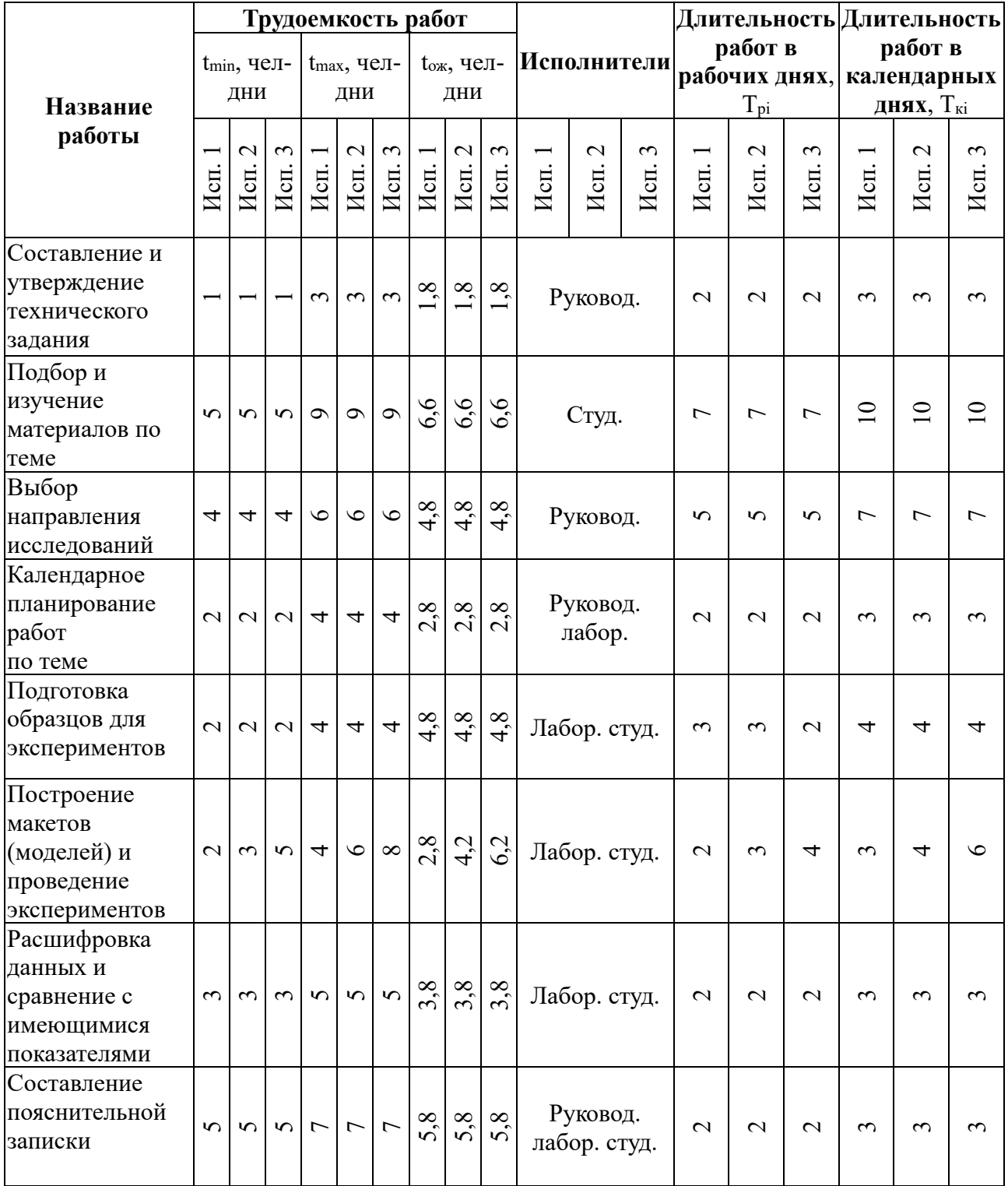

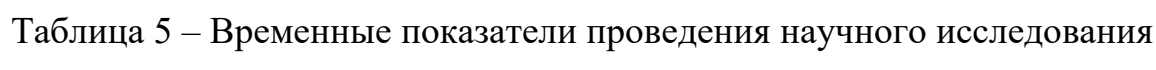

На основе таблицы 3 строим календарный план график проведения НИР

по теме исследований.

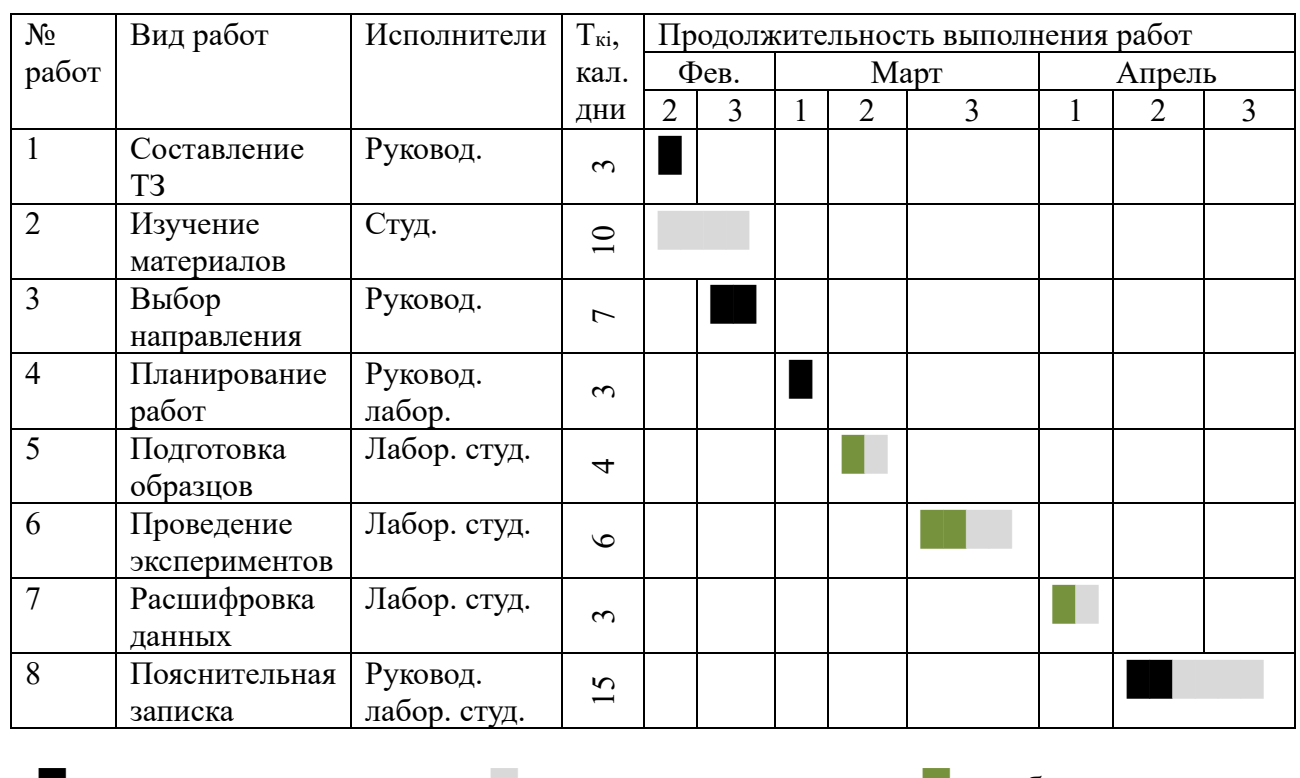

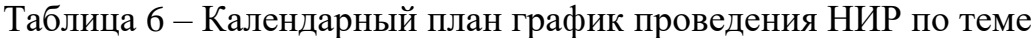

 $\blacksquare$  – руководитель,  $\blacksquare$  – студент,  $\blacksquare$  – лаборант

### **6.3 Исследования и разработки бюджета**

### *6.3.1 Расчет стоимости материала НТИ*

В эту статью включена стоимость всех материалов, использованных при разработке проекта:

Стоимость материала рассчитывается по следующей формуле:

$$
3_{M} = (1 + k_{T}) \cdot \sum_{i=1}^{m} \mathcal{I}_{i} + N_{\text{pacxi}}, \qquad (28)
$$

где m – количество видов материальных ресурсов, потребляемых научными исследованиями;

 $N_{\text{pacxi}}$  –материальные ресурсы класса i (шт, кг, м, м<sup>2</sup> и т. Д.), Которые планируется использовать при проведении научных исследований;

Ц<sup>i</sup> – цена приобретения единицы i-го вида потребляемых материальных ресурсов (руб./шт., руб./кг, руб./м, руб./м2 и т.д.);

 $k_T$  – фактор, учитывающий транспортные и закупочные расходы.

| Наименование             | Единица<br>измерения | Количество                       |                |               | Цена за ед., руб.                |                |               | Затраты на материалы<br>$(3M)$ , pyb. |                |                        |
|--------------------------|----------------------|----------------------------------|----------------|---------------|----------------------------------|----------------|---------------|---------------------------------------|----------------|------------------------|
|                          |                      | $\overline{\phantom{0}}$<br>Исп. | $\sim$<br>Исп. | $\sim$<br>Исп | $\overline{\phantom{0}}$<br>Исп. | $\sim$<br>Исп. | $\sim$<br>Исп | $\overline{\phantom{0}}$<br>Mcn       | $\sim$<br>Исп. | $\mathfrak{g}$<br>Исп. |
| Бумага                   | Лист                 | 100                              | 100            | 100           | 1,2                              | 1,2            | 1,2           | 138                                   | 138            | 138                    |
| Картридж для<br>принтера | Шт.                  |                                  |                |               | 1000                             | 1000           |               | 1150                                  | 1150           | 1150                   |
| Итого                    |                      |                                  |                |               |                                  |                | 1288          | 1288                                  | 1288           |                        |

Таблица 7 – Материальные затраты

*6.3.2 Расчет затрат на специальное оборудование для научных (экспериментальных) работ* 

Стоимость (экспериментального) специального оборудования для расчетных работ, включенного в данную статью, включает все расходы, связанные с приобретением специального оборудования (инструменты, инструменты, кронштейны, оборудование и изображения).

Сложившаяся ситуация будет определять стоимость спецтехники, а в некоторых случаях цена зависит от цены доставки. Далее мы рассмотрим стоимость оборудования, доступного для научно-технических организаций. Таблица 8 – Расчет бюджета затрат на приобретение оборудования для НИР

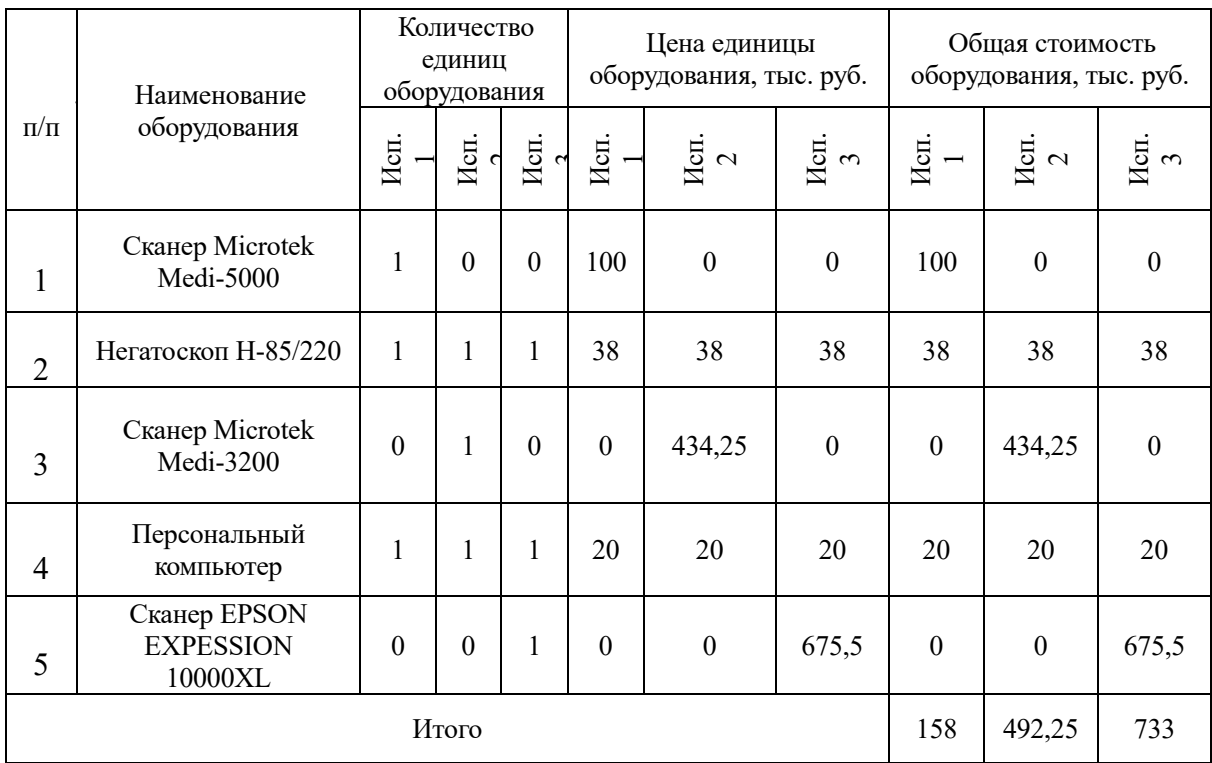

В смете затрат оборудование учитывается по амортизации. Примем средневзвешенную норму амортизации 10%, тогда величина амортизации для Исполнения 1

$$
A = \frac{158 \cdot 0.1}{365} \cdot 20 = 0.86
$$
 *THE. py6.*

для Исполнения 2

$$
A = \frac{492,25 \cdot 0,1}{365} \cdot 20 = 2,68 \text{ } \text{THC.} \text{ py6.}
$$

для Исполнения 3

$$
A = \frac{733 \cdot 0.1}{365} \cdot 20 = 4 \text{ } \text{THC.} \text{ py6.}
$$

### *6.3.3 Основная заработная плата исполнителей темы*

Эта статья включает в себя базовые оклады с участием научных и инженерно-технического персонала, а также опытных мастерских и опытных производств 20 -30% от месячной заработной платы.

Расчет основной заработной платы сводится в табл. 9.

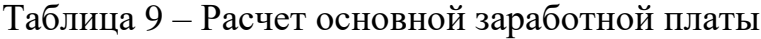

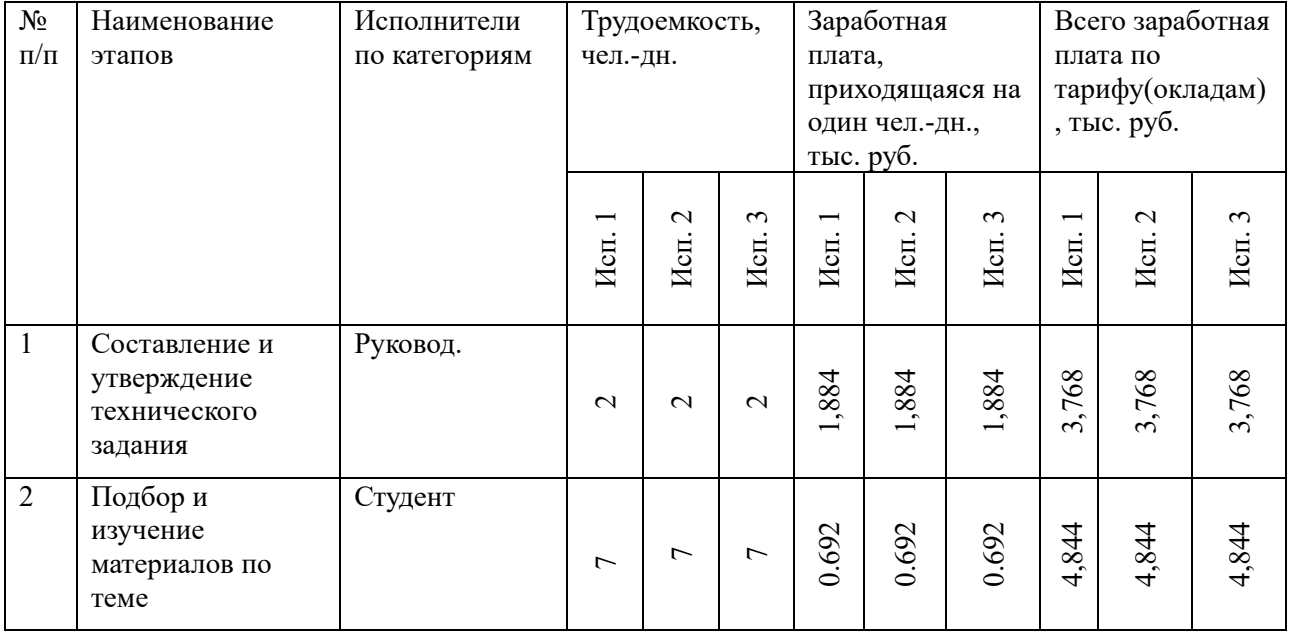

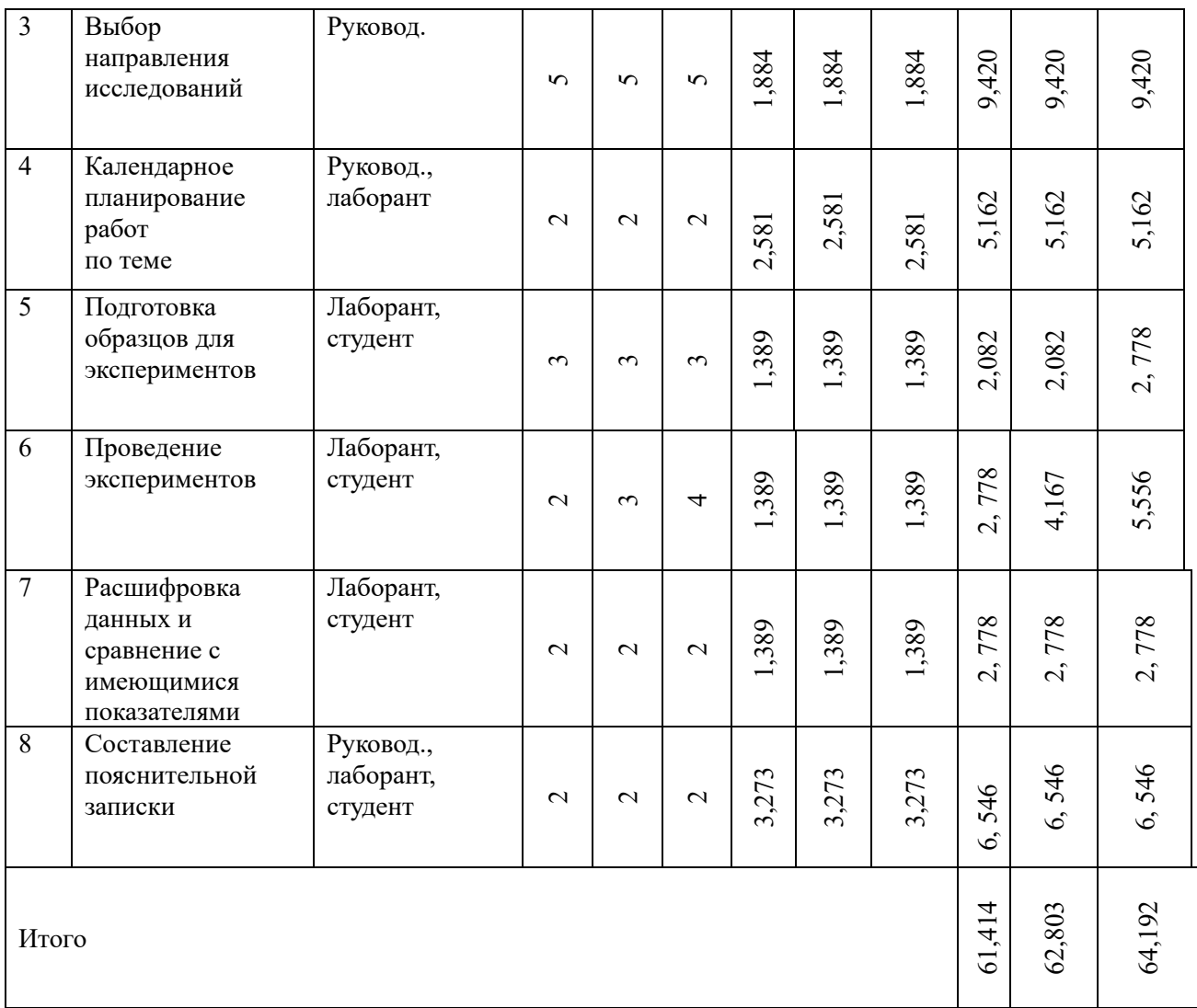

Кроме того, он включает в себя дополнительную оплату и дополнительную заработную плату:

$$
3_{31} = 3_{ocH} + 3_{A01} , \t\t(29)
$$

где Зосн – основная заработная плата;

Здоп – дополнительная заработная плата (12-20 % от Зосн).

Основная заработная плата (Зосн) руководителя (лаборанта, инженера) от предприятия (при наличии руководителя от предприятия) рассчитывается по следующей формуле:

$$
3_{ocH} = T_p \cdot 3_{\mu H} , \qquad (30)
$$

где Зосн – основная заработная плата одного работника;

Т<sup>р</sup> – продолжительность работ, выполняемых научно-техническим работником, раб. дн. ;

 $3<sub>AH</sub>$  – среднедневная заработная плата работника, руб.

Среднедневная заработная плата рассчитывается по формуле:

$$
3_{\mu} = \frac{3_{M} * M}{F_{A}},\tag{31}
$$

где  $3<sub>M</sub>$  – месячный должностной оклад работника, руб.;

F<sup>д</sup> – действительный годовой фонд рабочего времени научнотехнического персонала, раб. дн.

Таблица 10 – Баланс рабочего времени

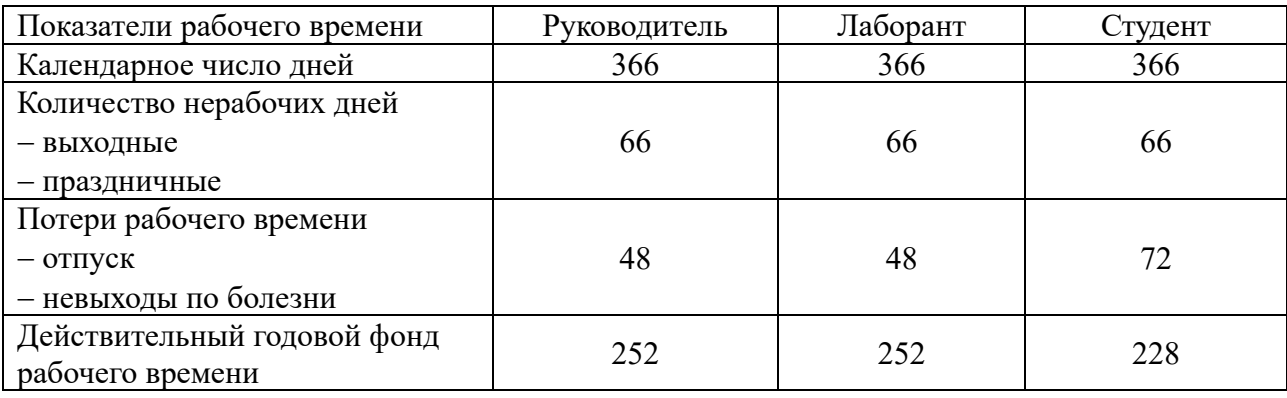

Месячный должностной оклад работника:

$$
3_{\rm M} = 3_{\rm TC} * k_{\rm p},\tag{32}
$$

где  $3<sub>rc</sub>$  – заработная плата по тарифной ставке, руб.;

k<sup>р</sup> – районный коэффициент, равный 1,3 (для Томска).

| Исполнители  | $3_{\text{rc}}$ , py $6$ . | $k_{p}$ | $3M$ , тыс. | $3дH$ , тыс. | Т <sub>р</sub> , раб. дн. | $3$ <sub>осн</sub> , тыс. |
|--------------|----------------------------|---------|-------------|--------------|---------------------------|---------------------------|
|              |                            |         | руб.        | руб.         |                           | руб.                      |
| Руководитель | 35120                      | 1,3     | 45656       | 1,884        | 16                        | 30,144                    |
| Лаборант     | 13000                      | 1,3     | 16900       | 0.697        | 26                        | 18,122                    |
| Студент      | 12130                      | 1,3     | 15769       | 0.692        | 19                        | 13,148                    |
|              | 61,414                     |         |             |              |                           |                           |

Таблица 11 – Расчет основной заработной платы

*6.3.4 Отчисления во внебюджетные фонды (страховые пожертвования)*

В этой статье отражены отчисления во внебюджетные фонды (страховые пожертвования).

Определите отличную оценку внебюджетных средств на основе следующей формулы:

$$
3_{\text{bHe6}} = k_{\text{bHe6}} * (3_{\text{och}} + 3_{\text{A0II}}),
$$
\n(33)

70

где k<sub>внеб</sub>-Коэффициент перекрытия внебюджетных фондов

Составляет 30,2%

Таблица 12 – Отчисления во внебюджетные фонды

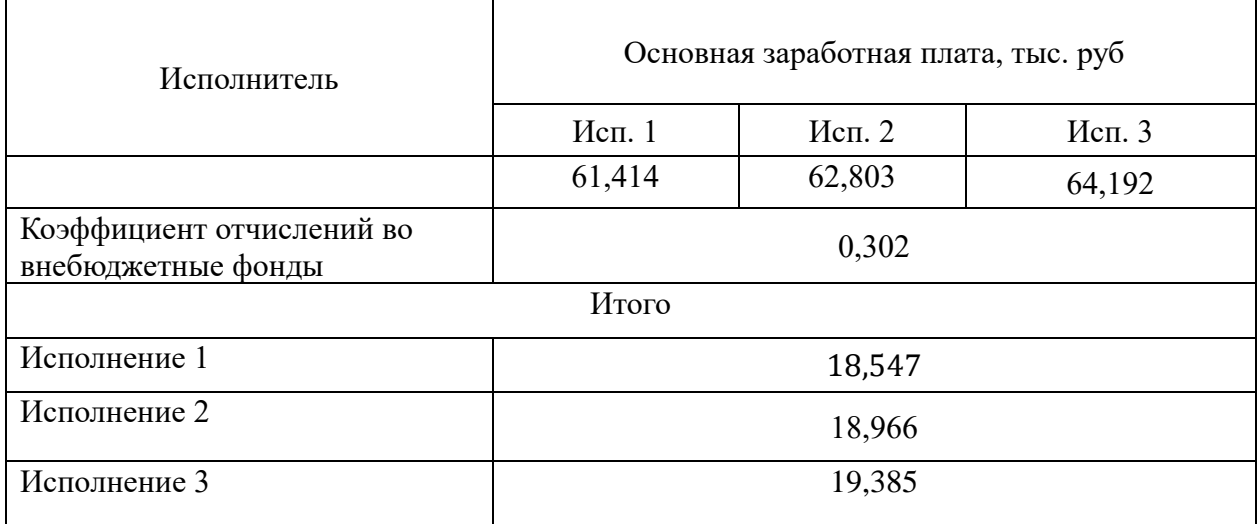

6.3.5 Бюджетный исследовательский проект

Ориентировочная стоимость исследовательской работы (темы) является результатом бюджета проекта.

Таблица 13 - Расчет бюджета затрат НТИ

| Наименование статьи           | Сумма, тыс.руб. |        |          |  |  |  |
|-------------------------------|-----------------|--------|----------|--|--|--|
|                               | Mcn.1           | Mcn. 2 | $Mcn.$ 3 |  |  |  |
| 1. Материальные затраты       | 1,288           | 1,288  | 1,288    |  |  |  |
| 2. Амортизация                | 0,86            | 2,68   |          |  |  |  |
| 3. Затраты по основной        | 61,414          | 62,803 |          |  |  |  |
| заработной плате исполнителей |                 |        | 64,192   |  |  |  |
| темы                          |                 |        |          |  |  |  |
| 4. Отчисления во              | 18,547          | 18,966 | 19,385   |  |  |  |
| внебюджетные фонды            |                 |        |          |  |  |  |
| 5. Накладные расходы          | 13,13           | 13,71  | 14,21    |  |  |  |
| 6. Бюджет затрат              | 95,23           | 99,44  | 103,08   |  |  |  |

# 6.4 Определение ресурсов (экономия ресурсов), финансов, бюджета, социального и экономического равенства

Определение эффективности основано на расчете общего индекса эффективности исследований.

Оценка результатов проводится с использованием общих показателей финансовой эффективности научных исследований, что позволяет получить общие показатели выполнения технических задач

Интегральный финансовый показатель разработки определяется как:

$$
I_{\phi\mu\mu p}^{\text{ucn }i} = \frac{\Phi_{pi}}{\Phi_{max}},\tag{34}
$$

где  $I_{\text{dump}}^{\text{ucn}i}$  – интегральный финансовый показатель разработки;

 $\Phi_{\rm ni}$  – стоимость i-го варианта исполнения;

 $\Phi_{\text{max}}$  – максимальная стоимость исполнения научно-исследовательского проекта.

Полученное значение учитывает временные затраты (значение больше единицы) или зависит от количества единиц измерения (разница между единицами, но больше нуля).

Интегральный показатель ресурсоэффективности вариантов исполнения объекта исследования можно определить следующим образом:

$$
I_{pi} = \sum a_i * b_i,\tag{35}
$$

где I<sub>pi</sub> - общий показатель ресурсоэффективности i-го плана развития;

a<sub>i</sub> - весовой коэффициент развития варианта;

 $b_i$  – точная оценка i-го проекта развития устанавливается экспертами на основе выбранной шкалы оценки.;

Таблица 14 – Сравнительная оценка характеристик вариантов исполнения проекта

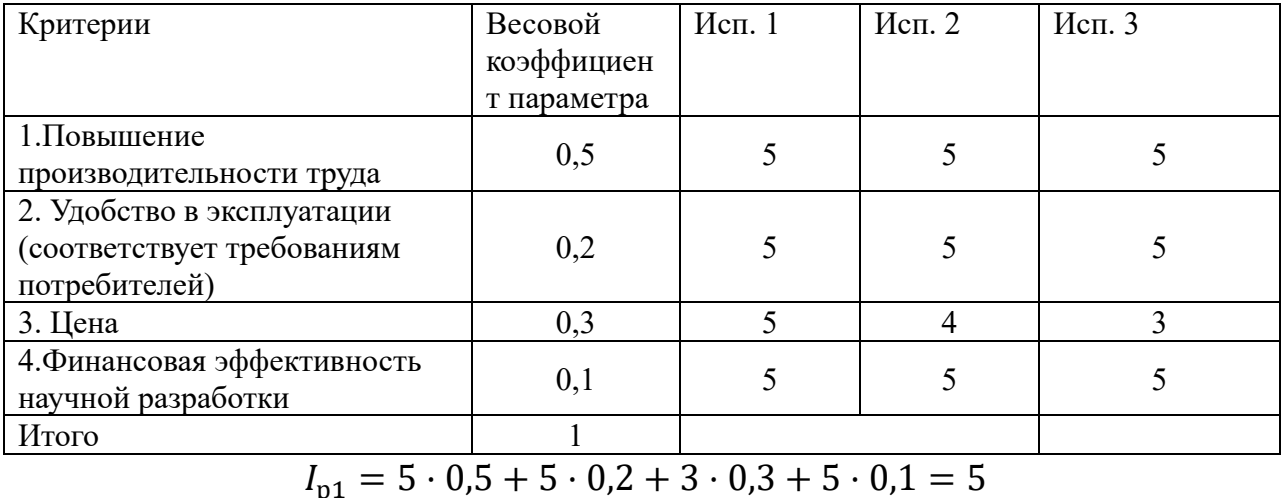
$$
I_{p2} = 5 \cdot 0.5 + 5 \cdot 0.2 + 4 \cdot 0.3 + 5 \cdot 0.1 = 4.7
$$
  

$$
I_{p3} = 5 \cdot 0.5 + 5 \cdot 0.2 + 5 \cdot 0.3 + 5 \cdot 0.1 = 4.4
$$

С помощью формулы на основе комплексного индекса эффективности использования ресурсов и комплексного финансового индекса можно определить комплексный индекс эффективности плана развития:

$$
I_{\text{HCI1}} = \frac{I_{\text{p1}}}{I_{\text{qump}}^{\text{HCI 1}}}, I_{\text{HCI2}} = \frac{I_{\text{p2}}}{I_{\text{qump}}^{\text{HCI 2}}} \text{H T.A}.
$$

Комплексные показатели программы разработки сравнения стволов могут определять относительную эффективность проекта, и в то же время наиболее подходящая программа может быть выбрана из предложенных программ.

Сравнительная эффективность проекта (Эср):

$$
\theta_{\rm cp} = \frac{I_{\rm acn1}}{I_{\rm acn2}} \tag{36}
$$

Таблица 15 – Сравнительная эффективность разработки

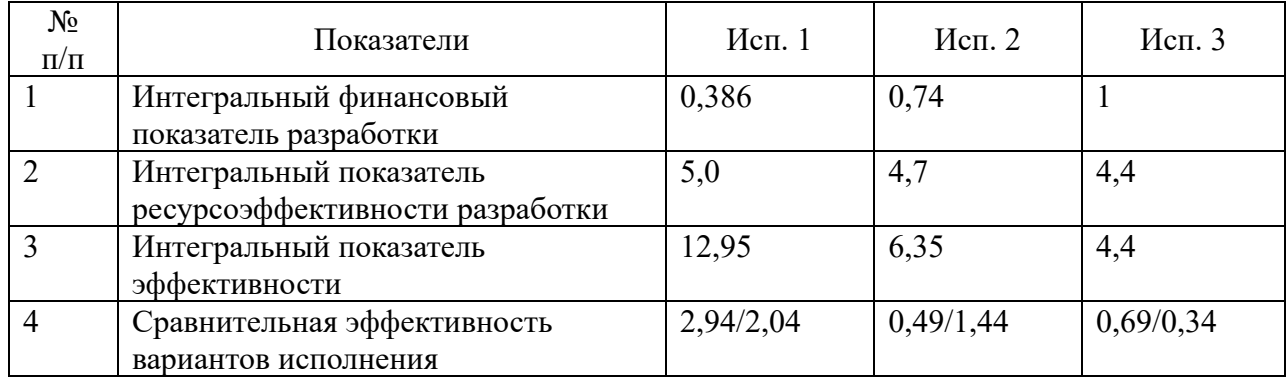

После расчета эффективности использования энергии и ресурсов и сравнения различных конструкций мы пришли к выводу, что в первую очередь производительность является наиболее прибыльной.

## **7 Социальная ответственность**

В данной ВКР объектом исследования являются потоки импульсов высокоэнергетического тормозного излучения (ВТИ), которые анализируются с целью совершенствования методов и алгоритмов формирования и обработки цифровых радиографических изображений (ЦРИ). Область применения связана с неразрушающим и досмотровым контролем (ДК) крупногабаритных объектов из различных материалов. Под ВТИ понимается излучение с максимальной энергией, превышающей 2 МэВ. В качестве объектов неразрушающего и досмотрового контроля выступают объекты толщиной до 300 мм по стали.

В роли источника ВТИ применительно к рассматриваемой задаче рассматривается малогабаритный импульсный ускоритель электронов МИБ-9, являющийся основой ИДК ТПУ, который расположен в части корпуса Центра объёмной реконструкции (ЦОТ). Отмеченный источник ВТИ допускает регулировку максимальной энергии в диапазоне от 4 до 9 МэВ. Мощность ВТИ конкретного образца МИБ-9 номинально изменяется в диапазоне от 0,1 сГр в минуту до 30 сГр в минуту. ИДК ТПУ соответствует СанПиН 2.6.1.2523-09, НРБ-99/2009 [48] и СанПиН 2.6.1.3488-17 [49]. ИДК был создан для проведения НИР применительно к досмотровому контролю (ДК). Подобные ИДК являются эффективным техническим средством ДК [50−52]. Рассматриваемый ИДК используется в качестве образовательного средства для проведения лабораторных занятий и исследований в рамках выполнения ВКР студентами бакалавриата, магистратуры и аспирантуры. Помещение ИДК подключено с соблюдением норм и правил к электроснабжению, водоснабжению и водоотведению, оборудовано приточной и вытяжной вентиляцией, противопожарной, охранной сигнализацией и сигнализацией о радиационной опасности. В ЦОТ имеются в нормативном количестве средства пожаротушения.

При проведении исследований проводился ряд экспериментальных работ по оценке параметров потоков ВТИ и влиянии их флуктуаций на качество испытания объектов досмотрового и неразрушающего контроля. При проведении экспериментов использовались ТО из фторопласта, алюминия, стали и свинца. Процесс формирования и обработки первичных ЦРИ осуществлялся на ПК и ноутбуках РКНЛ РКД. Для печати научно-технических отчётов и материалов к ВКР использовались принтеры лаборатории.

В рамках выполнения ВКР и описываемых НИР необходимо обсудить ряд специфичных вопросов, касающихся производственной и экологической безопасности, безопасности в чрезвычайных ситуациях.

## **7.1 Производственная безопасность**

Проводимые исследования имеют свою специфику производственной безопасности, связанную с проведением экспериментальных работ по оценке параметров потока ВТИ, формируемого импульсным источником электронов − МИБ-4, с обработкой полученных результатов, с оформлением научнотехнических отчётов и ВКР. На первом этапе проведём анализ выявленных вредных факторов при разработке и эксплуатации проектируемого решения.

*7.1.1 Анализ выявленных вредных факторов при разработке и эксплуатации проектируемого решения.*

Из фактов, приведённых во введении к данному разделу, и анализе результатов осмотра помещений ИДК НИ ТПУ и обсуждений с сотрудниками РКНЛ РКД удалось вычленить ряд вредных факторов.

## *Недостаточная освещенность*

Согласно [53] под освещением понимается использование света для видимости объектов их окружения. В [53] следующее определение: освещённость − это физическая величина, определяемая отношением светового потока (СП), падающего на малый участок поверхности, содержащий рассматриваемую точку, к площади этого участка. Освещенность рабочего места влияет на самочувствие и настроение человека, определяет эффективность его труда, и регламентируется специальными нормами [54, 55] в зависимости от характера зрительной работы, системы и вида освещения, фона, контраста объекта зрительского интереса относительно фона. Основной задачей расчётов, связанных с искусственным освещением, является определение требуемой мощности электрической осветительной установки для создания заданного уровня освещённости. В расчётном задании должны быть решены вопросы выбора [56] системы освещения, источников света, светильников и их размещения, нормируемой освещённости и расчёт освещения методом СП.

*Система освещения.* Для производственных помещений всех назначений применяются системы общего и комбинированного освещения. Для данного рабочего места рассчитывается общее равномерное освещение.

*Источники света*, применяемые для искусственного освещения, делят на газоразрядные лампы и лампы накаливания. Для общего освещения, применяются газоразрядные лампы, которые энергетически более эффективны.

*Светильники и их размещение.* Светильник – прибор, перераспределяющий свет ламп внутри больших телесных углов и обеспечивающий угловую концентрацию светового потока.

В [56] отмечено, корректно спроектированное и рационально выполненное освещение производственных помещений положительно влияет на работающих, способствуя их высокой работоспособности, а также является фактором безопасности труда и снижения травматизма и утомляемости.

Утомляемость органов зрения может быть связана с недостаточной освещенностью и с чрезмерной освещенностью, а также с неправильным направлением света. Помещения с измерительным и контрольным оборудованием должны иметь качественное освещение [54] СНиП 23-05-95. Для данного типа помещений, относящихся к 3 разряду, характерна высокая точность работ, минимальная освещенность в лаборатории должна составлять 300−500 лк [54, 55, 57]. Освещение лаборатории должно быть выполнено в виде сплошных или прерывистых линий светильников, которые располагаются в стороне от рабочих мест параллельно линии зрения работников. Допускается размещение линии светильников искусственного освещения локально над рабочими местами. Для общего освещения необходимо применять светильники с рассеивателями и зеркальными экранами сетками или отражателями, укомплектованные высокочастотными пускорегулирующими аппаратами.

*Рациональное освещение.* К мероприятиям по защите работающего от влияния негативных факторов, связанных с освещением, относится рациональное размещение светильников, рациональный выбор светильников. Под «рациональным» освещением понимается соответствие освещения нормам [54, 55, 57] и оптимально соответствующим потребностям работников.

При расчёте рационального размещения светильников воспользуемся подходом из [56]. Размещение светильников в помещении определяется его параметрами. Пусть: *A*=5 − ширина помещения, м; *B*=10 − длина помещения, м;  $H=3$  – высота помещения, м;  $h<sub>c</sub>=0.08$  – расстояние светильников от перекрытия, м; *hp*=0,8 – высота рабочей поверхности над полом, м.

Отсюда: *h<sup>n</sup>* = *H* – *hc*=2,92 – высота светильника над полом, высота подвеса, м; *h* =*h<sup>n</sup>* – *hp*= 2,12 – расчётная высота светильника над рабочей поверхностью, м.

Искомыми параметрами, характеризующими размещение светильников в помещении, являются: *L* – расстояние между соседними светильниками или рядами; *l* – расстояние от крайних светильников или рядов до стены.

Известно [56], что оптимальное расстояние *l* от крайнего ряда светильников до стены равно *L*/3.

При равномерном размещении люминесцентных светильников (ЛС), они располагаются параллельно рядам оборудования. Интегральным критерием оптимальности расположения ЛС является [56] величина λ = *L*/*h*, связывающая наиболее выгодное расстояние между ЛС *L* и расчётную высоту ЛС над рабочей поверхностью *h*. Уменьшение коэффициента удорожает устройство и обслуживание освещения, а чрезмерное увеличение ведёт к резкой неравномерности освещённости. Эта величина зависит от кривой силы света ЛС и для рассматриваемого типа ЛС  $\lambda$  принимает значения в диапазоне от 1,1 до 2,3 [56]. Исходя из рекомендаций, приведённых выше, примем  $\lambda = 1,415$ .

Расстояние между светильниками *L* определяется как:

$$
L = \lambda \cdot h = 1,3 \cdot 2,12 = 3 \text{ m.}
$$
 (37)

Расстояние от крайних светильников или рядов до стены:

$$
l = L / 3 = 1 \text{ m.}
$$
 (38)

Определим количество рядов светильников *N* и светильников в ряде *M*:

$$
N = A / L = 5 / 3 = 1,66 \rightarrow N = 2,
$$
\n(39)

$$
M = B / L = 10 / 3 = 3,33 \rightarrow M = 4. \tag{40}
$$

Общее количество светильников:

$$
n = N \times M = 2 \times 4 = 8. \tag{41}
$$

*Нормируемая освещённость.* Выбор освещённости осуществляется в зависимости от размера объёма различения, контраста объекта с фоном, характеристики фона. В соответствии с требованиями по работе ПК, при работе с экраном в сочетании с работой над документами наиболее оптимальной для работы с экраном является освещенность 300 лк, при характеристике зрительных работ средней точности и разряде и подразряде зрительных работ IVб.

Расчёт равномерного искусственного освещения горизонтальной рабочей поверхности выполняется методом коэффициента СП [56], учитывающим СП, отражённый от потолка и стен. СП группы ЛС определяется по формуле:<br>  $\Phi = E_{\rm H} \times S \times K_3 \times z/(N_{\rm H} \times n_{\rm C} \times \eta),$  (42)

$$
\Phi = E_{\rm H} \times S \times K_3 \times z / (N_{\rm J} \times n_{\rm C} \times \eta), \tag{42}
$$

где *Е*<sup>Н</sup> – нормируемая минимальная освещённость [54], лк; *S* – площадь освещаемого помещения,  $M^2$ ;  $K_3$  – коэффициент запаса, учитывающий загрязнение ЛС, наличие в атмосфере цеха дыма, пыли; *z* – коэффициент неравномерности освещения;  $N_{\text{I}}$  – число ламп в светильнике, шт;  $N_{\text{C}}$  – число светильников, шт; η – коэффициент использования СП.

Согласно [54] *Е*<sub>Н</sub> = 300 лк. Для помещения с малым выделением пыли примем *K*<sup>З</sup> =1,5. Для ЛС коэффициент неравномерности освещения *z* при расчётах берётся равным 1,1. Пусть число ламп в светильнике  $N_{\text{II}} = 4$ . В соответствии с предыдущими расчётами  $N_c = 8$ . Коэффициент использования СП показывает [56], какая часть СП ламп попадает на рабочую поверхность. Он зависит от индекса помещения *i*, типа светильника, высоты светильников над рабочей поверхностью *h* и коэффициентов отражения стен  $\rho_c$  и потолка  $\rho_n$ .

Индекс помещения определяется по формуле [56]:

$$
i = S/(h \times (A+B)).
$$
\n(43)

Для рассматриваемого примера

$$
i = 50/(2,12\times(5+10)) = 1,57.
$$

Коэффициенты отражения оцениваются субъективно в соответствии с таблицами из [56], примем  $\rho_c = 50$  % и потолка  $\rho_n = 70$ . Значения коэффициента использования СП светильников с ЛЛ  $\eta$  выбираем из таблиц [56] с учётом  $\rho_c$ =50 %,  $\rho_n$ =70 % и *i* =1,57, η равно 0,56.

После подстановки всех коэффициентов в формулу (42) получим<br>  $\Phi = 300 \times 50 \times 1,5 \times 1,1/(4 \times 8 \times 0,56) \approx 1381 \text{ nm}.$ 

$$
\Phi = 300 \times 50 \times 1,5 \times 1,1/(4 \times 8 \times 0,56) \approx 1381 \text{ }\text{Jm}.
$$

Для этого значения Ф выбираем ЛЛ Philips TL-D 18W/54-765 (таблица 16) мощностью 18 Вт с близким уровнем светового потока.

Таблица 16 – Характеристики ламп TL-D18W/54- 765

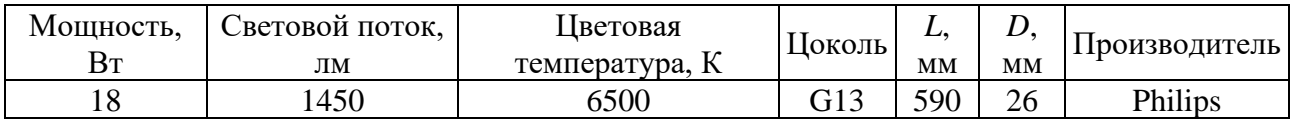

Условиям примера удовлетворяет ЛС WRS/S с размерами  $610\times625\times80$  мм мощностью 418 Вт с указанными выше лампами. ЛС крепится на потолок.

Расчет соответствует реализованному варианту освещения в помещении – восемь светильников с четырьмя ЛЛ по 18 Вт каждая (см. рисунок 17).

Вопросы освещённости, перечисленные выше, рассмотрены.

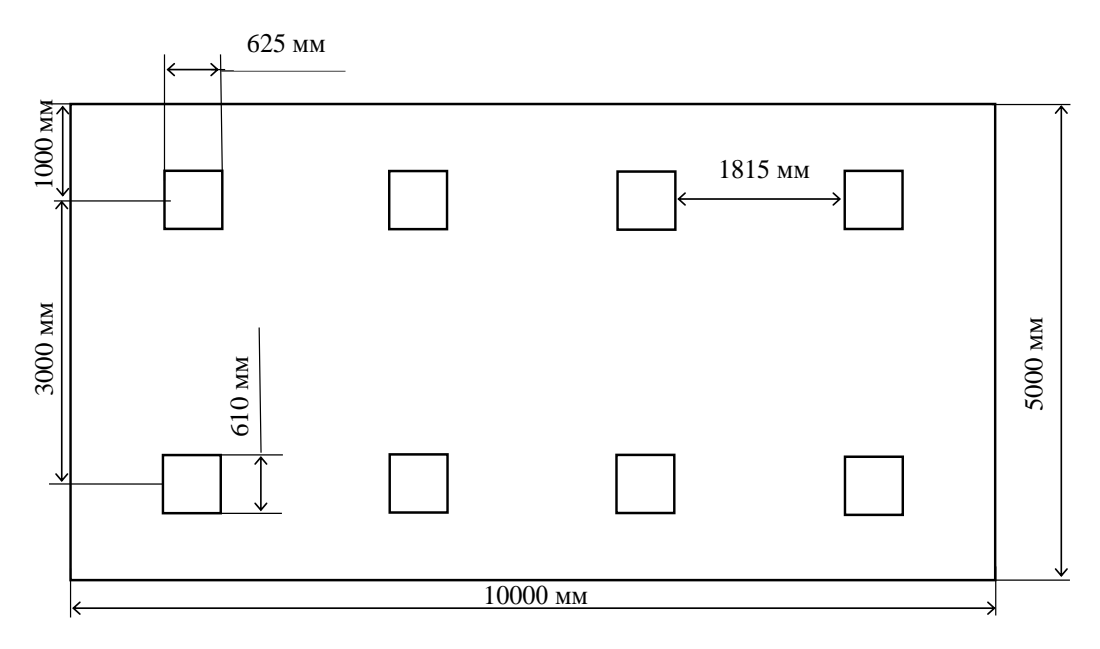

Рисунок 17 – План размещения светильников с люминесцентными лампам

## *Нарушения микроклимата, оптимальные и допустимые параметры*

Воздух рабочей зоны производственных помещений определяют температура, относительная влажность, скорость движения воздуха. Оптимальные и допустимые значения характеристик микроклимата устанавливаются в соответствии с СанПиНом 2.2.4.548–96 [58]. Эти значения обеспечивают [58] ощущение теплового комфорта в течение 8-часовой рабочей смены, не вызывают отклонений в состоянии здоровья, обеспечивают высокий уровень работоспособности и являются предпочтительными на рабочих местах. Оптимальные величины показателей микроклимата на рабочих местах производственных помещений для категории работ по уровням энергозатрат IIа (от 175 Вт до 232 Вт) ([58] − СанПиН 2.2.4.548–96) приведены в таблице 18.

Таблица 18 – Оптимальные величины показателей микроклимата на рабочих местах производственных помещений ([58] – СанПиН 2.2.4.548–96)

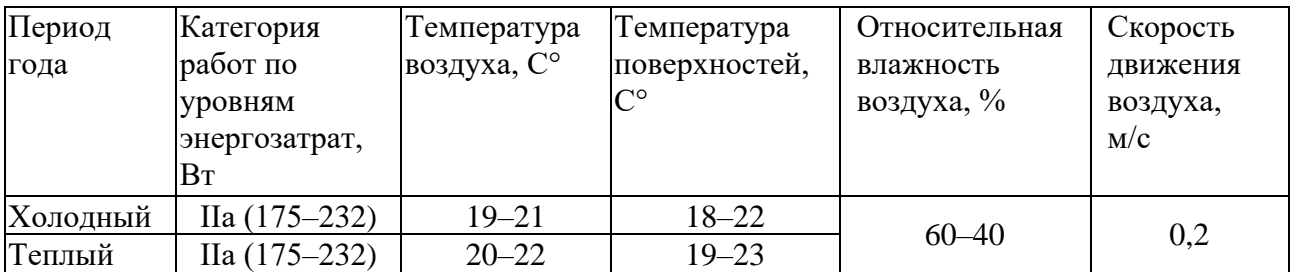

К мероприятиям по оздоровлению воздушной среды в производственном помещении относятся: правильная организация вентиляции и кондиционирования воздуха, отопление помещений. Вентиляция может осуществляться естественным и механическим путём. В помещение должны подаваться следующие объёмы наружного воздуха: при объёме помещения до 20 м<sup>3</sup> на человека – не менее 30 м<sup>3</sup> в час на человека; при объёме помещения более  $40$  м<sup>3</sup> на человека и отсутствии выделения вредных веществ допускается естественная вентиляция [59]. Для создания условий для комфортной работы помещения оборудуются кондиционерами. Оборудование теплоснабжения должно иметь возможность снижения подачи тепла или его полного отключения.

Показатели микроклимата могут отличаться от оптимальных, но быть допустимыми нормативами [59] при выполнении работ.

Допустимые условия микроклимата установлены по критериям допустимого теплового и работоспособного состояния человека на период рабочей смены [59]. В таблице 19 приведены допустимые величины показателей микроклимата на рабочих местах производственных помещений [58] для категории работ по уровням энергозатрат IIа (от 175 Вт до 232 Вт).

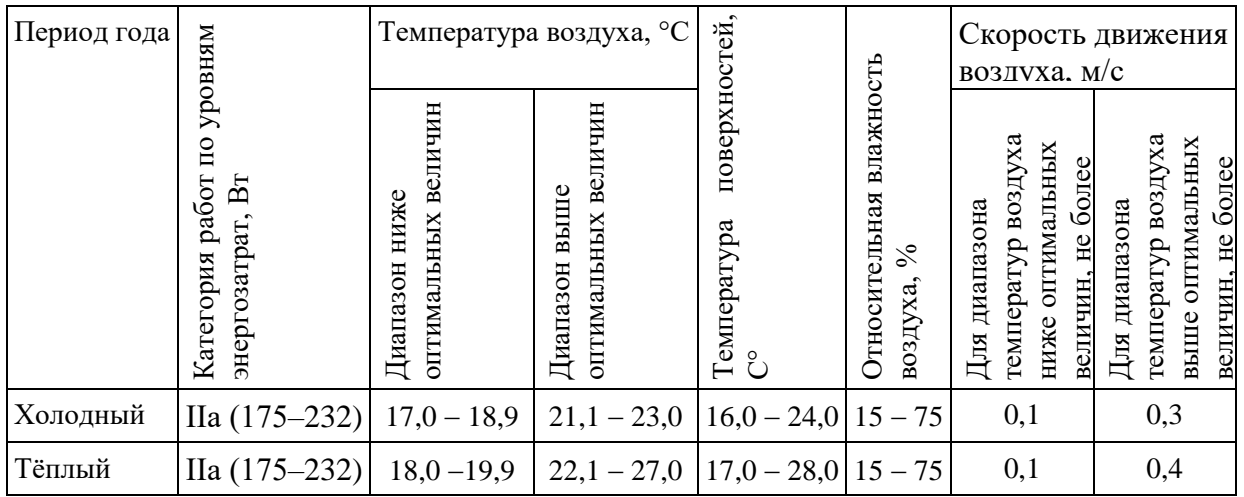

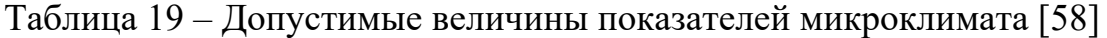

При обеспечении допустимых величин микроклимата [58] перепад температуры воздуха по высоте должен быть не более 3° C; перепад температуры по горизонтали не должны превышать 5° C. Нормируются допустимые соотношения влажности и температуры воздуха:  $70\%$  – при  $25\degree$  C;  $65\%$  – при  $26\degree$ C; 60% − при 27° C; 55% − при 28° C. При температуре воздуха 26 − 28° C скорость движения воздуха, указанная в таблице 19 для теплого периода года, должна соответствовать диапазону:  $0.2 - 0.4$  м/с.

Превышение допустимых уровней (ДУ) (таблица 20) интенсивности теплового облучения для работающих на рабочих местах от производственных источников, нагретых до темного свечения, не разрешается.

Таблица 20 − ДУ интенсивности теплового облучения тела работающих на рабочих местах от источников, нагретых до темного свечения [58]

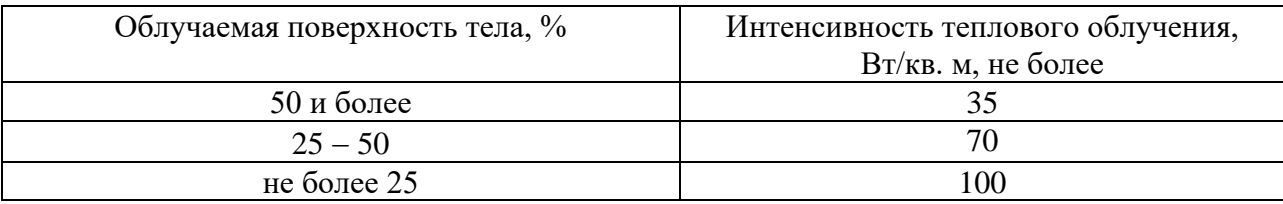

При наличии теплового облучения работающих температура воздуха на рабочих местах не должна превышать 22° C [58] − при категории работ IIа.

# *Шум*

Шум ухудшает условия труда, оказывает вредное воздействие на весь организм человека, при этом ослабляется внимание, ухудшается память, снижается реакция, увеличивается число ошибок при работе. Шум в ИДК создается ускорителем, предупредительной сигнализацией, проточной вентиляции, кондиционерами, приборами дневного света, механизмами и оборудованием линейного перемещения и (или) вращения ОК. К мероприятиям, связанным со снижением уровней шумов, относятся поддержание уровня вибраций электромеханического оборудования и МИБ-9 на допустимом уровне путём регулярных регламентных работ и минимизация времени работы источников интенсивного или раздражающего звука.

Уровни шумов нормируются [60], их классифицируют [60] по спектру (тональный, широкополосный), по временным характеристикам шума (постоянный, непостоянный, импульсный). Измерения шумов регламентируются стандартом [61].

*Предельно-допустимые уровни (ПДУ) шума* нормируются [60], показателями шума на рабочих местах являются: эквивалентный уровень звука за рабочую смену; максимальные уровни звука; пиковый уровень звука. Нормативным эквивалентным уровнем звука на рабочих местах является 80 дБА. Здесь уровень звука, определенный по шкале А шумомера имеет единицу измерения (дБА). При измерении по шкале А характеристика чувствительности шумомера имитирует кривую чувствительности уха человека.

В таблице 21 [62] приведены ПДУ звука и эквивалентные уровни звука на рабочих местах с учетом напряженности и тяжести трудовой деятельности.

Для создания комфортных условий труда применяются различные виды защит от шума (рисунок 18). Средства и методы защиты от шума по отношению к защищаемому объекту подразделяются на [63]: средства и методы коллективной защиты (СКЗ); средства индивидуальной защиты (СИЗ).

Таблица 21 − ПДУ звука и эквивалентные уровни звука на рабочих местах с учетом напряженности и тяжести трудовой деятельности

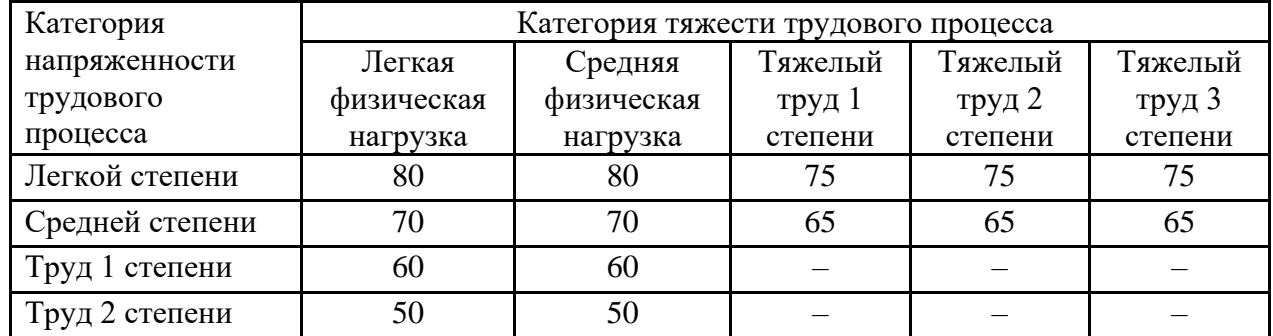

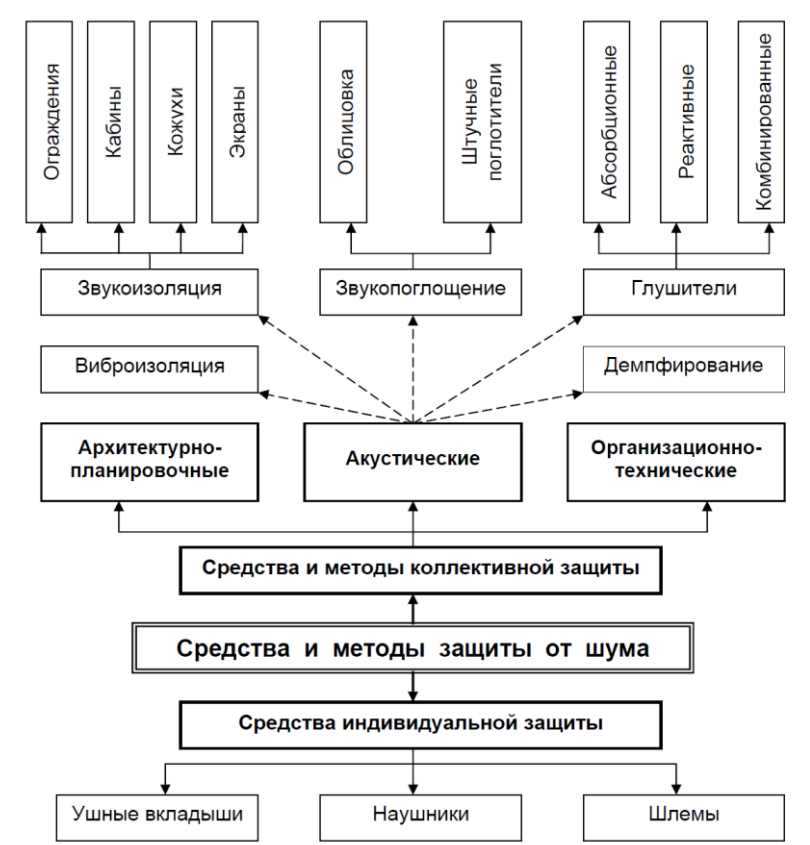

Рисунок 18 − Классификация средств и методов защиты от шума

# *Повышенный уровень электромагнитного излучения*

Электрофизические установки, экран и системные блоки ПК производят электромагнитное излучение (ЭМИ). Воздействие ЭМИ негативно сказывается на здоровье человека [64, 65]. Симптомы воздействия ЭМИ: утомляемость; раздражительность; нарушения сна; нарушения памяти и внимания.

ПК являются источниками широкополосных электромагнитных излучений: ультрафиолетового 200–400 нм; видимого 400–750 нм; ближнего ИК 750–2000 нм; радиочастотного диапазона 3кГц; электростатических полей.

Работающие источники ВТИ помимо своего функционального назначения представляют собой источники переменного электромагнитного поля (ЭМП), электростатического поля, инфракрасного и теплового излучений.

*Предельно допустимые уровни (ПДУ) параметров ЭМП*

Негативное влияние ЭМП на человека обуславливает необходимость в государственном нормировании параметров этих полей [64, 65].

В силу особой значимости электромагнитного поля частотой 50 Гц для него вводятся свои ПДУ, см. таблицу 22.

Таблица 22 − ПДУ воздействия периодического магнитного поля частотой 50 Гц

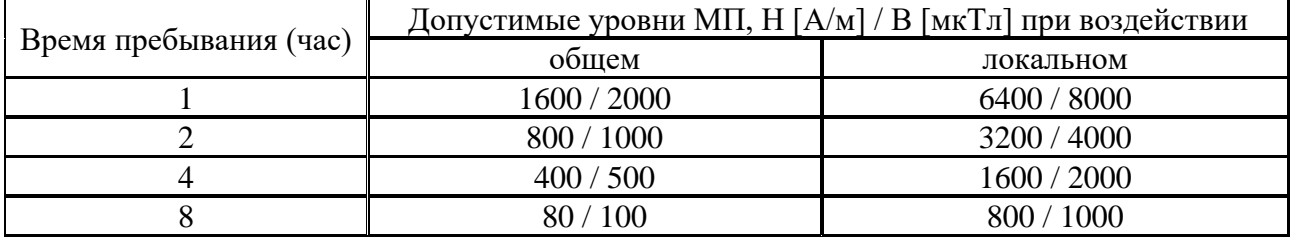

Согласно [64] Оценка и нормирование ЭМП диапазона частот 30 кГц − 300 ГГц осуществляется по величине энергетической экспозиции (ЭЭ) $\land$ 

$$
\exists \Theta_E = E^2 \cdot T, (B/M)^2 \cdot \mathbf{q}, \, \Theta_H = H^2 \cdot T, (A/M)^2 \cdot \mathbf{q},
$$

где *Е* − напряженность электрического поля (В/м), *Н* − напряженность магнитного поля (А/м), плотности потока энергии (ППЭ, Вт/м<sup>2</sup>, мкВт/см<sup>2</sup>), *Т* – время воздействия за смену (ч).

ЭЭ в диапазоне частот 300 МГц − 300 ГГц рассчитывается по формуле:

ЭЭ $_{\rm III13}$  = ППЭ × Т, (Вт/м<sup>2</sup>) × ч, (мкВт/см<sup>2</sup>) ч,

где *ППЭ* – плотность потока энергии (Вт/м<sup>2</sup>, мкВт/см<sup>2</sup>).

ПДУ энергетических экспозиций (ЭЭ<sub>ПЛУ</sub>) представлены в таблице 23.

Таблица 23 − ПДУ [64] ЭЭ ЭМП диапазона частот 30 кГц − 300 ГГц

| Параметр                                  | ЭЭ пду в диапазонах частот (МГц) |              |               |                |                    |
|-------------------------------------------|----------------------------------|--------------|---------------|----------------|--------------------|
|                                           | $0,03 - 3,0$                     | $3,0 - 30,0$ | $30,0 - 50,0$ | $50,0 - 300,0$ | $300,0 - 300000,0$ |
| $\Theta$ <sub>Е</sub> , $(B/M)^2 \cdot$ ч | 20000                            | 7000         | 800           | 800            |                    |
| ЭЭн, $(A/M)^2$ ч                          | 200                              |              | 0.72          |                |                    |
| $\Theta$ лпэ, (мк $Br/cm^2$ ) ч           |                                  |              |               |                | 200                |

В таблице 24 приведены ПДУ параметров электромагнитных и электростатических полей применительно к мониторам компьютеров.

Таблица 24 – Предельно допустимые уровни параметров электромагнитных и электростатических полей [65]

| Нормируемый параметр                                                                                                    | ПДУ                       |
|----------------------------------------------------------------------------------------------------|---------------------------|
| Напряженность электрического поля на расстоянии 50 см от монитора:<br>5 Гц $-2$ кГц<br>2к $\Gamma$ ц– 400 к $\Gamma$ ц  | 25 B/M<br>2.5 B/M         |
| Плотность потока магнитной индукции на расстоянии 50 см от монитора:<br>5 Гц $-2$ кГц<br>2к $\Gamma$ ц-400 к $\Gamma$ ц | $250$ нТл<br>$25$ н $T$ л |
| Поверхностный электростатический потенциал экрана монитора                                                              | 500 B                     |

*Средства коллективной защиты (СКЗ) от электромагнитных полей.*  СКЗ и СИЗ от вредного воздействия ЭМП [64] изготавливаются с использованием экранирования, отражения и поглощения энергии. Средства защиты от воздействия ЭМП должны изготавливаться из материалов с высокой магнитной проницаемостью, конструктивно обеспечивающих замыкание МП.

Средства защиты от воздействия ЭП частотой 50 Гц должны соответствовать [64]: стационарные экранирующие устройства − требованиям ГОСТ на общие технические требования, основные параметры и размеры устройств экранирующих для защиты от электрических полей промышленной частоты; экранирующие комплекты − требованиям ГОСТ на общие технические требования и методы контроля комплекта индивидуального экранирующего для защиты от электрических полей промышленной частоты.

Обязательно заземление всех изолированных от земли крупногабаритных объектов, включая машины и механизмы и др.

Коллективные и индивидуальные средства защиты работающих от воздействия ЭМП радиочастотного диапазона (10 кГц − 300 ГГц) в каждом конкретном случае должны применяться с учетом рабочего диапазона частот, характера выполняемых работ, необходимой эффективности защиты.

Экранирование источников ЭМП радиочастот (ЭМП РЧ) или рабочих мест должно осуществляться посредством отражающих или поглощающих экранов (стационарных или переносных). Отражающие ЭМП РЧ экраны выполняются из металлических листов, сетки, проводящих пленок, ткани с микро-проводом, металлизированных тканей с высокой электропроводностью.

Поглощающие ЭМП РЧ экраны выполняются из специальных материалов, обеспечивающих поглощение энергии ЭМП соответствующей частоты. Экранирование смотровых окон, приборных панелей должно осуществляться с помощью радиозащитного стекла.

*Средства индивидуальной защиты (СИЗ) от электромагнитных полей.*  Защитная одежда должна изготавливаться из металлизированной ткани и иметь санитарно-эпидемиологическое заключение. Защитная одежда включает в себя: комбинезон или полукомбинезон, куртку с капюшоном, халат с капюшоном, жилет, фартук, средство защиты для лица, рукавицы (или перчатки), обувь. Все части должны иметь между собой электрический контакт.

Щитки защитные лицевые изготавливаются в соответствии с требованиями государственного стандарта на общие технические требования и методы контроля к щиткам защитным лицевым.

Стекла (или сетка), используемые в защитных очках, изготавливаются из любого прозрачного материала, обладающего защитными свойствами.

*Организационные мероприятия по защите от ЭМИ компьютера.* Для уменьшения воздействия ЭМИ на организм необходимо выполнять следующие меры: расстояние до монитора – не менее 50 см; монитор с высоким разрешением и с частотой кадров не менее 70 Гц; верхний край монитора на уровне глаз; исключить паразитную подсветку; перерывы в работе.

Для электропитания ПК должна смонтирована отдельная сеть электроснабжения, не допускается использование оборудования без подключения к защитному заземлению, если такое подключение предусмотрено конструкцией оборудования; не допускается использование оборудования с открытыми корпусами; кабели электропитания оборудования, расположенного на рабочем месте, не пересекают рабочее место.

# *Наличие токсических материалов*

Твёрдые и жидкие токсические материалы в РКНЛ РКД не используются, не хранятся. При эксплуатации ИТИ в результате радиолиза воздуха образуются озон и окислы азота, являющиеся постоянно факторами опасности. [66, 67].

Высокая способность озона к окислению и образование во многих реакциях с его участием свободных радикалов кислорода определяют его высокую токсичность. Воздействие озона на организм является общетоксическим, раздражающим, канцерогенным и мутагенным, а также может приводить к преждевременной смерти. Оксид азота − соединение с химической формулой N2O. Производит опьяняющий эффект, вызывает приступы смеха. При нормальной температуре это бесцветный негорючий газ с приятным сладковатым запахом и привкусом. Диоксид азота  $NO<sub>2</sub>$  представляет собой бинарное неорганическое соединение азота с кислородом. Представляет собой ядовитый газ красно-бурого цвета с резким неприятным запахом.

Из вышесказанного следует справедливость отнесения этих веществ к опасным (ядовитым) газам.

*ПДК озона и окислов азота и классы опасности.* Озон в РФ отнесён к первому классу опасности вредных веществ. Следует отметить, что порог человеческого обоняния приближённо равен 0,01 мг/м<sup>3</sup>. Оксид и диоксид азота относятся к третьему классу опасности.

В таблице 23. Приведены ПДК газов, образующихся в процессе ускорения электронов.

Таблица 23 − Предельно-допустимые концентрации вредных веществ в воздухе рабочей зоны (ГОСТ 12.1.005-88)

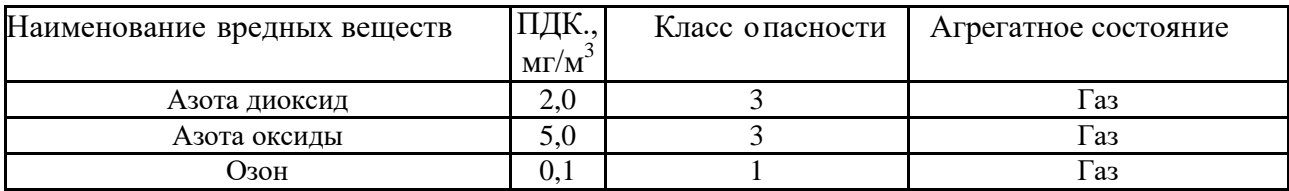

*Средства коллективной защиты от озона*

Одним из наиболее эффективных и малозатратных способов коллективной защиты от указанных выше вредных газов является соблюдение запретного времени по озону на доступ к ускорителю.

Таблица 24 − Величины запретного периода времени по озону

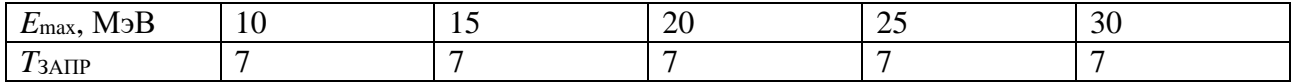

Вторым способом защиты от вредных газов является эффективная вентиляция, обеспечивающая необходимый воздухообмен с внешней средой.

*Средства индивидуальной защиты от озона.* Для защиты от озона существует фильтрующая полумаска для защиты от озона, органических паров. Респиратор 3М™ 9928 также предназначен для защиты от пыли, сварочных дымов, озона, органических паров 2-й степени защиты (с клапаном выдоха). Он работоспособен до 12 ПДК, от озона – до 10 ПДК. Имеет дополнительный уплотнитель по всей линии обтюрации, поэтому является фильтрующей полумаской многократного использования и маркирована R. Долговечность полумаски и респиратора не велика.

В НИИ технологии судостроения сконструирован [68] аппарат на основе ионообменной смолы, напоминающий комбинацию противогаза с маской. Дышать в этом аппарате легче, чем в противогазе, особенно с подкачкой воздуха небольшим насосом. При концентрации озона в воздухе до 10 ПДК аппарат может работать более 700 часов без замены фильтров.

## *Радиоактивное излучение*

Являются эквивалентными понятия «радиация», «радиоактивное излучение» и «ионизирующее излучение. Последний термин подчёркивает основную особенность взаимодействия ионизирующих излучений с веществом. При взаимодействии этого вида излучений происходит ионизация вещества. Этот процесс является негативным для живых существ. Ионизирующие излучения в больших дозах вредно для человека, вплоть до лучевой болезни и смерти. Поэтому работа с ионизирующими излучениями регламентируются собственными нормами.

*Предельно-допустимые дозы (ПДД).* Защита персонала и гражданского населения в соответствии с нормативами СП 2.6.1.2523-09 НРБ- 99/2009 обеспечивается конструкцией радиационной защиты специально оборудованного помещения, в котором располагается ИТИ. К работе с ИТИ допускается обученный персонал группы А и Б. Согласно НРБ–99/2009 существует 2 категории облучаемых лиц: непосредственно работающие с техногенными источниками (группа А) и лица, которые находятся по условиям работы в сфере их воздействия (группа Б); население и лица из персонала, вне сферы их производственной деятельности.

ПДД для указанных категорий облучаемых лиц приведены в таблице 25.

Для инженеров лаборатории (группа А) ПДД составляет 20 мЗв в год в среднем, но не более 50 мЗв в год. Облучение эффективной дозой свыше 200 мЗв в течение года должно рассматриваться как потенциально опасное. Лица, подвергшиеся такому облучению, должны немедленно выводиться из зоны облучения и направляться на медицинское обследование. Последующая работа с источниками этим лицам может быть разрешена в индивидуальном порядке с учетом их согласия по решению компетентной медицинской комиссии.

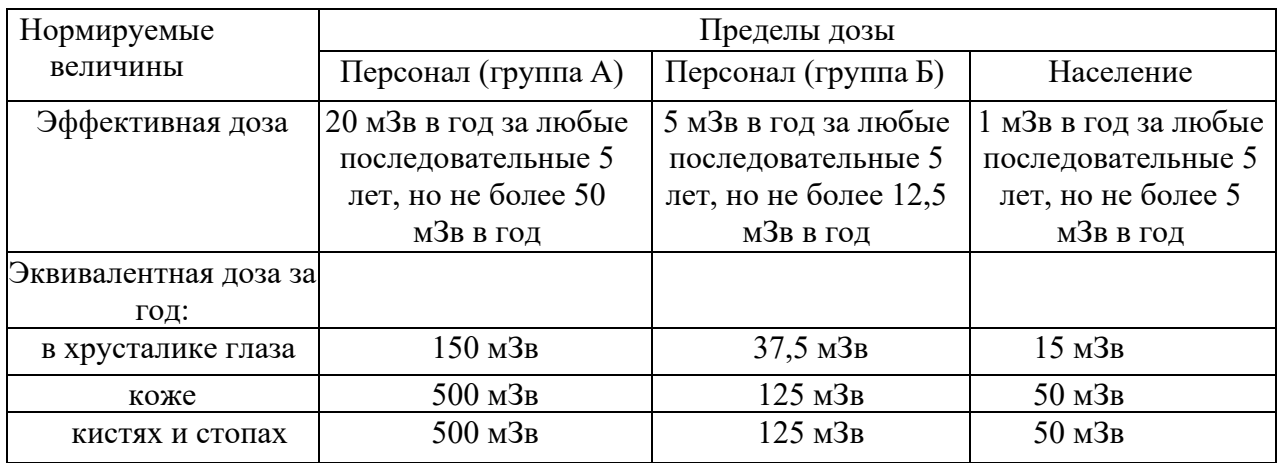

Таблица 25 – ПДД для хрусталика глаза, кожи, кистей и стоп

*Средства коллективной защиты.* К способам коллективной защиты от ионизирующих излучений относятся мероприятия для предотвращения облучения выше нормы. Перед проведением эксперимента персонал заблаговременно обязан покинуть помещение с рентгеновской установкой, плотно закрыть двери и убедиться, что все необходимые условия безопасности выполнены. Работа бетатрона сопровождается интенсивным звуковым сигналом с временным запасом 10 секунд. Для большей безопасности перед помещением со стороны входа выставляется знак «Осторожно, радиация» и ведется постоянное видеонаблюдение за помещением. Для организации безопасной работы с рентгеновской установкой выделяют 4 базовых принципа: уменьшение

мощности источников до минимальных величин («защита количеством»); сокращение времени работы с источниками («защита временем»); увеличение расстояния от источников до работающих («защита расстоянием»); экранирование источников излучения материалами, поглощающими ионизирующее излучение («защита экранами»).

«Защита количеством» подразумевает под собой уменьшение мощности бетатрона для до ограничения дозы до нормы. «Защита временем» основывается на тех же закономерностях, что и «защита количеством». Сокращая срок работы с комплексом, можно в значительной степени уменьшить дозы облучения работников лаборатории. «Защита расстоянием» подразумевает работу на максимальном удалении от ИТИ. Поглощенная доза обратно пропорциональна расстоянию. В ИДК пультовая комната находится на удалении от бетатрона, и в стороне от основного пучка излучения.

«Защита экранами» – перекрытие основного пучка ИТИ поглощающими барьерами. Пультовая имеет освинцованные стены с большой толщиной бетона, а также свинцовую дверь, которая закрывается на время работы бетатрона.

*Средства индивидуальной защиты.* К средствам индивидуальной защиты следует отнести индивидуальный нагрудный дозиметр. Сотрудник должен соблюдать и все четыре базовых принципа работы с ионизирующим излучением. Необходимо также регулярно вести журнал с записью времени работы с бетатроном и отметкой о получении дозы. К обязанностям сотрудника относится также прохождение необходимого медицинского освидетельствования, сдачи экзамена по РБ и получение допуска к работе кс бетатроном.

*7.1.2. Анализ выявленных опасных факторов при разработке и эксплуатации проектируемого решения*

В результате анализа был установлен ряд опасных факторов. К таким факторам относятся: электроопасность; пожароопасность; лазерное излучение.

## *Электроопасность*

В зависимости от условий в помещении опасность поражения человека электрическим током увеличивается или уменьшается [69]. Не следует работать

с комплексом в условиях повышенной влажности (относительная влажность воздуха длительно превышает 75%), высокой температуры (более 35°С), наличии токопроводящей пыли, токопроводящих полов и возможности одновременного прикосновения к имеющим соединение с землёй металлическим элементам и металлическим корпусом электрооборудования. Оператор установки работает с электроприборами: компьютером (дисплей, системный блок и т.д.) и периферийными устройствами.

Существует опасность электрического поражения при прикосновении к токоведущим частям во время ремонта частей ИДК; к нетоковедущим частям, оказавшимся под напряжением; с полом, стенами, оказавшимися под напряжением, а также при коротком замыкании в высоковольтных блоках: блоке питания и блоке дисплейной развёртки.

*Классы электроопасности помещений [70].*

1. Помещения с повышенной опасностью поражения людей электрическим током характеризуются следующими условиями: наличие высоких уровней влажности (пары или конденсирующаяся влага выделяются в виде мелких капель, и относительная влажность воздуха превышает 75%); наличие проводящей пыли (технологическая или другая пыль, оседая на проводах, проникает внутрь машин и аппаратов и отлагаясь на электроустановках, ухудшает условия охлаждения и изоляции, но не вызывает опасности пожара или взрыва); наличие токопроводящих оснований (металлических, земляных, железобетонных, кирпичных); наличие повышенной температуры (независимо от времени года и различных тепловых излучений температура превышает длительно 35°С, кратковременно 40°С); наличие возможности одновременного прикосновения человека к имеющим соединение с землей металлоконструкциям зданий, механизмам и т.п., с одной стороны, и к металлическим корпусам электрооборудования − с другой.

2. Помещения с особо опасными условиями поражения людей электрическим током: наличие сырости (дождь, снег, покрытие влагой потолка, пола, стен, предметов, находящихся внутри помещения); наличие химически

активной среды (постоянно или длительно содержатся агрессивные пары, газы, жидкость, образуются отложения или плесень, действующие разрушающе на изоляцию и токоведущие части электрооборудования); наличие одновременно двух или более условий повышенной опасности.

3. Помещения с условиями без повышенной опасности поражения электрическим током: отсутствие условий, создающих особую опасность.

В результате анализа указанной классификации помещение ИДК ТПУ следует отнести к помещения с условиями без повышенной опасности поражения людей электрическим током.

*Безопасные номиналы I, U, Rзаземления*. РКНЛ РКД оснащена десятью ПК, также сканерами, принтерам и т.п., которые являются основным источником поражения электрическим током. Научное оборудование подключено к сети рабочим напряжением 220 В и частотой 50 Гц. Безопасные номиналы силы тока и напряжения ограничиваются *I* <0,1 A; *U*<(12−36) В; *R*заземления<4 Ом.

*СКЗ от поражения электрическим током.* Для сведения к минимуму потенциальной опасности электротравматизма необходимо соблюдать требования [69]. Для исключения поражения током при работе с ИТИ следует установить дополнительные ограждения, обеспечивающие недоступность токоведущих частей для прикосновения, обязательным является следующие средства и способы защиты: защитное заземление, защитное отключение; вывешивание предупреждающих плакатов; контроль за состоянием изоляции установок напряжением до 1000 В. Мероприятия по обеспечению электробезопасности ИДК сводятся к действиям: отключение напряжения с токоведущих частей, на которых или вблизи которых будет проводиться работа, и принятие мер по обеспечению невозможности подачи напряжения к месту работы; вывешивание плакатов, указывающих место работы; заземление корпусов всех установок через нулевой провод; покрытие металлических поверхностей инструментов надежной изоляцией; недоступность токоведущих частей аппаратуры. К конкретным СКЗ от поражения электрическим током относятся: изолирующие штанги, изолирующие и токоизмерительные клещи;

переносные заземления; защитные ограждения (щиты и ширмы); плакаты и знаки безопасности; сигнализаторы наличия напряжения стационарные; указатели напряжения для проверки совпадения фаз, устройства для прокола кабеля; лестницы приставные и стремянки изолирующие стеклопластиковые.

*СИЗ от поражения электрическим током:*изолирующие устройства и приспособления, слесарно-монтажный инструмент с изолирующими рукоятками; диэлектрические перчатки, боты, галоши, ковры, изолирующие накладки, подставки и колпаки; индивидуальные экранирующие комплекты; сигнализаторы наличия напряжения индивидуальные; средства защиты головы (каски защитные); средства защиты глаз и лица (очки и щитки защитные); средства защиты органов дыхания (противогазы и респираторы); средства защиты рук (рукавицы); средства защиты от падения с высоты (пояса предохранительные и канаты страховочные); одежда специальная защитная (комплекты для защиты от электрической дуги).

#### *Лазерное излучение*

Для настройки взаимного пространственного расположения ИТИ с коллиматором и линейного регистратора фотонов, а также для провешивания траекторий перемещения в лаборатории применяются лазерные указки. При эксплуатации лазерных устройств возникают так называемые специфические лазерные опасности. Биологическое действие лазерного излучения на организм человека обусловлено тремя видам и механизмов воздействия: термоакустический эффект; тепловой эффект; фотохимический эффект.

Термоакустический эффект при воздействии очень высоких мощностей излучения происходит «сваривание тканей». В результате образуется пар, который разрывает клетки и может привести, особенно в замкнутом и полностью заполненном пространстве (человеческий глаз), к опасным ударным волнам. В результате появляются разрывы ткани. Это сопровождается, как правило, значительным кровотечением, однако, необходимо заметить, что в данном случае отсутствует коагуляционный эффект.

Биологическое действие теплового эффекта простирается от покраснения кожи до «сваривания» пораженной ткани. Этот эффект является наиболее значительным при поражении биологической ткани человека и зависит от действующей плотности энергии или мощности, глубины проникновения лазерного излучения и времени его воздействия на биологическую ткань. Тепловой эффект может привести к коагуляции ткани, при этом происходит остановка кровотечения в следствие закупоривания кровеносных сосудов и образуется резкая граница разделения между некротической частью и окружающей тканью. Тепловые эффекты воздействия лазерного излучения нашли положительное применение в лазерной хирургии.

Фотохимический эффект возникает при воздействии лазерного излучения с малой плотностью энергии или мощности. В результате воздействия лазерного излучения могут быть повреждены как роговая оболочка, хрусталик и стекловидное тело, так и сетчатка, причем повреждения сетчатки являются наиболее тяжелыми из-за их необратимости.

*Классы опасности лазеров.* Определение класса опасности азера основано на учете его выходной энергии и предельно допустимых уровней (ПДУ) при однократном воздействии генерируемого излучения. По степени опасности генерируемого излучения лазеры подразделяются на четыре класса.

К лазерам I класса относят полностью безопасные лазеры, выходное коллимированное излучение которых не представляет опасности. Лазеры II класса – это лазеры, выходное излучение которых представляет опасность при облучении кожи или глаз человека коллимированным пучком; диффузно отраженное излучение безопасно. К лазерам III класса относятся такие лазеры, выходное излучение которых представляет опасность при облучении глаз не только коллимированным, но и диффузно отраженным излучением на расстоянии 10 см от отражающей поверхности и (или) при облучении кожи коллимированным излучением. Диффузно отраженное излучение не представляет опасности для кожи. Этот класс распространяется только на лазеры, генерирующие излучение в спектральном диапазоне II (диапазон длин

волн λ от 380 до 1400 нм). Четвертый (IV) класс включает такие лазеры, диффузно отраженное излучение которых представляет опасность для глаз и кожи на расстоянии 10 см от отражающей поверхности"

*ПДУ лазерного излучения.* Лазерное излучение [71] с длиной волны от 380 до 1400 нм наибольшую опасность представляет для сетчатой оболочки глаза, а излучение с длиной волны от 180 до 380 нм и свыше 1400 нм − для передних сред глаза. Повреждение кожи может быть вызвано лазерным излучением любой длины волны рассматриваемого спектрального диапазона 180 – 105 нм. К лазерам I класса относят полностью безопасные лазеры, то есть такие лазеры, выходное коллимированное излучение которых не представляет опасности при облучении глаз и кожи. В нашем случае мы имеем дело именно с такими лазерами. Для подтверждения этого приведён скан из СанПин на рисунке 19.

> 8.4.1.5 Класс 1 - Полностью безопасные лазеры, то есть такие лазеры, выходное прямое излучение которых не представляет опасности при облучении глаз и кожи.  $(P \leq P_{\text{KY-1}}; W \leq W_{\text{KY-1}};$  $P_{\text{KY }1} = P_{\text{ILIV}}$ ;  $W_{\text{KY }1} = W_{\text{ILIV}}$ .  $P_{\text{KY }1} = 0,1 \text{ mBm}$ в СПИ 380 <  $\lambda \le 600$  нм;  $P_{\text{KY }1} = 0.2 \text{ mBm}$ 6 CΠΗ 600 <  $\lambda$   $\leq$  750 HM;  $P_{\text{KY }1} = 0.14 \text{ mBm}$ в СПИ 750 <  $\lambda \le 1000$  нм;  $P_{\text{KY }1} = 0.4 \text{ mBm}$ 6 CΠΗ 1000 <  $\lambda \le 1400$  HM)

Рисунок 19 − СанПин 2.2.4 3359 полностью безопасные лазеры

Нормируемыми параметрами лазерного излучения являются [60] энергетическая экспозиция *H* и энергетическая освещенность *Е*, усредненные по апертуре. Под энергетической освещенностью понимается отношение потока излучения, падающего на малый участок поверхности, содержащий рассматриваемую точку, к площади этого участка. Апертурой является круглая диафрагма дозиметра, ограничивающая поверхность, по которой производится усреднение энергетической освещенности или энергетической экспозиции. Для иллюстрации сложности определения ПДУ лазерного излучения приведём пример соотношений для определения  $H_{\Pi}$ ду,  $E_{\Pi}$ ду при однократном действии на глаза и кожу коллимированного или рассеянного лазерного излучения в диапазоне (180 < $\lambda$ ≤ 380 нм) (таблица 26). Апертура – 1,1·10<sup>-3</sup> м.

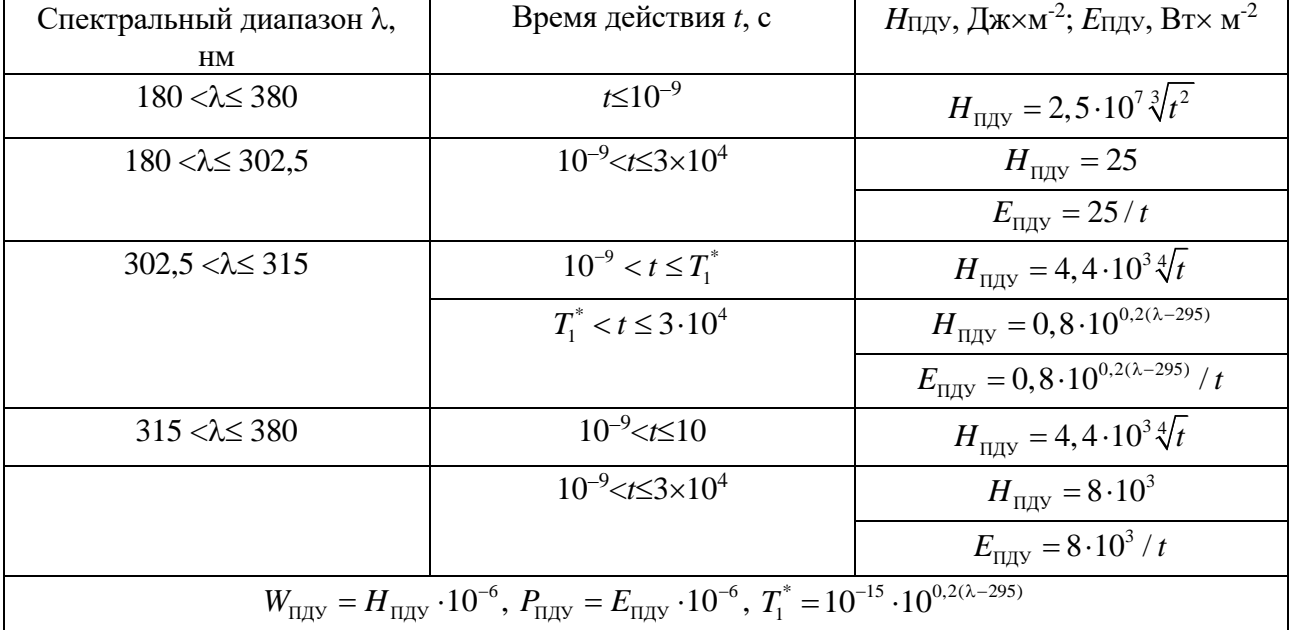

Таблица 26 – Соотношения для определения  $H_{\text{HJIV}}$ ,  $E_{\text{HJIV}}$ .

*СКЗ от лазерных излучений:* оградительные устройства (кожухи, ширмы, экраны); дистанционное управление; блокировки и автоматические затворы; внутренние поверхности помещений, в которых эксплуатируется лазер, должны иметь матовую поверхность для максимального рассеяния лазерного излучения.

*СИЗ от лазерных излучений:* защитная одежда; защитные очки со специальными фильтрами.

## *Пожароопасность*

Под пожароопасностью понимается состояние с возможным возгоранием. Степень опасности зависит от материалов и вида деятельности. Причины загорания: неисправность токоведущих частей; работа с открытой электроаппаратурой; короткие замыкания в блоке питания; несоблюдение правил пожарной безопасности;

Для предупреждения возникновения пожара от коротких замыканий, перегрузок и т. д. необходимо соблюдение следующих правил пожарной безопасности [72]: исключение образования горючей среды (герметизация оборудования, контроль воздушной среды, рабочая и аварийная вентиляция); применение при строительстве и отделке зданий несгораемых или трудно сгораемых материалов; правильная эксплуатация оборудования (правильное включение оборудования в сеть электрического питания, контроль нагрева оборудования); правильное содержание зданий и территорий (исключение образования источника воспламенения); обучение производственного персонала правилам противопожарной безопасности; наличие плана эвакуации; соблюдение противопожарных правил, норм при проектировании зданий, при устройстве электропроводов и оборудования, отопления, вентиляции, освещения; правильное размещение оборудования; своевременный профилактический осмотр, ремонт и испытание оборудования.

*Категория пожароопасности помещения.* Выделяют пять категорий пожароопасности помещений (строений). Категория А. Строениям этой категории присваивается класс повышенной взрывоопасности. Это помещения с горючими газами и быстровоспламеняющимися жидкостями. Учитывается минимальная температура, при которой возможна вспышка и возгорание. В случае с категорией А, это 28˚C. Эта категория упоминается, если хранящиеся материалы взрывоопасны самостоятельно и совместно с другими материалами. Примером таких зданий могут быть склады ГСМ и тары для них, малярные цехи, внутри которых используются растворители, пары которых способны воспламеняться при температуре менее 28˚C и др. Категория Б. В нее попадают помещения, где также хранятся легковоспламеняющиеся вещества, но для возгорания которых требуется более высокая температура (аммиачные холодильники, цеха с древесной мукой). Категория В. В помещениях этого класса располагаются малогорючие или горючие вещества. Их возгорание возможно при соединении с воздухом, водой, друг с другом, но при этом их не причисляют к категории А или Б. Примером этой группы могут быть автогаражи, архивы, торфяные склады. Категория Г. Внутри могут находиться как негорючие материалы, расплавившиеся и горячие вещества, так и горючие газы, жидкости, в том числе они могут использоваться в качестве топлива. Группа с обозначением «Д» включает здания с невоспламеняющимися веществами в

охлажденном состоянии. Примеры зданий: кузницы, цеха обжига, цеха, где перерабатываются пищевые продукты, теплицы.

*Марки огнетушителей, их назначение и ограничение применения.*  Согласно [73, 74] существует несколько классификаций огнетушителей.

1. Огнетушители делятся на переносные (массой до 20 кг) и передвижные (массой не менее 20, но не более 400 кг). Передвижные огнетушители могут иметь одну или несколько емкостей для зарядки огнетушащего вещества (ОТВ), смонтированных на тележке.

2. По виду применяемого огнетушащего вещества огнетушители подразделяют на: водные (ОВ); пенные, которые, в свою очередь, делятся на воздушно-пенные (ОВП) и химические пенные (ОХП); порошковые (ОП); газовые, которые подразделяются на углекислотные (ОУ), хладоновые (ОХ) и комбинированные.

3. Водные огнетушители по виду выходящей струи подразделяют на: огнетушители с компактной струей ОВ(К); огнетушители с распыленной струей (средний диаметр капель более 100 мкм) ОВ(Р); огнетушители с мелкодисперсной распыленной струей (диаметр капель менее 100 мкм) ОВ(М).

4. Огнетушители воздушно-пенные по параметрам формируемого ими пенного потока подразделяют на: низкой кратности, кратность пены от 5 до 20 включительно ОВП(Н); средней кратности, кратность пены свыше 20 до 200 включительно ОВП(С).

5. По принципу вытеснения огнетушащего вещества огнетушители подразделяют на: закачные; с баллоном сжатого или сжиженного газа; с газогенерирующим элементом; с термическим элементом; с эжектором.

6. По значению рабочего давления огнетушители подразделяют на огнетушители низкого давления (рабочее давление ниже или равно 2,5 МПа при температуре окружающей среды  $(20 \pm 2)$  ° С) и огнетушители высокого давления (давление выше 2,5 МПа при температуре окружающей среды  $(20 \pm 2)$ °C).

7. По возможности и способу восстановления технического ресурса огнетушители подразделяют на перезаряжаемые, ремонтируемые; неперезаряжаемые.

8. По назначению, в зависимости от вида заряженного ОТВ, огнетушители подразделяют: для тушения загорания твердых горючих веществ (класс пожара А); для тушения загорания жидких горючих веществ (класс пожара В); для тушения загорания газообразных горючих веществ (класс пожара С); для тушения загорания металлов и металлосодержащих веществ (класс пожара Д); для тушения загорания электроустановок, находящихся под напряжением (класс пожара Е).

9. Огнетушащие порошки в зависимости от классов пожара делятся на типы: АВСЕ – фосфорно-аммонийные соли; ВСЕ – бикарбонат натрия или калия; сульфат калия; хлорид калия; сплав мочевины с солями угольной кислоты и т. д.; Д − хлорид калия; графит и т. д.

10. В качестве поверхностно-активной основы заряда воздушно-пенного огнетушителя применяют пенообразователи общего или целевого назначения. Заряд огнетушителя может содержать стабилизирующие добавки.

11. По химическому составу пенообразователи подразделяют на синтетические (углеводородные и фторсодержащие) и протеиновые.

Таблица 27 − Эффективность применения того или иного типа огнетушителей зависит от класса пожара и заряженного ОТВ [73].

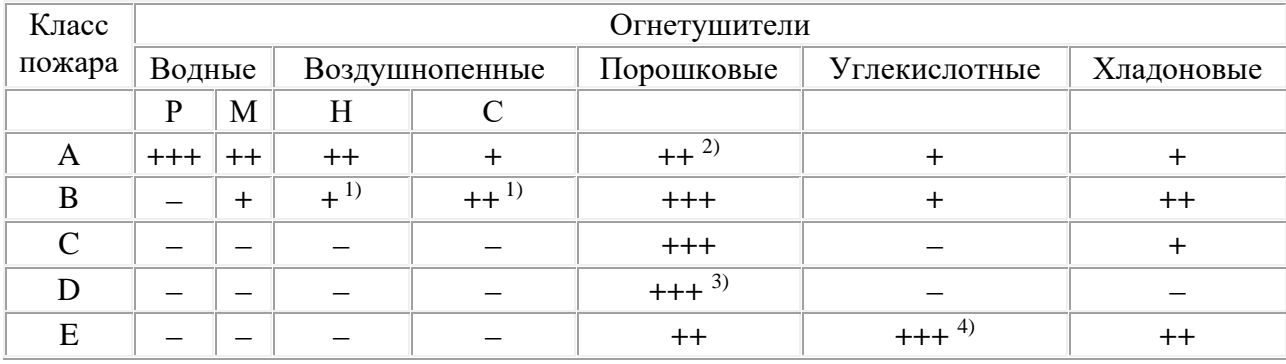

Примечания: 1) Использование растворов фторированных пленкообразующих пенообразователей повышает эффективность пенных огнетушителей (при тушении пожаров класса В) на одну-две ступени. <sup>2)</sup> Для огнетушителей, заряженных порошком типа АВСЕ. <sup>3)</sup> Для огнетушителей, заряженных специальным порошком и оснащенных успокоителем

порошковой струи. 4) Кроме огнетушителей, оснащенных металлическим диффузором для подачи углекислоты на очаг пожара.

Знаком **+++** отмечены огнетушители, наиболее эффективные при тушении пожара данного класса; **++** огнетушители, пригодные для тушения пожара данного класса; **+** огнетушители, недостаточно эффективные при тушении пожара данного класса; - огнетушители, непригодные для тушения пожара данного класса.

Данные из таблицы 27 позволяют судить не только о достоинствах огнетушителей, но и об ограничениях их применения.

*Приведена схема эвакуации (рисунок 20).* Помещения ЦОТ оснащены пожарной сигнализацией, пожарными кранами, эвакуационными выходами, кнопкой включения пожарной автоматики, огнетушителями. Планы эвакуации и указатели эвакуационных выходов обладают свойством запасания световой энергии. С персоналом корпуса регулярно проводятся учения по эвакуации.

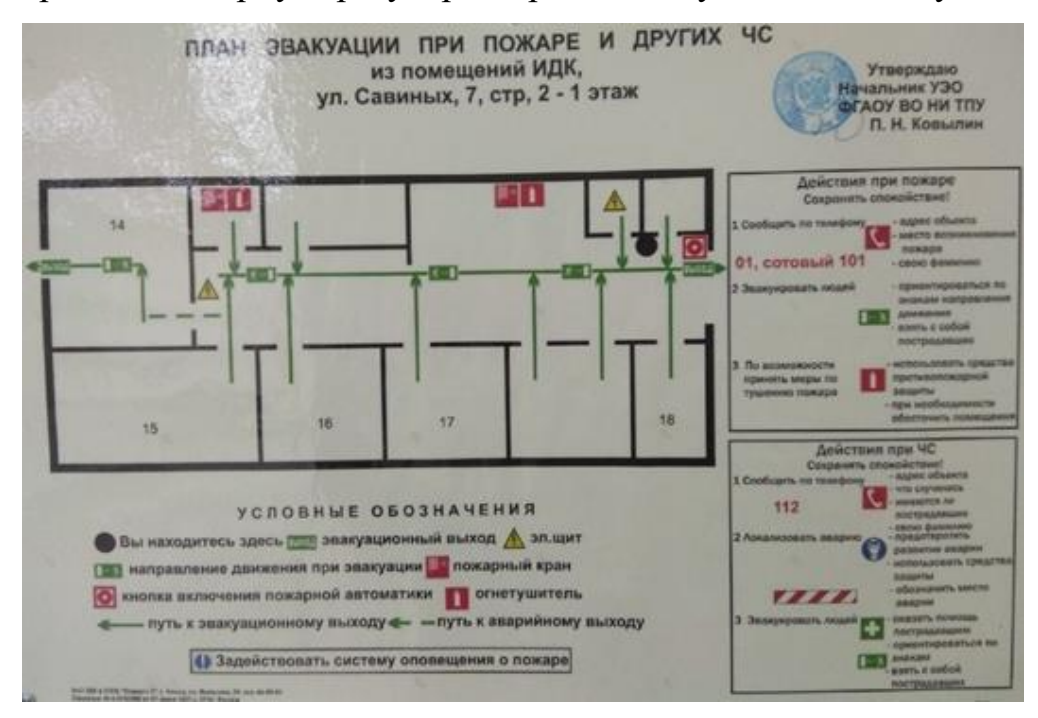

Рисунок 20. План эвакуации при пожаре и других ЧС

В качестве средств пожаротушения предусмотрены углекислотные огнетушители ОУ-2 с массой заряда ОТВ 2 кг, предназначенные для тушения пожаров жидких горючих веществ (пожар класса В), газообразных горючих веществ (пожар класса С) и пожаров электрооборудования, находящегося под напряжением (пожар класса Е). Характеристики огнетушителя: масса заряда ОТВ − 2 кг; время выхода ОТВ − 6 секунд; длина выброса ОТВ − 2 м; общая масса – 8,4 кг; габаритные размеры (высота  $\times$  диаметр) – 480 х 140 мм.

При возникновении аварийной или пожара необходимо: сообщить руководству (дежурному); позвонить в аварийную службу или МЧС – тел.112; принять меры по ликвидации аварии в соответствии с инструкцией.

## **7.2 Экологическая безопасность**

Вопрос об охране экологии Земли поднимается все активнее. Увеличение содержания углекислого газа в атмосфере, истощение озонового слоя и прочие загрязнения приводят к тому, что в природе изменяются условия обитания.

## *7.2.1 Промышленные отходы*

Согласно [75, 76] отходы представляют собой вещество или предмет, от которого его собственник избавляется, намерен избавиться или должен избавиться. Выделяют твердые отходы, то есть отходы, состоящие преимущественно из твердых материалов. Инертные отходы [75] не оказывают негативного воздействия на людей и окружающую среду в силу того, что они не претерпевают существенных физических, химических или биологических изменений. Опасные отходы обнаруживают одно или несколько опасных свойств, например, ядовитость, раздражающее действие.

Электроника и линейки детекторов не несут в себе экологической угрозы, отказавшие электронные компоненты сдают на переработку с целью извлечения ценных металлов. Материалы, с которыми проводятся испытания: нержавеющие стали, медь, алюминий, вольфрам − ценный вторичный ресурс. Часть из них остается как основа для исследований, часть сдаётся централизованно на переработку для последующего использования в других отраслях.

Для науки характерно использование большого количества бумаги. Черновики складируются и сдаются на пункты приёма макулатуры.

ЛЛ опасны содержанием ртути, они содержат её от 5 до 500 мг. Отказавшие ЛЛ складируются и утилизируются централизованно. Ртутных термометров и ртутных уровнемеров в лаборатории нет в наличии.

Вышедшая из строя оргтехника также складируется, списывается и утилизируется централизованно.

## *7.2.2 Утилизация промышленных отходов*

Выше отмечено, что рассмотрение промышленных отходов в качестве вторичного особо ценного ресурса приводит к рациональному использованию ресурсов первичных, что продляет жизнь планеты.

*Бумага.* Жизнь современного общества невозможно без бумаги, из которой изготавливаются книги и журналы, салфетки и упаковка, на ней ведется делопроизводство. Бумажные изделия делаются из древесины, для экономии природных ресурсов эти изделия используются в качестве вторичного сырья.

Разные виды бумаги в разной степени поддаются утилизации, использованная бумажная продукция собирается и отсортировывается. Хорошо перерабатываются: журналы; газеты; рекламные буклеты; картон; писчая и плотная бумага; брошюры и пр. Сложны в переработке: оберточная бумага; измельченная бумага; листы для заметок. На переработку не отправляются: коробки для пиццы; бумажные полотенца и стаканчики; мокрая или загрязненная бумага; обертки от конфет; копирка; салфетки; туалетная бумага.

Соответственно с видом перерабатываемых бумажных отходов и продукта, который планируется получить, выбирается технология переработки. Это многоэтапный процесс, целью которого является восстановление бумажного волокна и некоторых других компонентов материала, необходимых для повторного использования.

*Перегоревшие люминесцентные лампы.* ЛЛ светят за счет того, что *э*лектрический разряд в инертном газе с парами ртути создает ультрафиолетовое излучение. В видимый свет оно преобразуется с помощью люминофора. ЛЛ эффективны и долговечны. Использование бытовой компактной ЛЛ требует внимательного отношения к отработавшим свой срок приборам. Около 92% веса осветительного прибора составляет стеклянная трубка, 2% — металл, остальные 6% − люминофор и ртуть. В зависимости от типа и технологии в каждой

люминесцентной лампе находится от 5 до 500 мг ртути. Именно «благодаря» ртути лампы относят к первому, т.е. самому высокому классу опасности.

*Способы утилизации люминесцентных ламп.*

*Термическая демеркуризация.* Процесс по разбору лампы происходит на специальной установке − демеркуризаторе. Лампы подаются по одной в установку, где после дробления из стеклометаллического лома, происходит возгонка паров ртути. Далее под действием сорбента пары ртути улавливаются и осаждаются в конденсаторе.

*Термовакуумний метод.* Ртутьсодержащие отходы попадают в вакуумную ловушку, происходит конденсация опасного пара, после чего пары ртути поддаются вымораживанию жидким азотом. Затем размороженная собранная ртуть стекает в приемник.

*Реагентный метод.* Способ основан на обработке раздробленных изделий химическими демеркуризаторами с целью перевода ртути в трудно растворимые соединения.

Все эти процессы опасны, так как битые лампы – открытый источник ядовитых ртутных паров. Утилизируя одну лампу КЛЛ весом до 150 грамм, в процессе переработки можно выделить до 50 грамм стекла (отправляется на повторное использование для производства тех же ламп или абразивов) и около 5 мг ртути на изготовление новых ламп, а также до 3 грамм люминофора, подлежащего захоронению.

*Оргтехника.* Отработанная офисная техника относится к опасным отходам, так как при ее производстве применяются вещества, вредные для жизнедеятельности, например, свинец, ртуть, кадмий, мышьяк и др. Список оргтехники, подлежащей утилизации ввиду ее потенциальной опасности, содержится в Распоряжении Правительства РФ от 24.09.2015 г. № 1886-р «Перечень готовых товаров, включая упаковку, подлежащих утилизации после утраты ими потребительских свойств». В него входят: компьютеры, мониторы, сканеры, ксероксы, принтеры и картриджи для них и другое.

Вся оргтехника включает в свой состав как органические составляющие (пластик различных видов), так и широкий набор металлов (таблица 28)

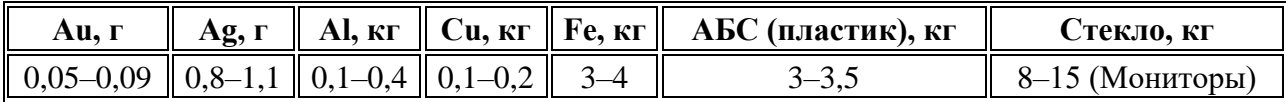

Таблица 28. Ориентировочные данные о химическом составе оргтехники

Из анализа таблицы можно сделать вывод о том, что оргтехника также является вторичным ценным ресурсом.

При тщательной утилизации системных блоков и принтеров около 90% их массы возвращаются на дальнейшее использование в том или ином виде, и примерно 10% отправляются на свалки или федеральные заводы по переработке твердых отходов. Металлы и пластмассы продаются затем на вес. Токсичные отходы направляются в организации, занимающиеся их нейтрализацией. Драгоценные металлы обрабатываются отдельно. Утилизация оргтехники производится согласно действующему законодательству. Благодаря комплексной системе утилизации сводятся к минимуму неперерабатываемые отходы, а пластмассы, цветные и черные металлы и ценные компоненты (редкие металлы, люминофор) возвращаются в производство.

*Обрезки монтажных проводов.* Медь и алюминий входят в число наиболее востребованных цветных металлов. Медные и алюминиевые сплавы широко применяются в машиностроении, авиационной, автомобильной, химической и фармацевтической промышленности, для изготовления бытовой техники и многого другого. Учитывая это, вторичная переработка цветных металлов становится весьма актуальной задачей, которая позволяет увеличить выпуск изделий из меди и алюминия, и расширить сферу применения этих материалов. Одним из экономически оправданных вариантов вторичной переработки заключается в разделке и переработке электрических кабелей и проводов, отслуживших свой расчетный срок эксплуатации или пришедших в негодное состояние по другим причинам.

Линия по разделке и предварительной переработке кабельного лома состоит из нескольких специальных агрегатов, предназначенных для

последовательного выполнения конкретных задач. Обработка поступающего материала начинается на прешредере, который режет провода на мелкие части. Если внешний диметр обрабатываемых кабелей превышает 15 мм, то их предварительно разрезают вдоль при помощи стрипперов, а после этого отправляют на поперечную порезку. Эти две рабочие операции позволяют отделить металлические проводники от изолирующих оболочек. На следующем этапе порезанные провода измельчают на грануляторе. В результате материал для последующей переработки превращается в россыпь небольших металлических, пластиковых и бумажных частиц, которые пропускают через сепаратор для отделения разных материалов друг от друга. Работа сепарационного устройства основана на способности определения плотности и магнитных свойств металлов и пластиков.

*Экспериментальные материалы.* Основным направлением деятельности РКНЛ РКД является разработка методов и средств распознавания материалов на основе метода дуальной энергии. Экспериментальная проверка разработанных методов невозможна без тщательной калибровки по эффективному атомному номеру для чего применяются тестовые объекты из различных видов органики, алюминия и сплавов, сталей, свинца и свинцовых сплавов. В процессе эксплуатации тестовые объекты приходят в негодность. Их вовлечение в качестве вторичных ресурсов связано с возможностями современных технологий. Указанные материалы могут быть превращены в порошки, из которых методами аддитивных технологий предполагается изготовить новые материалы для тестовых объектов из металлорганических материалов, которые позволят совершенствовать методы дуальных энергий.

## **7.3 Безопасность в чрезвычайных ситуациях (ЧС)**

Безопасность в ЧС нормируется ГОСТ Р 22.0.01-94 и ГОСТ Р 22.0.07-95. Вероятными чрезвычайными ситуациями, которые могут возникнуть при проведении данного научного исследования, являются: сильные морозы зимой; несанкционированное проникновение посторонних на рабочее место.

### *7.3.1 Сильные морозы зимой*

Характерной особенностью региона являются сильные морозы зимой (до −45 C). Понижение температуру даже до предельных не исключают не исключает необходимости функционирования человека и любых социальных организаций общества: семья; лаборатория; цех; завод; город; государство. На личностном уровне морозы могут привести к обморожениям, переохлаждениям. Мероприятия устойчивого существования в этом случае диктуются исключительно здравым смыслом - тепло одеваться, правильно питаться, при задержке в пути – изыскать пункты обогрева.

В зонах умеренного климата распространено следующее определение: слабый мороз: от −1 до −3°С; умеренный мороз: от −4 до −12°С; значительный мороз: от −13 до −22°С; сильный мороз: от −23 до −33°С; жестокий мороз: от −34 до −43°С; крайний мороз: −44°С и ниже.

Главное правило выживания в сильные морозы – снабдить организм топливом для выработки внутренней энергии, которая согревает весь организм. Лучшим топливом для организма служит сало, содержащийся в нем жир является лучшим и легкоусвояемым источником для выработки внутренней энергии. Если по какой-то причине нельзя есть жиры, их нужно заменить на белковую пищу животного происхождения, например, мясо. Только плотно поев можно выходить на улицу, не боясь сильных морозов. Второе правило поведения – именно поведение на морозе сильно сказывается на выживании. Движение – жизнь. На холоде необходимо постоянно двигаться, нельзя стоять на одном месте, и уж тем более садиться на снег или холодные предметы, особенно опасны металл и бетон. Так увеличивается теплоотдача, и человек будет стремительно терять тепло, усугубляется это мокрой одеждой. Намокшая от пота майка ускоряет процесс снижения внутренней температуры. Отсюда еще одно правило поведения – правильно и тепло одеваться. Нужна шерстяная одежда не менее трех слоев, утепленная обувь и носки, а так же теплый головной убор и шарф. С незащищенной поверхности кожи тепло улетучивается вдвое быстрее, а через

непокрытую голову и замерзшие ноги организм теряет 70 % тепла! Особенно тепло следует одеваться людям, страдающим заболеваниями, связанными с нарушением циркуляции крови. Они могут пострадать от холода.

*Стадии переохлаждения:* первая фаза переохлаждения, если внутренняя температура человека упадет ниже 35°С, появятся первые симптомы переохлаждения, которые видны невооруженным глазом: «гусиная кожа», бледность, слабость, сонливость, медленная и неотчетливая речь; вторая фаза переохлаждения, температура тела снизилась до 33°С, кожа бледнеет, синеет и на ощупь холодная, замедляется дыхание и пульс, снижается артериальное давление, может начаться рвота и непроизвольное мочеиспускание, нарушается речь и координация движений; третья фаза переохлаждения, температура ниже 31°С, бессознательное состояние, мышцы скованы спазмами, челюсти крепко сжаты, дыхание едва заметно, зрачки расширены, пульс на критической отметке в 32÷36 ударов, артериальное давление низкое, что может и не обнаруживаться – в таком состоянии и происходит остановка сердца.

Из-за сильных морозов часто происходят аварии на электрическом транспорте, на линиях водоснабжения, газоснабжения, водоотведения и теплоснабжения и на транспорте. Помимо этого, существует вероятность увеличения случаев переохлаждения, обморожения и гибели среди населения, ухудшением условий при проведении аварийно-восстановительных работ.

Если аварии касаются вас как личности, то следует выбрать правильную траекторию поведения. При кратковременных авариях необходимо как можно дольше сохранить выбывающий ресурс и замещающий ресурс (воду, тепло, фонарики, свечки). Перемещение на большие расстояния следует избегать.

Если авария произошла в лаборатории, то необходимо известить соответствующую коммунальную службу, службу безопасности, администрацию школы и вуза. Принять меры по выключению электроэнергии и отключению всех приборов и научного оборудования, сбережению тепла. Необходимо дождаться приезда вызванных служб и представителей администрации и принять меры по сохранности материальных ценностей.

#### *7.3.2 Несанкционированное проникновение посторонних на рабочее место*

На территории лаборатории сосредоточено значительное количество материальных ценностей в форме приборов, научного оборудования, уникального программного обеспечения, цветных и чёрных металлов. Это может быть причиной несанкционированного проникновения. Несанкционированное проникновение посторонних на рабочее место возможны также для проявления вандализма, диверсии, промышленного шпионажа.

Для пресечение несанкционированных проникновений в ЦОТ все помещения (окна, двери) оборудованы охранной сигнализацией. Снятие помещений с сигнализации возможно исключительно аффилированным с этими помещениями лицам под запись в журнале.

При необходимости может быть предпринято усиление инженернотехнической укрепленности объекта, то есть осуществление совокупности мероприятий, направленных на усиление конструктивных элементов зданий, помещений и охраняемых территорий, обеспечивающее необходимое противодействие несанкционированному проникновению (случайному проходу) в охраняемую зону, взлому и другим преступным посягательствам.

Со стороны сотрудников к необходимым мероприятиям относится необходимость своевременной постановки на сигнализацию ЦОТ; личное снятие с сигнализации исключительно необходимых помещений; осторожное вскрытие центрального входа; запускать посторонних в корпус запрещается; при поступлении сигнала с домофона необходимо по видео распознать пришедшего.

В случае обнаружения вскрытого помещения, необходимо вызвать охрану ВУЗа и полицию, а в более сложных ситуациях – сотрудников спецслужб.

## **7.4 Правовые и организационные вопросы обеспечения безопасности**

7.4.1 Организационные мероприятия

1. К работе с ионизирующими излучениями допускаются лица, достигшие 18 лет, которые прошли специальное медицинское обследование состояния
здоровья и были признаны по результатам этого обследования пригодными к указанной работе. Беременные женщины к таким работам не допускаются.

2. Перед началом работы с радиоактивными веществами и ионизирующими излучениями в зависимости от технического и научного уровня и характера работ каждый работник должен пройти специальное обучение и сдать соответствующий экзамен по РБ. Проверяемый заносится в специальный журнал и отмечается после проверки знаний техники безопасности.

3. Все работы с радиоактивными веществами и ионизирующими излучениями должны проводиться в условиях строжайшего соблюдения правил радиационной безопасности и при наличии постоянного контроля со стороны лиц, ответственных за радиационную безопасность в данном учреждении.

4. В помещениях, где проводятся работы с ионизирующими излучениями, запрещается: пребывание работников без необходимых средств индивидуальной защиты; хранение пищевых продуктов, табачных изделий, косметики, домашней одежды и других предметов, не имеющих прямого отношения к выполняемым работам; прием пищи, курение.

Молодые люди, не достигшие возраста 18 лет, на вредные или опасные работы не допускаются (ст. 265 ТК РФ, Постановление Правительства РФ N 163).

7.4.2 Организация рабочей зоны

Рациональная планировка рабочего места предусматривает четкий порядок и постоянство размещения предметов, средств труда и документации. То, что требуется для выполнения работ чаще должно располагаться в зоне легкой досягаемости рабочего пространства.

Оптимальное размещение предметов труда и документации (рисунок 21) в зонах досягаемости рук: дисплей ПК размещается в зоне а (в центре); клавиатура – в зоне г/д; системный блок размещается в зоне б (справа); документация: в зоне легкой досягаемости ладони – в (слева) – литература и документация, необходимая при работе; в шкафу для хранения – литература, которая не используется постоянно, но является необходимой.

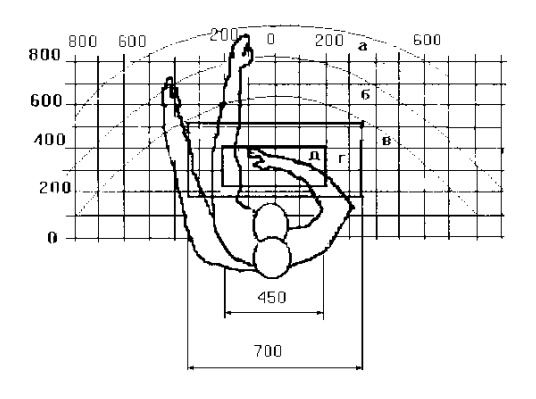

Рисунок 21. Зоны досягаемости рук в горизонтальной плоскости: а - зона максимальной досягаемости рук; б - зона досягаемости пальцев при вытянутой руке; в ‒ зона легкой досягаемости ладони; г – оптимальное пространство для грубой ручной работы; д - оптимальное пространство для тонкой ручной работы

### **7.5 Социальная защита пострадавших на производстве**

Под социальной защитой работников в процессе труда понимается система экономических, социальных, правовых, организационных, медицинских и прочих мер по защите работников от социальных и профессиональных рисков в процессе труда и в случае утраты трудоспособности на производстве, а также по обеспечению гарантированного обществом уровня и условий безопасности и гигиены труда, качества трудовой жизни на основе обеспечения законодательно установленных социальных гарантий жизнедеятельности человека.

### *7.5.1 Порядок возмещения вреда, причиненного жизни и здоровью граждан*

Возмещение вреда, причиненного жизни или здоровью гражданина, производится в денежной форме, то важным является содержание статьи [77]:

1. При причинении гражданину увечья или повреждения его здоровья возмещению подлежит утраченный потерпевшим заработок (доход), который он имел либо определенно мог иметь, а также дополнительно понесенные расходы, вызванные повреждением здоровья, в том числе расходы на лечение, дополнительное питание, приобретение лекарств, протезирование, посторонний уход, санаторно-курортное лечение, приобретение специальных транспортных средств и т.п., если установлено, что потерпевший нуждается в этих видах помощи и ухода и не имеет права на их бесплатное получение. 2. Объем и размер возмещения вреда, причитающегося потерпевшему в соответствии с настоящей статьей, могут быть увеличены законом.

### *7.5.2 Общие основания ответственности за причинение вреда*

Статья [78] гласит: 1. Вред, причиненный личности или имуществу гражданина, а также вред, причиненный имуществу юридического лица, подлежит возмещению в полном объеме лицом, причинившим вред. Законом обязанность возмещения вреда может быть возложена на лицо, не являющееся причинителем вреда. Законом или договором может быть установлена обязанность причинителя вреда выплатить потерпевшим компенсацию сверх возмещения вреда [79]. 2. Лицо, причинившее вред, освобождается от возмещения вреда, если докажет, что вред причинен не по его вине. Законом может быть предусмотрено возмещение вреда и при отсутствии вины причинителя вреда. 3. Вред, причиненный правомерными действиями, подлежит возмещению в случаях, предусмотренных законом.

### *7.5.3 Возмещение причиненного вреда*

Основания и размер компенсации гражданину морального вреда определяются правилами. При этом компенсация морального вреда осуществляется независимо от подлежащего возмещению имущественного вреда. Когда вред причинен жизни или здоровью гражданина источником повышенной опасности, компенсация морального вреда осуществляется независимо от вины причинителя вреда. Статья [80] определяет: 1. Компенсация морального вреда осуществляется в денежной форме. 2. Размер компенсации морального вреда определяется судом в зависимости от характера причиненных потерпевшему страданий, а также степени вины причинителя вреда в случаях, когда вина является основанием возмещения вреда. При определении размера компенсации вреда должны учитываться требования разумности и справедливости. Характер физических и нравственных страданий оценивается судом с учетом фактических обстоятельств, при которых был причинен моральный вред, и индивидуальных особенностей потерпевшего.

### **Заключение**

Разработана имитационная модель потока импульсного тормозного излучения и реализована в подпрограмме на MathCad. Адаптирована модель потока импульсного тормозного излучения к имитационной модели формирования цифровых радиографических изображений. Исследовано влияние параметров исходного потока тормозного излучения на качество цифровых радиографических изображений. Проведён цикл натурных экспериментов по оценке изменения параметров потока импульсов регистрируемого излучения с цифровых детекторов на этапах формирования радиографического изображения на комплексе высокоэнергетической цифровой радиографии Томского политехнического университета.

### **Список использованных источников**

1. Clayton J.E., Virshup G., Davis A. Enhanced image capabilities for industrial radiography applications using megavoltage x-ray sources and digital flat panels // Health Monitoring of Structural and Biological Systems 2008. – International Society for Optics and Photonics, 2008. – V. 6935. – No. article 69351D.

2. Kolkoori S., Wrobel N., Hohendorf S., Redmer B., Ewert U. Mobile highenergy X-ray radiography for nondestructive testing of cargo containers // Materials Evaluation. – 2015. – V. 73. – No. 2. – P. 175–185.

3. Shikhaliev P.M. Large-scale MV CT for cargo imaging: A feasibility study // Nuclear Instruments and Methods in Physics Research Section A: Accelerators, Spectrometers, Detectors and Associated Equipment. – 2018. – V. 904. – P. 35–43.

4. Осипов С.П., Чахлов С.В., Кайролапов Д.У., Сиротьян Е.В. Численное моделирование радиографических изображений – основа корректного проектирования систем цифровой радиографии крупногабаритных объектов // Дефектоскопия. – 2019. – № 2. – С. 43–55.

5. Stoner B.E., Jones G.T., Joshi S., Martukanitz R. Optimization of digital radiography for large metallic additively manufactured components // Rapid Prototyping Journal. – 2019. – V. 26. – No. 3. – P. 531–537.

6. Ronneteg U., Moberg B. Encapsulation technology. Annual report 2003. Nondestructive testing. – Swedish Nuclear Fuel and Waste Management Co., 2003. – № SKB-R-03-31.

7. Ворогушин M.Ф., СтрокачА.П., Филатов О.Г. Ускорители НИИЭФА прикладного назначения // Письма в ЭЧАЯ. –2016. – Т. 13. – № 7. – С. 1251–1256.

8. Shvedunov V.I., Alimov A.S., Ermakov A.N., Kamanin A.N., Khankin V.V., Kurilik A.S., Yurov D.S. Electron accelerators design and construction at Lomonosov Moscow State University // Radiation Physics and Chemistry. –2019. –V. 159. – P. 95–100.

9. Condron C., Brown C., Gozani T., Hernandez M., Langeveld W.G. Linear accelerator x-ray sources with high duty cycle // AIP Conference Proceedings. – American Institute of Physics, 2013. – V. 1525. – No. 1. – P. 704–708.

10. Kutsaev S., Agustsson R., Arodzero A., Boucher S., Hartzell J., Murokh A., O'Shea F., Smirnov A.Y. Electron accelerators for novel cargo inspection methods // Physics Procedia. – 2017. – V. 90. – P. 115–125.

11. Arodzero A., Boucher S., Hartzell J., Kutsaev S.V., Lanza R., Palermo V., Vinogradov S., Ziskin V. High speed, low dose, intelligent X-ray cargo inspection. Presented at IEEE-2015 Nuclear Science Symposium and Medical Imaging Conference. Oct. 31 – Nov. 7 2015, San Diego, CA, Available: http://ieeexplore.ieee.org/document/7581836/.

12. Tang C., Chen H.B., Liu Y.H. Electron Linacs for Cargo Inspection and Other Industrial Applications // Proceedings of International Topical Meeting on Nuclear Research Applications and Utilization of Accelerators, 4-8 May 2009, Vienna, pp. 1–8.

13. Москалев В. А., Чахлов В. Л. Бетатроны: монография. Томский политехнический университет // Томск: Изд-во Томского политехнического университета, 2009. – 267с.

14. Chakhlov S.V., Kasyanov S.V., Kasyanov V.A., Osipov S.P., Stein M.M., Stein A.M., Xiaoming S. Betatron application in mobile and relocatable inspection systems for freight transport control // Journal of Physics: Conference Series. – 2016. – V. 671. – No. 1. – No. article 012024.

15. Osipov S.P., Zhang G.L., Chakhlov S.V., Shtein M.M., Shtein A.M., Trinh V.B., Sirotyan E. Estimation of parameters of digital radiography systems // IEEE Transactions on Nuclear Science. – 2018. – V. 65. – No. 10. – P. 2732–2742.

16. Schiff L.I. Energy-angle distribution of thin target bremsstrahlung // Physical review. – 1951. – V. 83. – P. 252–253.

17. Ali E.S.M., Rogers, D.W.O. Functional forms for photon spectra of clinical linacs // Physics in medicine and biology.  $-2011$ .  $-$  V. 57.  $-$  P. 31–50.

18. Tang C., Chen H.B., Liu Y.H. Electron Linacs for Cargo Inspection and Other Industrial Applications // Proceedings of International Topical Meeting on Nuclear Research Applications and Utilization of Accelerators, 4-8 May 2009, Vienna, pp. 1–8.

19. Shikhaliev P.M. Megavoltage cargo radiography with Dual energy material decomposition // Nuclear Instruments and Methods in Physics Research Section A:

Accelerators, Spectrometers, Detectors and Associated Equipment. – 2018. – V. 882. – P. 158–168.

20. Johns H.E., Cunningham J.R. The physics of radiology. Charles C Thomas: USA, 1983. – 796 p.

21. Price B.T., Horton C.C., Spinney K.T. Radiation shielding. London: Pergamon press, 1957. – 350 p.

22. Левин Б.Р. Теоретические основы статистической радиотехники. М.: Сов.радио,1965. – 752 с.

23. Завьялкин Ф.М., Осипов С.П. Зависимость среднего значения и флуктуаций поглощенной энергии от размеров сцинтиллятора // Атомная энергия. –1985. − Т. 59. − No4. − С. 281–283.

24. URL: https://radiabeam.com/

25. Становление и развитие научных школ Томского политехнического университета: Исторический очерк/под ред. Ю.П. Похолкова, В.Я. Ушакова. – Томск: ТПУ, 1996. – 249 с.

26. Haith M.I., Ewert U., Hohendorf S., Bellon C., Deresch A., Huthwaite P., Lowe M.J.S., Zscherpel U. Radiographic modelling for NDE of subsea pipelines // NDT&E Int. – 2017. – V. 86. – P. 113–122.

27. Keller W.J., Pessiki S. Enhancing radiographic imaging of cementitious materials in composite structures with photon attenuating inclusions // Research in Nondestructive Evaluation. – 2019. – V. 30. – No. 4. – P. 231–251.

28. Kumar S., Menaka M., Venkatraman B. Radiographic simulation and validation studies on weld joints of annular tanks and cylindrical tanks // IOP Conference Series: Materials Science and Engineering. – IOP Publishing. – 2019. – V. 554. – No. 1. – No. article 012008.

29. Clackdoyle R., Noo F. Quantification of tomographic incompleteness in conebeam reconstruction // IEEE Transactions on Radiation and Plasma Medical Sciences. –  $2019. - V. 4. - No. 1. - P. 63-80.$ 

30. Liu X., Lee H.K. A simulation study of the spent nuclear fuel cask condition evaluation using high energy X-ray computed tomography // NDT & E International. 2016. V. 80. P. 58–64.

31. Udod V. A., Osipov S. P., Wang Y. The mathematical model of image, generated by scanning digital radiography system // IOP Conference Series: Materials Science and Engineering. — IOP Publishing, 2017. V. 168. No. 1. No. article 012042.

32. Osipov S.P., Chakhlov S.V., Osipov O.S., Shtein A.M., Strugovtsev D.V. About accuracy of the discrimination parameter estimation for the Dual high-energy method // IOP Conference Series: Materials Science and Engineering. – IOP Publishing, 2015. – V. 81. – No. 1. – No. article 012082.

33. Завьялкин Ф.М., Осипов С.П. Влияние нестабильности параметров пучка тормозного излучения на точность радиометрических измерений// Дефектоскопия. – 1988. – No. 2. – С. 36−40.

34. Ван Ц. Разработка адаптивного метода оценки характеристик инспекционных досмотровых комплексов с функцией распознавания материалов объектов контроля. − Томск: ТПУ, 2018. http://earchive.tpu.ru/handle/11683/47493.

35. Михайлов Г.А., Войтишек А.В. Численное статистическое моделирование. Методы Монте-Карло. – М.: Академия, 2006. – 368с.

36. Соболь И.М. Численные методы Монте-Карло. – М.: Главная редакция физико-математической литературы изд-ва «Наука», 1973. – 312 с.

37. Joo Y., Buaphad P., Kim Y., Lee H., Lee J., Lee S. Design of 3 MeV S-band electron linac structure with 2.5 bunching cells // 10th Int. Partile Accelerator Conf.(IPAC'19), Melbourne, Australia, 19-24 May 2019. JACOW Publishing, Geneva, Switzerland, 2019. – P. 2934–2936.

38. Nayak B., Bhattacharjee D., Acharya S. Studies on a Dual energy RF electron linac // Journal of Instrumentation. – 2019. – V. 14. –  $\mathcal{N}_2$  06. – No. article T06001.

39. Кирьянов Д.В. Mathcad 13. – БХВ-Петербург, 2006.

40. Siegbahn K. Alpha-, beta-and gamma-ray spectroscopy. Elsevier, 2012.

41. URL: https://portal.tpu.ru/departments/laboratory/rknl/products/IDK

42. URL: https://portal.tpu.ru/departments/laboratory/rknl/products/software

43. Чахлов С.В. Программный комплекс «Диада 4.6». Описание и инструкция по эксплуатации. − М.: "МИРЭА", 2010. – 99 с.

44. American national standard for determination of the imaging performance of X-ray and gamma-ray systems for cargo and vehicle security screening, Standard ANSI N42.46, 2008.

45. Программа для ЭВМ № 2015615107. Распознавание материалов методом дуальных энергий (Dual). – 2015.

46. Евстигнеев В.В., Кононов Б.А. Пространственное, временное и энергетическое распределение электронов бетатрона // Известия Томского политехнического университета. – 1974. – Т. 195. – С. 20–23.

47. Воробьев В.А., Гавкалов Ю.О., Покровский А.В. Исследование рассеянного излучения потока тормозного излучения бетатрона с максимальной энергией 15, 25 МэВ за поглотителями // Известия Томского политехнического университета. – 1965. – Т. 139. – 57–61.

48. СанПиН 2.6.1.2523-09 Нормы радиационной безопасности НРБ-99/2009  $-225$  c.

49. СанПиН 2.6.1.3488-17 Гигиенические требования по обеспечению радиационной безопасности при обращении с лучевыми досмотровыми установками.

50. Приказ ФТС России от 21.12.2010 N 2509 (ред. от 15.05.2014) Об утверждении перечня и порядка применения технических средств таможенного контроля в таможенных органах Российской Федерации.

51. Приказ ФТС России Министерства финансов Российской Федерации от 7 декабря 2018 г. N 2000 Об определении типа технических средств для проведения радиационного контроля, типа досмотровой рентгеновской техники, критериев принятия решений об их необходимости и количестве на территории склада временного хранения.

52. Постановление Правительства Российской Федерации от 28 июля 2018 года N 886 Требования по обеспечению транспортной безопасности, в том числе требования к антитеррористической защищенности объектов (территорий), учитывающие уровни безопасности для различных категорий объектов транспортной инфраструктуры и транспортных средств воздушного транспорта.

53. ГОСТ Р 56228-2014 Освещение искусственное. Термины и определения.

54. СНиП 23-05-95. Естественное и искусственное освещение.

55. ГОСТ Р 55710-2013 Освещение рабочих мест внутри зданий. Нормы и методы измерений.

56. Бородин Ю.В., Василевский М.В., Дашковский А.Г., Назаренко О.Б., Свиридов Ю.Ф., Чулков Н.А., Федорчук Ю.М. Безопасность жизнедеятельности. Практикум // Издательство Томского политехнического университета. – 2009. − 101 с.

57. СанПиН 2.2.1/2.1.1.1278-03 Гигиенические требования к естественному, искусственному и совмещенному освещению жилых и общественных зданий

58. СанПиН 2.2.4.548-96 Гигиенические требования к микроклимату производственных помещений.

59. СП 44.13330.2011 Административные и бытовые здания. Актуализированная редакция СНиП 2.09.04-87.

60. СанПиН 2.2.4.3359-16 Санитарно-эпидемиологические требования к физическим факторам на рабочих местах.

61. ГОСТ 17187-2010 (IEC 61672-1:2002) Шумомеры. Часть 1. Технические требования.

62. Евстигнеева Н.А., Карев С.В. Защита от шума: методические указания к лабораторной работе по курсам «БЖД», «Основы безопасности труда». − МАДИ (ГТУ), 2007. – 44 с.

63. ГОСТ 12.1.029-80 Система стандартов безопасности труда (ССБТ). Средства и методы защиты от шума. Классификация.

64. СанПиН 2.2.4.1191-03 Электромагнитные поля в производственных условиях.

65. СанПиН 2.2.2/2.4.1340-03 Гигиенические требования к ПЭВМ и организации работы.

66. СанПиН 2.6.1.2573-10 Гигиенические требования к размещению и эксплуатации ускорителей электронов с энергией до 100 МэВ.

67. ГОСТ 12.1.005-88 Система стандартов безопасности труда (ССБТ). Общие санитарно-гигиенические требования к воздуху рабочей зоны (с Изменением N 1).

68. Евдокимов Ю., Сафиулин Н. Разработка средств индивидуальной защиты от озона на основе новых материалов и технологий // Вестник технологии судостроения. − № 5. − 1999. − С. 89−91.

69. Правила техники безопасности при эксплуатации электроустановок потребителей.

70. ГОСТ 12.1.013-78 Система стандартов безопасности труда (ССБТ). Строительство. Электробезопасность. Общие требования

71. СП Санитарные нормы и правила устройства и эксплуатации лазеров. Дата актуализации: 01.02.2020

72. ППБ 01-03 Правила пожарной безопасности в Российской Федерации.

73. НПБ 166-97 Пожарная техника. Огнетушители. Требования к эксплуатации.

74. ГОСТ Р 51057-2001 Техника пожарная. Огнетушители переносные. Общие технические требования. Методы испытаний.

75. ГОСТ Р 56222-2014 Ресурсосбережение. Обращение с отходами.

76. ГОСТ 30773-2001 Ресурсосбережение. Обращение с отходами. Этапы технологического цикла. Основные положения

77. Статья 1085 ГК РФ «Объем и характер возмещения вреда, причиненного повреждением здоровья».

78. Статья 1064 ГК РФ «Общие основания ответственности за причинение вреда».

79. Статья 151 ГК РФ «Обязательства вследствие причинения вреда».

80. Статья 1101 ГК РФ «Способ и размер компенсации морального вреда».

**Приложение А**

**(справочное)**

# **Investigation of the sequence of pulses of bremsstrahlung of a smallsized betatron**

Студент:

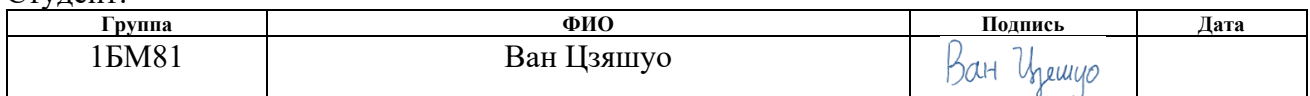

Руководитель ВКР

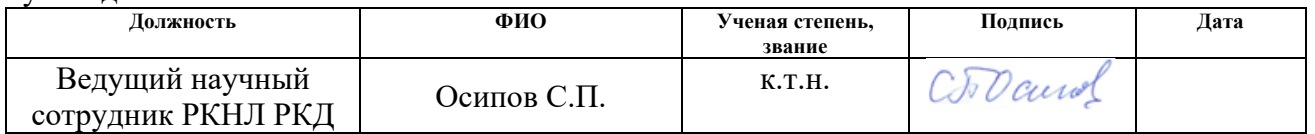

Консультант – лингвист отделения иностранных языков ШБИП

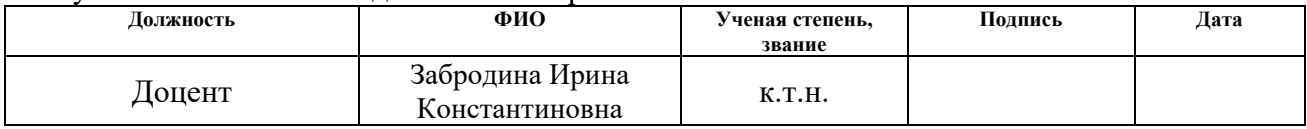

# **4. Experiments to estimate the parameters of the pulse flux of high-energy deceleration emission**

## **4.1 Description of the experimental complex**

The experiments were conducted at the Russian-Chinese Scientific Laboratory of Radiation Control and Screening (RKNL RKD) of the Tomsk Polytechnic University at the scientific and educational inspection complex (Figure 3) [43], which is a system of high-energy digital radiography operating in the dual-energy mode. The specified system was developed in conjunction with the Laboratory of Non-Destructive Testing Equipment of MIREA (Moscow) and is intended for scientific research in the field of high-energy digital radiography, high-energy computed tomography and inspection with material recognition.

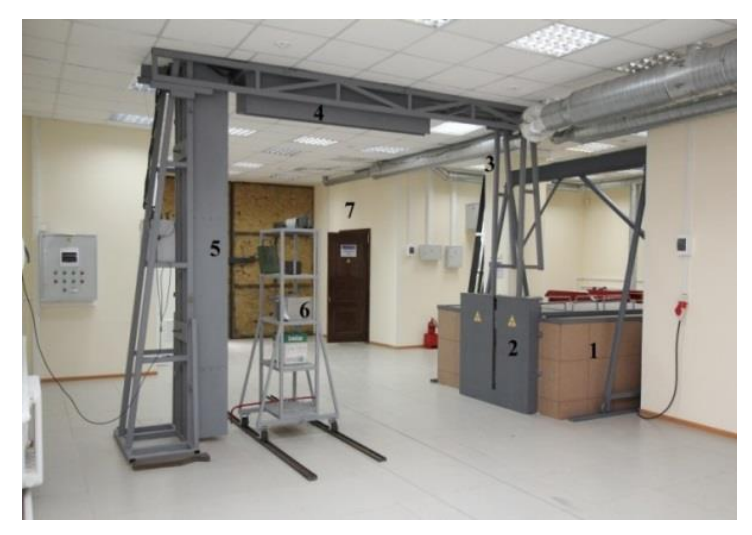

Figure 3. The high-energy digital radiography system with the MIB-9 betatron: 1 − box with a betatron; 2 − collimator; 3 −- detector portal; 4 − horizontal line of detectors; 5 − vertical line of detectors; 6 − test object; 7 – operator

The main technical characteristics of the SCR are as follows [43]:

- maximum energy of a deceleration emission source − 4–9 MeV;
- number of detectors in the rubber goods − 864;
- distance from ITI to  $RTI 4.2$  m;
- height of the scanned object up to 2.5 meters;
- RFI size  $-4 \times 6 \times 35$  mm<sup>3</sup>;
- spatial resolution in the center of the scanned object − 3 mm.

# **4.2 Software for the formation and processing of radiographic images RKNL RKD**

### *4.2.1 Software complex Dyad*

The Dyad software package [44, 45] is intended for capturing, digital processing, visualization and analysis of 16 bit halftone radiographic images and their sequences. The program supports the following graphic file formats: AIM format (\* .AIM); AVI format  $(*$  .AVI); B16 format  $(*$  .B16); BIN format  $(*$  .BIN); Bitmap Windows (\* .BMP); DICOM format (\* .DCM); IRTIS format (\* .DTV); Flexible image transport System format (\* .FIT); AutoDesk format (\* .FLC); AutoDesk format (\* .FLI); CompuServe GIF (\* .GIF); Perkin-Elmer format (\* .HIS); JPEG format (\* .JPG); PC Paintbrush (\* .PCX); Portable Network Graphics (\* .PNG); Binary arrays (\* .RAW); sequence of frames (\* .SET); TIFF format (\* .TIF); Text Tables (\* .TXT); XRD format (\* .XRD); XRI format (\* .XRI); Duerr-NDT format (\* .XYZ).

Figure 4 shows the image of the test object (TO) on the scanner and the window of the Dyad program for studying the penetrating power of an IC according to the standard [46] for a pair of energies of 4 MeV and 7.5 MeV. The test object consists of weakening plates and a "boom tip". The total thickness of OC is about 220 mm for steel. The original radiographic image generated by the built-in program for the formation of the inspection complex is recorded in \* .tiff format.

The upper brighter part of the radiographic image was obtained for an energy of 7.5 MeV, and the lower darker part was obtained for an energy of 4 MeV. The noted difference in brightness is due to the nature of the interaction of deceleration emission with matter and the inability to match the ranges of analog and digital signals for low high radiation energy.

Numerous horizontal and vertical stripes are visible in the images shown in Figure 4.b. The reason for the appearance of horizontal stripes is the difference in the energy transfer coefficients in the line detectors and the significant anisotropy of highenergy deceleration emission. Vertical bands are caused by fluctuations in the total photon energy in a pulse.

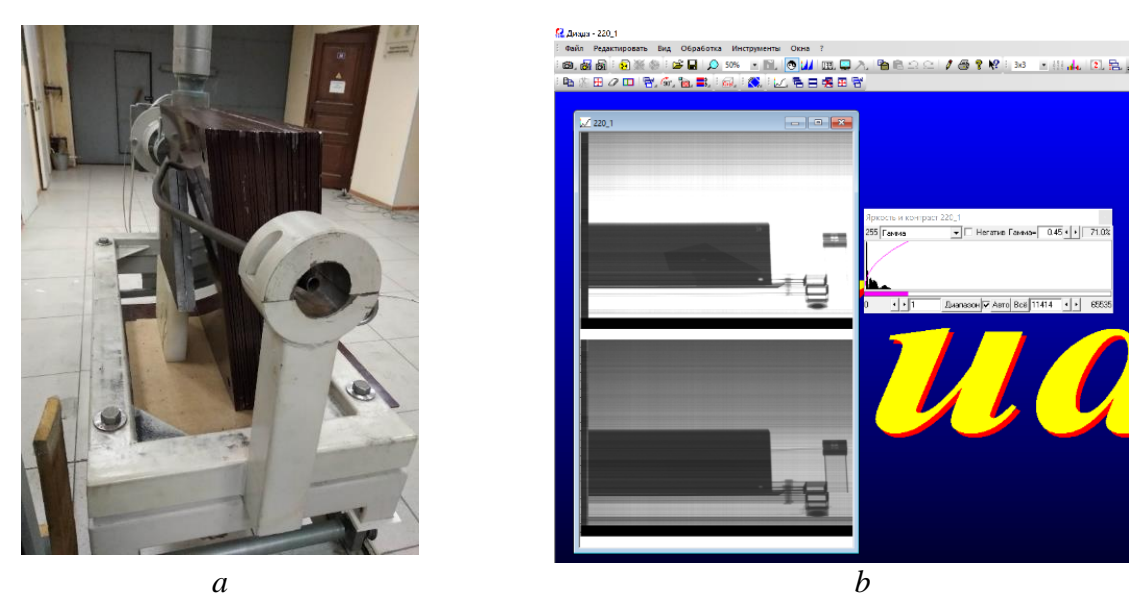

Figure 4. Image of the test object on the scanner  $-a$  and the Dyad  $-b$  program window

A more accurate tool for analyzing dual radiographic images is the Dual program [47], which receives files in the \* .xrd format ("two-layer radiographic images") at the input. Based on this, we studynot the entire functionality of the Diad program, but only a part of it.

Note the most necessary functions:

1. saving files in \* .xrd formats (for sharing with Dual), \* .txt (for sharing with MathCad, Word, Exel),  $*$  .bmp (for illustration);

2. division into several frames (two) horizontally;

3. invert half frames;

4. rotate images clockwise (counterclockwise);

5. display images flipped horizontally.

*4.2.2 Dual program [47]*

The Dual program [47] is designed to recognize materials of large-sized objects and their structural fragments by the dual energy method and can be used in inspection inspection complexes.

Figure 5 shows the image of the Dual program window.

The Dual program provides the following basic functions: calibration of pairs of radiographic images (dual energy mode) for "black", "white" and the reference channel (reference channels); digital pre-processing of radiographic images in order to suppress noise; segmentation of dual images with a modified leader algorithm;

calculation of the distribution of the effective atomic number; visualization of the original radiographic images and dual energy images.

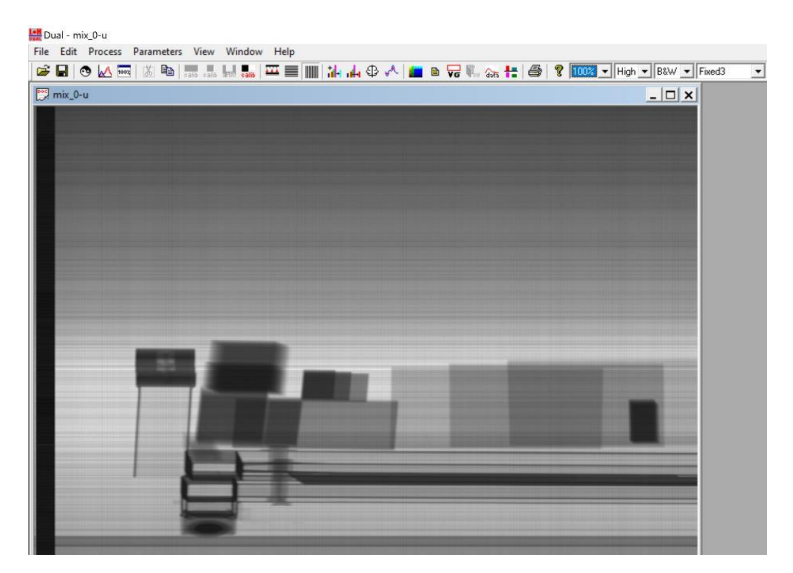

Figure 5. Dual program window

Figure 6 shows the initial radiographic images (without calibration) and the final radiographic images (all calibrations) in the Dual program. The object of control is located on the scanner and consists of fragments of various materials. Figure 6 shows the images taking into account the recognition parameter in two palettes.

Materials of fragments of the image of the control object are recognized correctly. Slight color banding is due to the low level of the digital signal for Low Energy and, therefore, the calibration of the original radiographic images is not very correct.

The "empty" areas outside the TO with the scanner in Figure 6 are intentionally not cut out. These areas are used to analyze the flow parameters of pulsed deceleration emission.

The Dual program also allows you to analyze the histograms of the brightness distribution, which can be used to evaluate and illustrate the sequential transformation of radiographic images during calibration and special processing. The specified function is of particular significance for the topic of dissertation research.

Below we consider the features of the application of the Dyad software package and the Dual program at the stages of forming radiographic images, calibrations according to "black", "white", and "reference channel". As well as approaches to the assessment of some parameters necessary for analyzing the flux of deceleration emission pulses and for fully simulating the formation and processing of information in a DCI with the function of recognizing materials and their structural fragments.

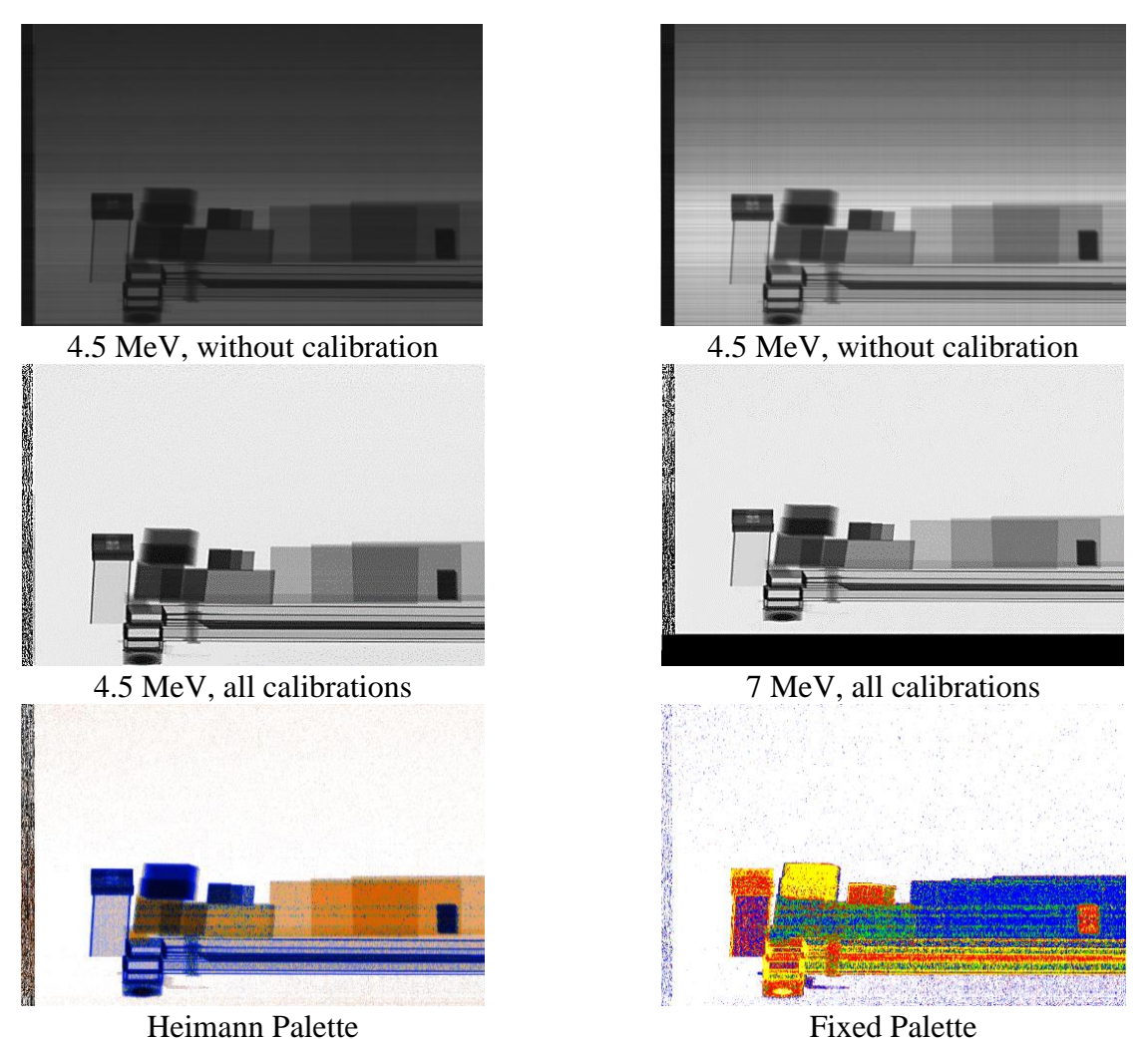

Figure 6. Source and calibrated radiographic images of a test object with a scanner and recognition parameter images

## **4.3 Features of the application of the Dyad software package and the Dual program**

For processing data in high-energy inspection complexes (IC) with the function of recognition of materials of objects of control and their structural fragments, a specialized program Dual has been developed. The material recognition algorithm in this program is based on a simplified implementation of the dual energy method (DEM) − the method of level lines (*H*, *L* curve). Lines *H* correspond to the "high" maximum energy of deceleration emission  $E_H$  (High Energy), and  $L -$  to the "low" maximum energy  $E_L$  (Low Energy),  $E_H > E_L$ .

## *4.3.1 Generation of dual image files in the software package Dyad*

In RKNL RKD a specialized program Dual was developed for processing radiographic images in relation to the dual energy method. Dual program processes files in \* .xrd format. Files of this format are a combination of two or more digital

radiographic images. The \* .xrd file, consisting of two digital radiographic images, should come to the input of the Dual program: the first  $-\mathbf{J}_L$ ; the second  $-\mathbf{J}_H$ .

To increase the monitoring performance in the IC, two lines of detectors are used for image formation. In this situation, a digital radiographic image may consist of one frame, which is the gluing of four intermediate frames (see Figure 7.a).

To form two frames, we use the Dyad program. To do this, open the file, then select the "Edit" tab  $\Rightarrow$  "Divide by N frames horizontally", in the pop-up window, type in the number of parts 4 (see Figure 7.a) and click OC. The original image **J** is transformed into a sequence of four intermediate frames  $J_{L1}$ ,  $J_{L2}$ ,  $J_{H1}$ ,  $J_{H2}$ , see Figure 7.b. Here the index "1" indicates the image formed by the first line of detectors, and the index "2" indicates the second line of detectors.

The data shown in Figure 7 (images for the first and second line of detectors) relate to measurements without an object of control. Let  $\oplus$  denote the combination of images with the *L* (Low Energy) index and the *H* (High Energy) index into a common file with the  $*$  .xrd extension. From the images  $J_{L1}$  and  $J_{H1}$ , a file is formed for the first line of detectors J1.xrd, and from images  $J_{L2}$  and  $J_{H2}$  – for the second line of detectors J2.xrd. Based on the operation introduced, the specified process of generating the resulting files is described by the equations:

$$
\mathbf{J}_1.\mathbf{X}\mathbf{r}\mathbf{d} = \mathbf{J}_{L1} \oplus \mathbf{J}_{H1}
$$
  

$$
\mathbf{J}_2.\mathbf{X}\mathbf{r}\mathbf{d} = \mathbf{J}_{L2} \oplus \mathbf{J}_{H2}
$$
 (1)

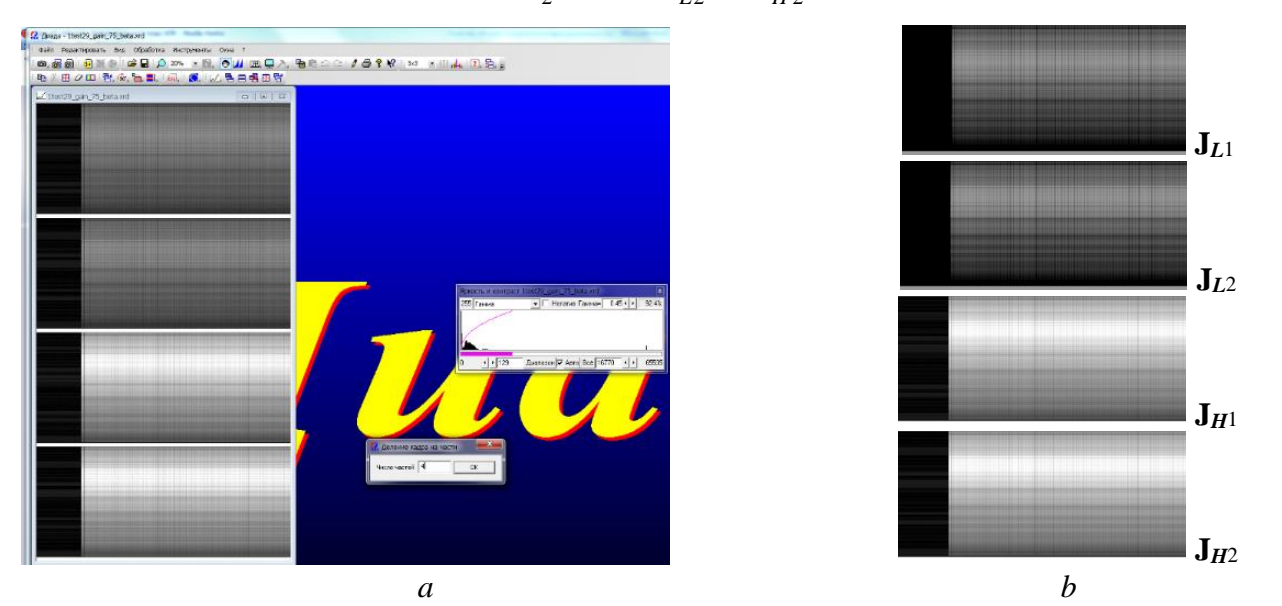

Figure 7. Transformation of the overall radiographic image *a* into a sequence of radiographic images *b*

Note that due to the specifics of the formation of the initial information for the analyzed inspection system, the images of the upper and lower parts of the control object are in two files. We denote the images of the lower part of OK by the symbol **U**  (under), and the image of the upper part of **O** (over).

The general image OC is a gluing of images of the upper and lower parts of the object. Since for the first and second line of detectors one file is formed, it is logical to use the join symbol to indicate the gluing of files  $-\cup$ . In view of the foregoing and in accordance with expressions (1), we obtain:  $\sum_{i=1}^{n}$ , we obtain:<br>=  $\mathbf{O}_1 \cup \mathbf{U}_1 = (\mathbf{O}_{L1} \oplus \mathbf{O}_{H1}) \cup (\mathbf{U}_{L1} \oplus \mathbf{U}_{H1})$ ions (1), we obtain:<br> **J<sub>1</sub>.xrd = O**<sub>1</sub>  $\cup$  **U**<sub>1</sub> = (O<sub>L1</sub>  $\oplus$  O<sub>H1</sub>)  $\cup$  (U<sub>L1</sub>  $\oplus$  U

$$
\mathbf{J}_1.\mathbf{Xrd} = \mathbf{O}_1 \cup \mathbf{U}_1 = (\mathbf{O}_{L1} \oplus \mathbf{O}_{H1}) \cup (\mathbf{U}_{L1} \oplus \mathbf{U}_{H1})
$$
  
\n
$$
\mathbf{J}_2.\mathbf{Xrd} = \mathbf{O}_2 \cup \mathbf{U}_2 = (\mathbf{O}_{L2} \oplus \mathbf{O}_{H2}) \cup (\mathbf{U}_{L2} \oplus \mathbf{U}_{H2})
$$
 (2)

The operation of gluing **O** and **U** files for the first and second line of detectors (indices 1 and 2) is performed using the "Frames" − "Gluing" option of the "Editing" tab of the Dyad software package. When the "Bonding" button is clicked in the window that opens, existing files are selected for this operation, taking into account the natural order of the upper − lower.

*4.3.2 Initial calibration of radiographic images of the dual energy method in the Dual program*

Consider the steps of calibrating radiographic images of the dual energy method in the Dual program for a specific test object.

A test object (TO) with fragments of various thicknesses made of organic matter, aluminum, steel and lead in steel boxes was used as an object of inspection control.

Primary radiographic images were processed in a specialized Dual program designed to process information in inspection complexes with the function of material recognition by the dual energy method. The first stage of processing primary radiographic images is reduced to a sequence of calibrations: calibration in black; calculation of relative energy conversion coefficients; white calibration; normalization to the reference channel (channels).

Black Calibration

For calibration in black, the corresponding area is highlighted in the image (radiation is turned off). In the "Edit" tab, the option "Calibrate lines" is selected, and then − "Black calibration".

For the convenience of highlighting the boundaries of the necessary area, it is necessary to use the "View" tab with the "LUT" option, which allows to improve the perception of visual information.

Remark 1. Calibration by "black" can be carried out automatically, subject to the stationary mode of operation of the line detectors at a given level.

Calculation of relative energy conversion factors

A number of clarifications need to be made regarding the introduction of this type of calibration. During the long-term operation of the MIB-9 betatron, it was confirmed that there were not only rapid changes (fluctuations) in the beam parameters from pulse to pulse, but also a shift in the average values of these parameters over large groups of consecutive pulses. This fact leads to doubts about the correctness of calibration on white immediately after calibration on black, and even more so about the correctness of automatic calibration on black and white. Recall that the "white" calibration is designed to eliminate differences in the conversion coefficients of energy (absorbed energy into electrical energy) for linear rubber goods detectors.

Intermediate calibration is necessary to transform an unsteady pulse stream into a pulse stream close to a stationary stream. If the IC provides a specialized reference channel that differs from the line detectors by a high level of digital signal and low noise level, then it will be used for additional calibration. Otherwise, a single line detector can be used as a reference. In addition to the requirements noted above (maximum signal level and low noise level), there is no need to impose an object shadow on the selected reference detector. The possibility of additional calibration is based on a reasonable assumption related to the constancy of the relationship of digital signals from measuring detectors to a digital signal from a reference detector.

Remark 2. The described type of calibration in the absence of a specialized reference channel does not exclude other calibrations.

The main advantage of this conversion is the conversion of non-stationary pulsed streams of digital signals from each detector into a stationary signal stream.

White calibration

For calibration by "white", an area without an object of control is highlighted in the image. In the "Edit" tab, the option "Calibrate lines" is selected, and then  $\Box$ "Whit calibration". The quality of the conversion is confirmed visually by the absence of pronounced horizontal stripes on the calibrated image.

Reference Channel Normalization

The input of this block receives images with pronounced vertical stripes. Vertical stripes are a manifestation of an insufficiently compensated effect of fluctuations in the parameters of bremsstrahlung pulses on analog signals, which necessitates normalization to the reference channel.

For airborne measurements, it is reasonable to assume that the digital signals transformed by previous calibrations at a fixed point in time for various detectors are random values − with close average values. This assumption is based on the fact that the mentioned random variables characterize the attenuation of bremsstrahlung by air, that is, the practical absence of attenuation to units of meters.

To reduce the effect of noise, the maximum number of detectors is used in this procedure.

For the analyzed normalization, a horizontal strip without an object of control is highlighted in the image. In the "Edit" tab, the option "Calibrate columns" is selected, and then − "Whit calibration".

Recall that in all calibrations in the Dual program, the  $J_L$  and  $J_H$  images are synchronously converted to the final DEM images **I***L* and **I***H*.

One of the aspects of the quality of the resulting  $\mathbf{I}_L$  and  $\mathbf{I}_H$  images is their clarity and the absence of visible vertical horizontal stripes even when using the "LUT" option of the "View" tab described above, which allows viewing images at different levels and ranges of brightness and contrast.

### **List of sources used**

43. Chakhlov S.V. Program complex "Dyad 4.6". Description and instruction manual. − M .: "MIREA", 2010. − 99 p.

44. American National Standard for determination of the imaging performance of X-ray and gamma-ray systems for cargo and vehicle security screening, Standard ANSI N42.46, 2008.

45. Computer program No. 2015615107. Material recognition by the dual energy method (Dual). 2015.

46. Evstigneev V.V., Kononov B.A. Spatial, temporal and energy distribution of betatron electrons // Bulletin of Tomsk Polytechnic University. − 1974. − V. 195. − P. 20–23.

47. Vorobyov V.A., Gavkalov Yu.O., Pokrovsky A.V. Investigation of the scattered radiation of the betatron bremsstrahlung flow with a maximum energy of 15, 25 MeV behind the absorbers // Bulletin of the Tomsk Polytechnic University. − 1965. − V. 139. − 57–61.

Приложение В.

П. В.1 Программа формирования цифровых радиографических изображений на примере наконечника из Ni3Al. Импульсный источник излучения

1. Блок исходных данных  $ORIGIN = 1$  $+$ Число Авогадро - NA = 6.023.10<sup>23</sup>

### Эффективные атомные номера и молярные массы в файле MZ.txt в директории программы

Первый столбец - эффективные атомные номера Второй столбец - молярные массы

 $MZ = READPRN("ZM.txt")$ 

### Ввод данных по материалам: файл 82.txt находится в директории программы

C<sub>xx</sub> = READPRN("82.txt")  
\n
$$
i0 := \text{cols}(C) - 1 = 80
$$
  
\n $ii0 := i0 - 1$   
\n $j := 1...127$   
\n $i := 1...ii0$ 

 $Ze_i = MZ_{i,1}$   $Mz_i = MZ_{i,2}$ 

Энергии переводится в кэВ, сечения и энергия зарегистрированного фотона ранжируются по возрастанию энергии, сечения пересчитываются в МКО

В базах данных энергии от максимума к минимуму, сделает перестановку от минимума до максимума

$$
E_j \coloneqq \frac{c_{127-j+1,1}}{1000} \quad \ \ \, \mathop{\overline{\rm mm}}_{j^i,i} \coloneqq \frac{c_{127-j+1,i+1}{10}^{-24}\cdot {\rm NA}}{\rm Mz}_i
$$

### Блок аппроксимации массовых коэффициентов ослабления

Вычисление коэффициентов сплайнов для МКО  $\text{vec}^{(i)} = \text{cspline}(E_{1.} \text{mm}^{(i)})$ 

Задание функций-сплайнов для МКО

 $\text{mas}(x, Z) := \text{interp}\left(\begin{matrix} 1 & 0 & 0 \\ 0 & 0 & 0 \\ 0 & 0 & 0 \end{matrix}\right)$  and  $\begin{matrix} 1 & 0 & 0 \\ 0 & 0 & 0 \\ 0 & 0 & 0 \end{matrix}$  and  $\begin{matrix} 1 & 0 & 0 \\ 0 & 0 & 0 \\ 0 & 0 & 0 \end{matrix}$  and  $\begin{matrix} 2 & 0 & 0 \\ 0 & 0 & 0 \\ 0 & 0 & 0 \end{matrix}$ 

Сцинтиллятор CdWO<sub>4</sub> плотность psc := 7.9

MKO сцинтиллятора  $\text{msc}(x) = \frac{\text{mas}(x, 74) \cdot \text{M}z_{74} + \text{mas}(x, 48) \cdot \text{M}z_{48} + 4 \cdot \text{mas}(x, 8) \cdot \text{M}z_{8}}{\text{M}z_{74} + \text{M}z_{48} + 4 \cdot \text{M}z_{8}}$ 

 $g(x, hsc) := 1 - e^{-msc(x)}$  · psc-hsc

#### Данные для расчётов

Энергетический спектр (формула Шиффа)

 $\mathbf{f}(\text{emax}, x) := \vert \text{res} \leftarrow 0$  $res \leftarrow \frac{emax - x}{x}$  if  $x < emax$ 

#### Предварительная фильтрация рентгеновского излучения

 $of := 8.93$  Фильтр из медитолщиной hf  $\mathbf{z} \mathbf{f} := 29$ 

$$
\mathsf{sf(emax, hf)} \coloneqq \int_{5}^{emax} \mathsf{ff\,emax\,}, x) \cdot e^{-\mathsf{mas}\left(x,\, Ze_{\mathsf{zf}}\right) \cdot \rho f \cdot hf} \, dx
$$

 $f($ emax, x, hf)  $:= \frac{ff($ emax, x)  $\cdot e^{-}$ mas $(x, Ze_{zf}) \cdot \rho f \cdot hf}{sf(emax,hf)}$ 

Иллюстрация трансформации спектра фильтром

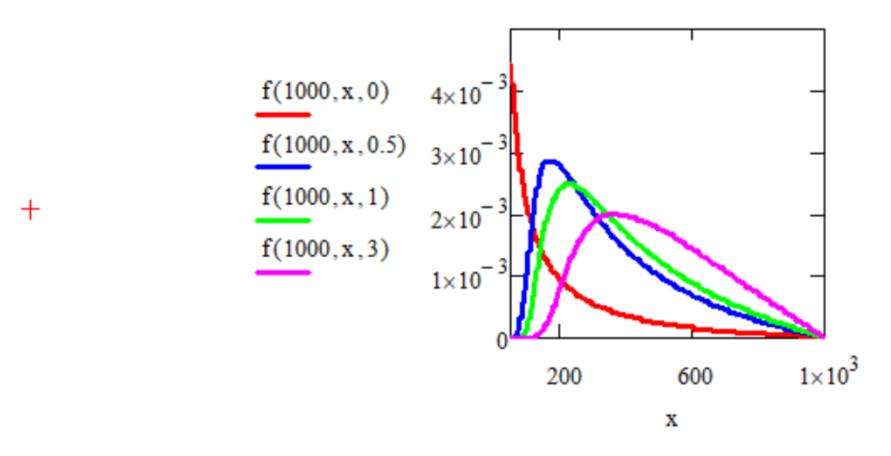

#### 3. Зависимость интенсивности и потока частиц от параметров ОК с учётом дополнительной фильтрации

Marepuan OK - Ni3Al

\n
$$
zoc := \begin{pmatrix} 13 \\ 28 \end{pmatrix}
$$
\n
$$
\text{masoc}(x) := \frac{\text{mas}\left(x, zoc_1\right) \cdot \text{Mz}_{zoc_1} + 3 \cdot \text{mas}\left(x, zoc_2\right) \cdot \text{Mz}_{zoc_2}}{\text{Mz}_{zoc_1} + 3 \cdot \text{Mz}_{zoc_2}}
$$

$$
\mathbf{n}\mathbf{0}
$$

$$
Sf(emax, hf) := \int_{5}^{emax} f(emax, x, hf) dx \t Rp(x, \rho H) := e^{- \text{masoc}(x) \cdot \rho H}
$$
  
+  

$$
NN(emax, \rho H, hsc, n0, hf) := \text{floor}\left(\frac{\int_{5}^{emax} f(emax, x, hf) \cdot Rp(x, \rho H) \cdot \varepsilon(x, hsc) dx}{Sf(emax, hf)}\right)
$$

$$
I(\text{emax}, \rho H, \text{hsc}, n0, \text{hf}) := NN(\text{emax}, \rho H, \text{hsc}, n0, \text{hf}) \cdot \frac{\int_{5}^{\text{emax}} x \cdot f(\text{emax}, x, \text{hf}) \cdot Rp(x, \rho H) \cdot \varepsilon(x, \text{hsc}) dx}{\int_{5}^{\text{emax}} f(\text{emax}, x, \text{hf}) \cdot Rp(x, \rho H) \cdot \varepsilon(x, \text{hsc}) dx}
$$
  
Paapapuocto AL|T  

$$
\Delta(\text{emax}, \text{hsc}, n0, \text{hhf}) := \frac{\text{Co-I}(\text{emax}, 0, \text{hsc}, n0, \text{hhf})}{2^{k} - 1}
$$

Размер линейного детектора в мм

Разрядность АЦП

 $A := 400$ Размер изображения в направлении сканирования  $B := 800$ 

Физический размер пикселя в мм  $a := 0.5$  b := 0.5

 $M := \text{floor}\left(\frac{A}{a}\right)$   $\frac{M}{b} := \text{floor}\left(\frac{B}{b}\right)$   $M = 800$   $N = 1600$ Количество пикселей Размер А свяжем с индексом іх, а В с іу  $ix := 1..M + 1$  iy := 1...  $N + 1$  $KPE_{ix} := 100 + \text{rnd}(50)$   $\rho o := 7$ 

ОК полый цилиндр длиной LL диаметром D в мм со сф. наконечником, толщина оболочки H

$$
LL := 600 \quad D := 300 \qquad \underbrace{H}_{x} := 8.5 \qquad \text{por} := 0.6 \qquad \text{or} = 0.05 \qquad \text{RR} := \frac{D}{2}
$$
\n
$$
L_{y} := LL - RR = 450 \qquad \text{Hoc}(x, y, x0, y0, R) := \begin{cases} re \leftarrow 0 \\ r \leftarrow R^2 - (x - x0)^2 \\ re \leftarrow 2 \cdot \sqrt{r} r \text{ if } (y0 \le y \le y0 + L) \land r \ge 0 \end{cases}
$$
\n
$$
R = \frac{D}{2}
$$
\n
$$
r \leftarrow R^2 - (x - x0)^2
$$
\n
$$
r \leftarrow 2 \cdot \sqrt{r} r \text{ if } (y0 \le y \le y0 + L) \land r \ge 0
$$
\n
$$
r \leftarrow R^2 - (y - y0 - L)^2 - (x - x0)^2
$$
\n
$$
r \leftarrow 2 \cdot \sqrt{rx} \text{ if } rx > 0
$$

Результирующее распределение массоовой толщины по х, у

$$
\rho R(x,y,x0,y0,R) := (\text{Hoc}(x,y,x0,y0,R) - \text{Hoc}(x,y,x0,y0,R - H)) \cdot \left[ \rho \cdot \left( 1 - \text{norm}(1,\text{por},\sigma \text{por}) \right) \right]
$$
  
Распределение луч. толщины ОК по плоскости изоброажения в см Н(x,y) в дискретах Н<sub>ix,iy</sub>

Координаты центров пикселей

$$
xp_{ix} := (ix - 1) \cdot a \qquad yp_{N - iy + 2} := (iy - 1) \cdot b
$$

 $x0 := \frac{A}{2}$   $y0 := 50$   $hsc := 0.1$   $hf := 3$   $\rho H_{ix, iy} := \rho R (xp_{ix}, yp_{iy}, x0, y0, RR)$ 

$$
\rho h \text{max} := \text{max}(\rho H) \qquad \qquad \text{no} := 10^{10} \qquad \qquad \text{emax} := 200
$$

$$
\text{max}_{\text{max}} := \text{root}\left(-\ln\left(\frac{I(\text{emax}, \rho\text{hmax}, \text{hsc}, n0, \text{hf})}{I(\text{emax}, 0, \text{hsc}, n0, \text{hf})}\right) - 2, \text{emax}\right) \qquad \text{max} = 4497 \qquad \text{mel} := 4500
$$

 $+$ 

$$
ymax := -\ln\left(\frac{I(mel, \rho hmax, hsc, n0, hf)}{I(mel, 0, hsc, n0, hf)}\right) = 2
$$

## Максимальная энергия тормозного излучения, средний уровень

 $NN1(y1) :=$  interp(vN1,  $\rho h$ , N1, y1)  $vN1 := c\text{spline}(\rho h, N1)$ 

Толщина ОК в длинах Оценка толщины ОК в дсп по п защищает от цифровому сигналу свободного пробега логарифмирования нуля Предельная толщина ОК в  $y_{ip} := -\ln\left(\frac{H_{ip+1}}{H_1}\right)$   $y_{ip} = -\ln\left(\frac{ID1_{ip+1}}{ID1_1} + \eta\right)$ дсп для данного АЦП  $\text{max} := \ln \left[ \frac{\left(2^k - 1\right)}{\left(2^k - 1\right)} \right] = 10.908$ Реальная максимальная толщина ОК в дсп  $may := max(y) = 2.1904$ Условие утах>тах(у) соблюдается!!!!  $y d_{i\rho}$  1. Максимальная энергия рентгеновского  $y_{ip}$ излучения  $me1 = 4500$ кэВ 10 20 30  $\overline{0}$  $+$  $\rho h_{i\Omega+1}$  $n00 := 1.10<sup>4</sup>$  $kn := \frac{n00}{n0}$  $\text{loc}_{\text{ix, iy}} := \alpha_{\text{iy}} \cdot \text{KPE}_{\text{ix}} \cdot \text{kn-III} \left( \rho H_{\text{ix, iy}} \right)$  Noc<sub>ix, iv</sub> = floor $\left( \alpha_{\text{iy}} \cdot \text{KPE}_{\text{ix}} \cdot \text{kn-NN1} \left( \rho H_{\text{ix, iy}} \right) \right)$  $\Delta D$  = max(KPE)  $\Delta$ (mel, hsc, n00, hff)  $\alpha \alpha := 0.0001$  $Eoc$ <sub>ix, iy</sub> :=  $\frac{loc_{ix, iy}}{Noc$ <sub>ix, iy</sub>  $iyDark := 100$ iDark. $_{\text{ix, iv}}$  := floor(morm(1,IDark, $\sigma$ Dark)<sub>1</sub>)  $\sigma$ Dark := 10 IDark := 300  $ID11 = \mathbf{I} \cdot \mathbf{D}$ ark if iv < iv Dark

 $\text{ID1}_{\text{ip}} \coloneqq \text{floor}\left(\frac{\text{11}_{\text{ip}}}{\Delta \text{D}}\right)$ 

Оцифровка анлоговых сигналов

 $ip := 1 \dots np$ 

$$
\text{BDI}_{ik, iy} := \begin{bmatrix} \text{Bark}_{ix, iy} & \text{if } y \leq i \text{y}_{i} \text{ is } \\ \text{floc}_{ix, iy} & \text{if } y \leq i \text{y}_{i} \text{ is } \\ \text{floc}_{ix, iy} & \text{if } y \geq i \text{ is } \\ \text{floc}_{ix, iy} & \text{if } y \geq i \text{ is } \\ \text{f
$$

133

$$
ID1_{ix, iy} := \begin{cases} 2^{k} - 1 & \text{if } ID11_{ix, iy} > 2^{k} - 1 \\ ID11_{ix, iy} & \text{otherwise} \end{cases}
$$
  
\n
$$
N\text{eDark}_{ix} := \text{floor}\left(\frac{y_{Dark}}{y_{i}}\right)
$$
  
\n
$$
N\text{eDark}_{ix} := \text{floor}\left(\frac{A}{2} - \frac{D}{2}\right) - 10 = 90
$$
  
\n
$$
N\text{eV} = \text{error}\left(\frac{A}{2} - \frac{D}{2}\right) - 10 = 90
$$
  
\n
$$
N\text{eV} = \text{error}\left(\frac{B - y_{0} - LL}{b}\right) - i\text{yDark} - 20 = 180
$$
  
\n
$$
N\text{eV} = \text{error}\left(\frac{B - y_{0} - LL}{b}\right) - i\text{yDark} - 20 = 180
$$
  
\n
$$
N\text{eV} = \text{error}\left(\frac{B - y_{0} - LL}{b}\right) - i\text{yDark} - 20 = 180
$$
  
\n
$$
N\text{eV} = \text{error}\left(\frac{B - y_{0} - LL}{b}\right) - i\text{yDark} - 20 = 180
$$
  
\n
$$
N\text{eV} = \text{error}\left(\frac{B - y_{0} - LL}{b}\right) - i\text{yDark} - 20 = 180
$$
  
\n
$$
N\text{eV} = \text{error}\left(\frac{B - y_{0} - LL}{b}\right) - i\text{yDark} - 20 = 180
$$
  
\n
$$
N\text{eV} = \text{error}\left(\frac{B - y_{0} - LL}{b}\right) - i\text{yDark} - 20 = 180
$$
  
\n
$$
N\text{eV} = \text{error}\left(\frac{B - y_{0} - LL}{b}\right) - i\text{yDark} - 20 = 180
$$
  
\n
$$
N\text{eV} = \text{error}\left(\frac{B - y_{0} - LL}{b}\right)
$$
  
\n
$$
N\text{eV} = \text{error}\left
$$

$$
Y := submatrix(YY, 1, M, iyDark + 10, N) \qquad Res_{\epsilon} := Y
$$

Подпрограмма формирования полутоновых изображений

POLUT(fi) :=   
\n
$$
\begin{aligned}\n& m \leftarrow \text{rows}(f_i) \\
& m \leftarrow \text{cols}(f_i) \\
& \text{mif} \leftarrow \text{max}(f_i) \\
& \text{for } \text{in} \in 1..m \\
& \text{for } \text{in} \in 1..n \\
& \text{for } \text{in} \in 1..n \\
& \text{pol}_{\text{inx,} \text{inv}} \leftarrow 250 - \text{floor}\left(250 \cdot \frac{f_i}{\text{max,} \text{inv}} - \text{mir}f_i\right)\n\end{aligned}
$$
\n
$$
\text{pol}_{\text{max,} \text{inv}} \leftarrow \text{250 - floor}\left(250 \cdot \frac{f_i}{\text{max,} \text{inv}} - \text{mir}f_i\right)
$$
\n
$$
\text{WRTTEBMP}(f_i) := \text{POLUT}(Res)
$$

Запись в память

$$
/RITERMP \left( file_{etap} \right) := POLUT \left( Res_{etap} \right)
$$

**П. B.2 Результаты имитационного моделирования цифровых радиографических изображений**

*П. B.2.1 Этап первый* <sup>−</sup> *исходное изображение*

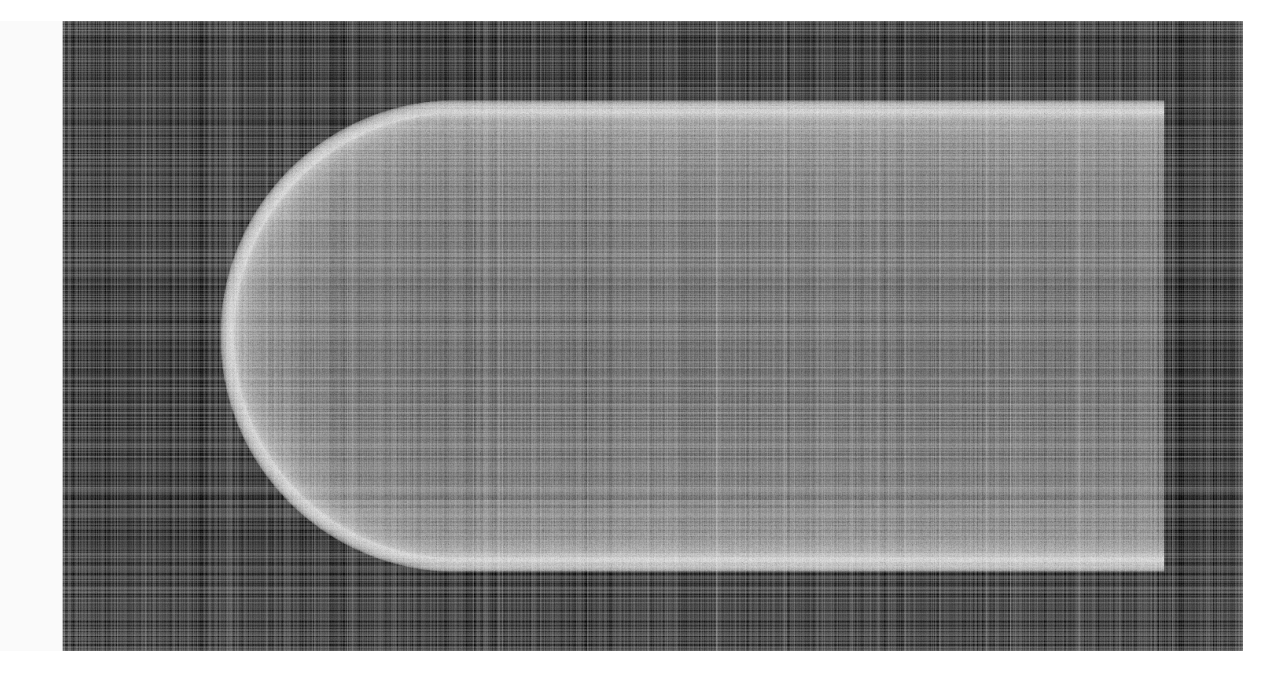

Рис. П.B.1. Исходное цифровое радиографическое изображение полого наконечника

٦

*П.B.2.2 Этап второй* <sup>−</sup> *калибровка по «чёрному»*

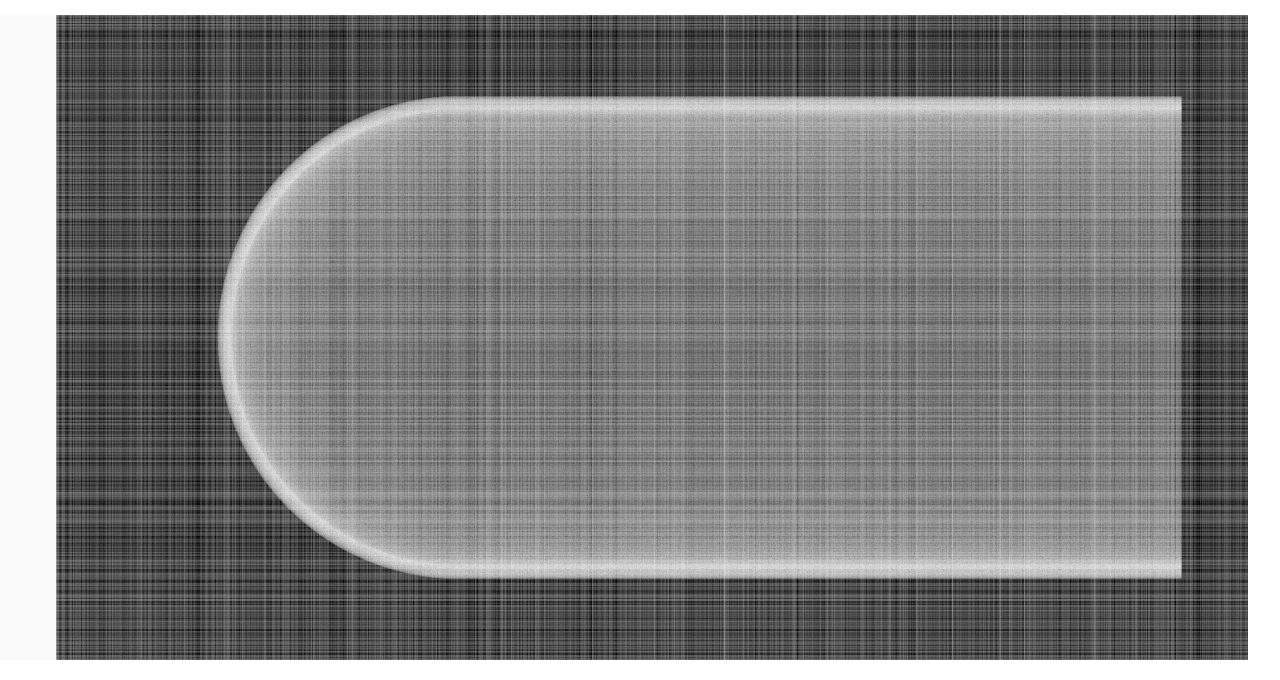

Рис. П.B.2. Калибровка по «чёрному»

*П.B.2.3 Этап третий* <sup>−</sup> *калибровка на единичный опорный канал*

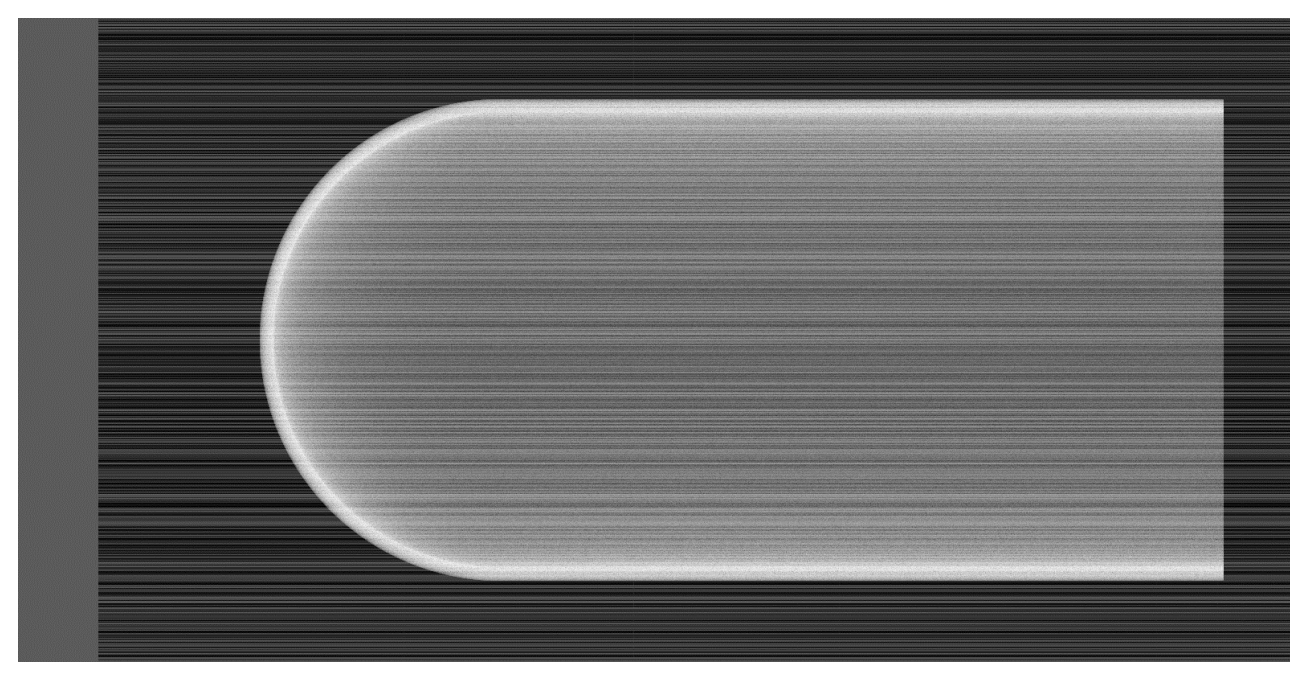

Рис. П.B.3. Калибровка на единичный опорный канал

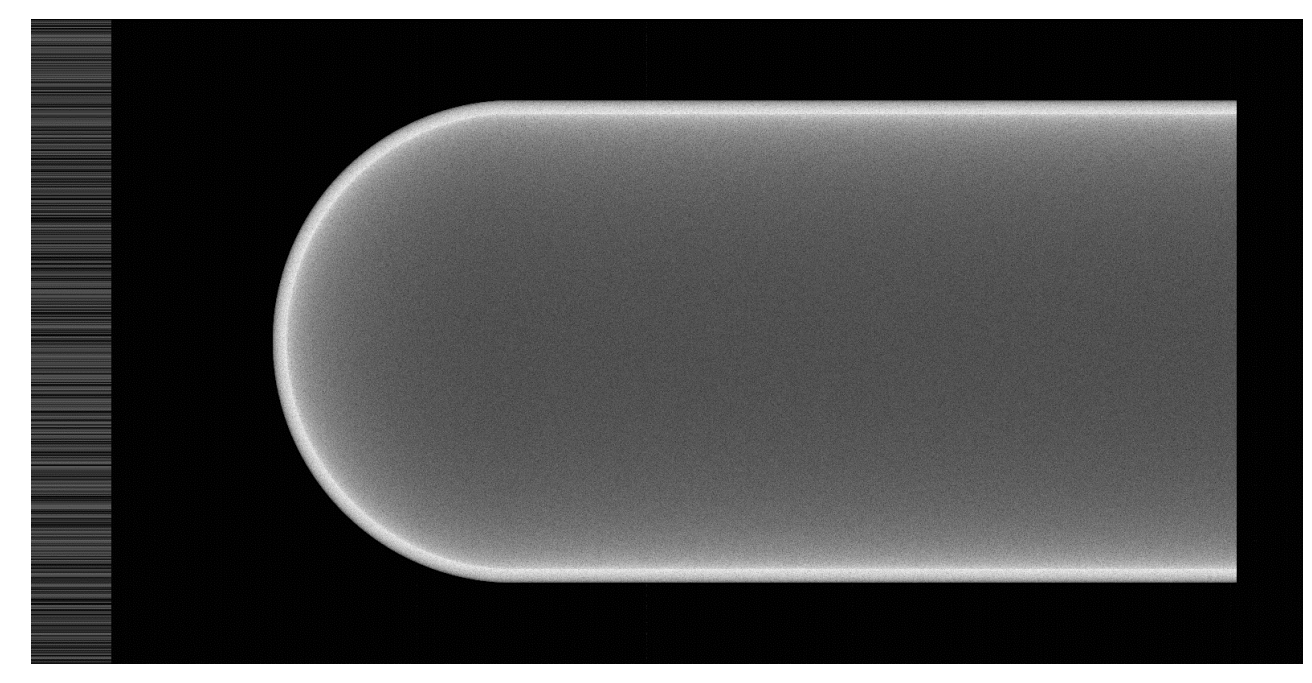

*П.B.2.4 Этап четвёртый* <sup>−</sup> *калибровка по «белому»*

Рис. П.B.5. Калибровка по «белому»

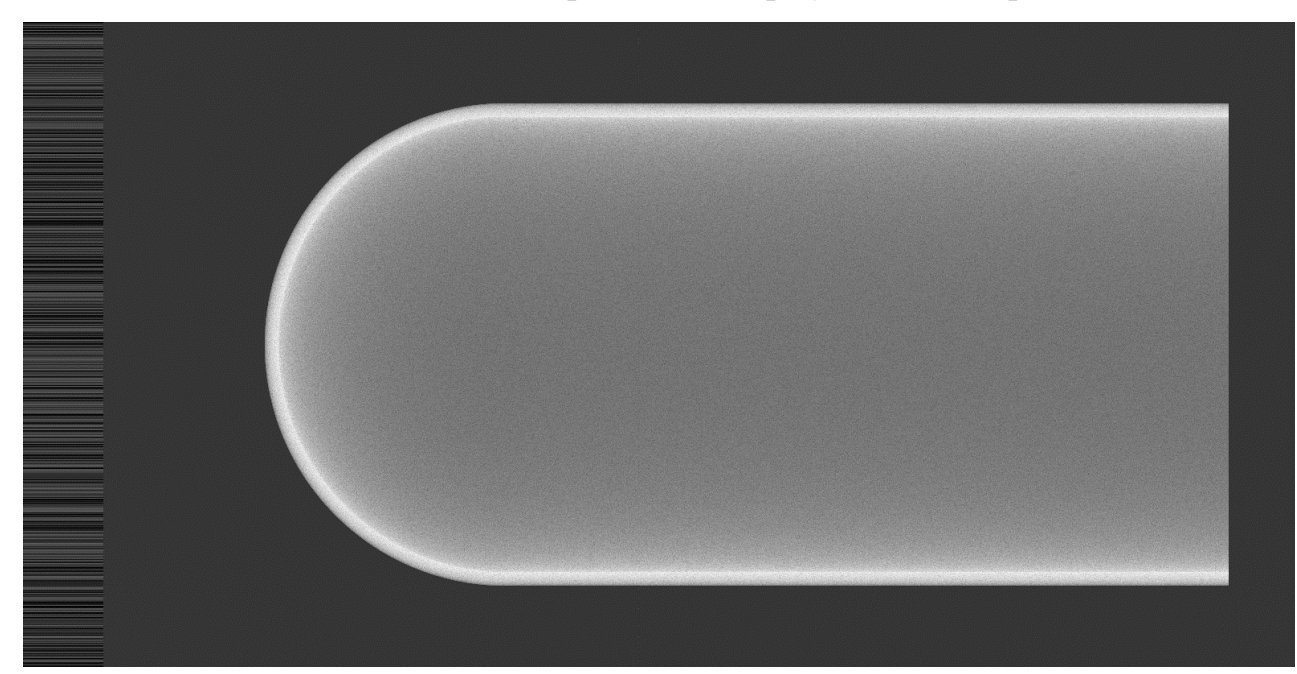

*П.B.2.5 Этап пятый*<sup>−</sup> *калибровка на «виртуальный опорный канал»*

Рис. П.B.6. Калибровка на «виртуальный опорный канал

*П.B.2.6 Этап шестой* <sup>−</sup> *переход к логарифмической шкале (итоговое цифровое радиографическое изображение)*

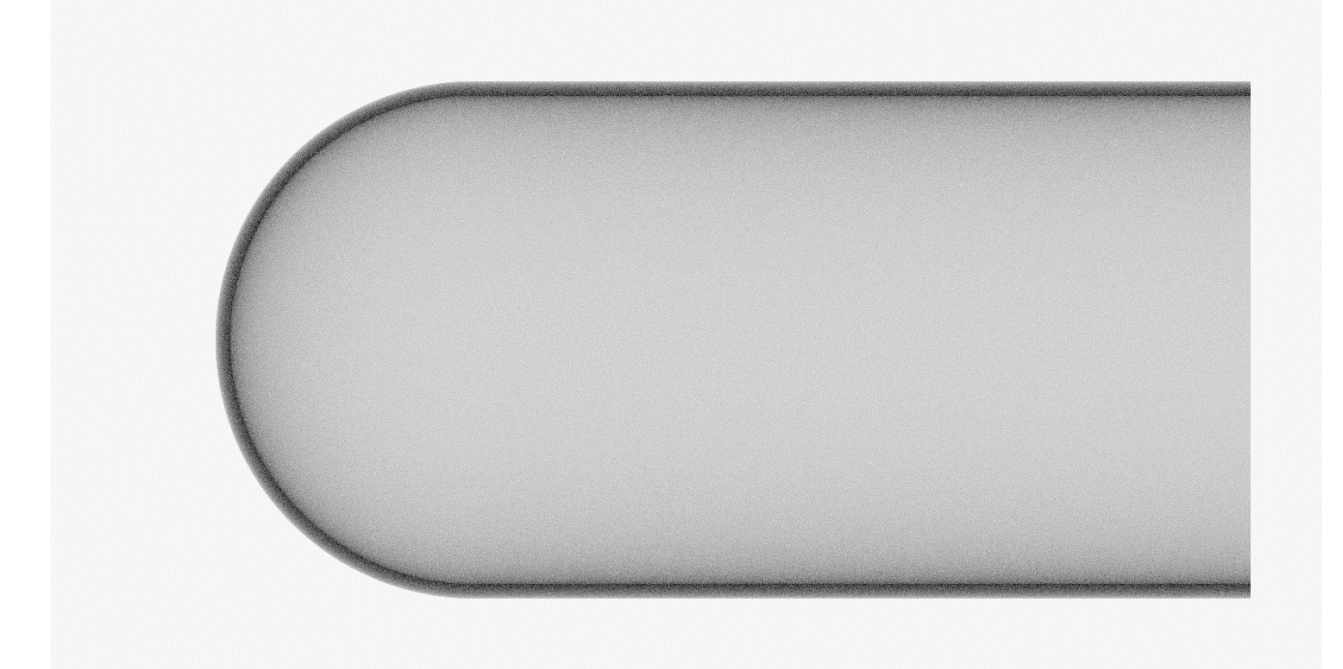

Рис. П.B.6. Итоговое цифровое радиографическое изображение